جامعة بوليتكنك فلسطين

كلية العلوم الإدارية ونظم المعلومات

دائرة تكنولوجيا المعلومات

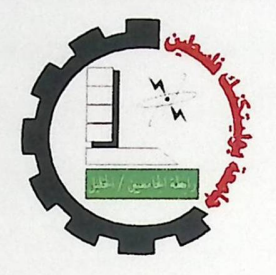

نظام التعليم الالكتروني المتكيف

#### فريق العمل

احمد ابو علي

ساري السويطي

بإشراف: أ. محمد الجعبري

احمد العويضات

قدم هذا المشروع استكمالاً لمتطلبات التخرج لدرجة البكالوريوس في تخصص تكنولوجيا المعلومات

في جامعة بوليتكنك فلسطين

2012 Whall Cliff the library and the library and the library devices it Acc. 

الملخص

يهدف المشروع الى بناء نظام تعليمي متكيف ، يتيح للمتعلم فهم المادة التعليمية المعروضة بشكل سلس وذلك اعتماداً على مهارات المتعلم الفكرية والتحليلية ، يسمح هذا النظام لثلاثة مستخدمين باستخدامه وهم مسؤول النظام ، المدرس الذي يقوم بتصميم المادة التعليمية والمتعلم النظام يعرض المادة التعليمية للمتعلم ومن ثم يتم اخضاعه لامتحان قصير يتحدد من خلاله مستواه التعليمي ، بناءا على مستواه يقرر النظام إما أن يعرض له مادة تعليمية جديدة تعتمد على المادة السابقة ، أو يعرض له نفس المادة لكن بأسلوب مختلف عن الأسلوب الذي تم عرض المادة السابقة من خلاله ، يقوم النظام بتكرار هذه الخطوات حتى يصل المتعلم الى مستوى تعليمي يسمح له بتعلم مادة جديدة .

#### **Abstract**

The aim of the project to build adaptive educational system , that let the learner to understand the displayed educational material in a smoothly form , depending on educational material and analytical skills , this system allows three users to use the system, these are the system administrator , teacher that design the educational material and the learner , the system display the educational material to learner and then submit to quiz for this material , through his answers determine his educational level , depending on his educational level the system take the decision to display the same educational material with different form if he fail or display the next educational material if he success the system repeat these steps to match the learner to the level of knowledge required.

إلى والدينا الأعزاء

إلى أهلنا

إلى أساتذتنا

إلى زملائنا وزميلاتنا

إلى كل من أضاء بعلمه عقل غيره

أو هدى بالجواب الصحيح حيرة سائليه

فأظهر بسماحته تواضع العلماء

وبرحابته سماحة العارفين

إلى الشموع التي تحترق لتضيىء للأخرين

إلى كل من علمنا حرفا

نهدي هذا البحث المتواضع راجين من المولى

عز وجل أن يجد القبول والنجاح

#### الشكر والتقدير

لابد لنا ونحن نخطو خطواتنا الأخيرة في الحياة الجامعية من وقفة نعود إلى أعوام قضيناها في رحاب الجامعة مع أساتذتنا الكرام الذين قدموا لنا الكثير باذلين بذلك جهودا كبيرة في بناء جيل الغد لتبعث الأمة من جديد

وقبل أن نمضي نقدم أسمى آيات الشكر والامتنان والتقدير و المحبة إلى الذين حملوا أقدس رسالة في الحياة إلى الذين مهدوا لنا طريق العلم والمعرفة إلى جميع أساتذتنا الأفاضل

ونخص بالشكر والتقدير

الأستاذ محمد الجعبري المشرف على هذا المشروع

وكذلك نشكر كل من ساعد على إتمام هذاالبحر و قدم لنا العون ومد لنا يد المساعدة وزودنا بالمعلومات اللازمة لإتمام هذاالبحث

#### الشكر والتقدير

لإبد لنا ونحن نخطو خطواتنا الأخيرة في الحياة الجامعية من وقفة نعود إلى أعوام قضيناها في رحاب الجامعة مع أساتذتنا الكرام الذين قدموا لنا الكثير باذلين بذلك جهودا كبيرة في بناء جيل الغد لتبعث الأمة من جديد

وقبل أن نمضي نقدم أسمى آيات الشكر والامتنان والتقدير و المحبة إلى الذين حملوا أقدس رسالة في الحياة إلى الذين مهدوا لنا طريق العلم والمعرفة إلى جميع أساتذتنا الأفاضل

ونخص بالشكر والتقدير

الأستاذ محمد الجعبري المشرف على هذا المشروع

وكذلك نشكر كل من ساعد على إتمام هذاالبحر و قدم لنا العون ومد لنا يد المساعدة وزودنا بالمعلومات اللازمة لإتمام هذاالبحث

# 

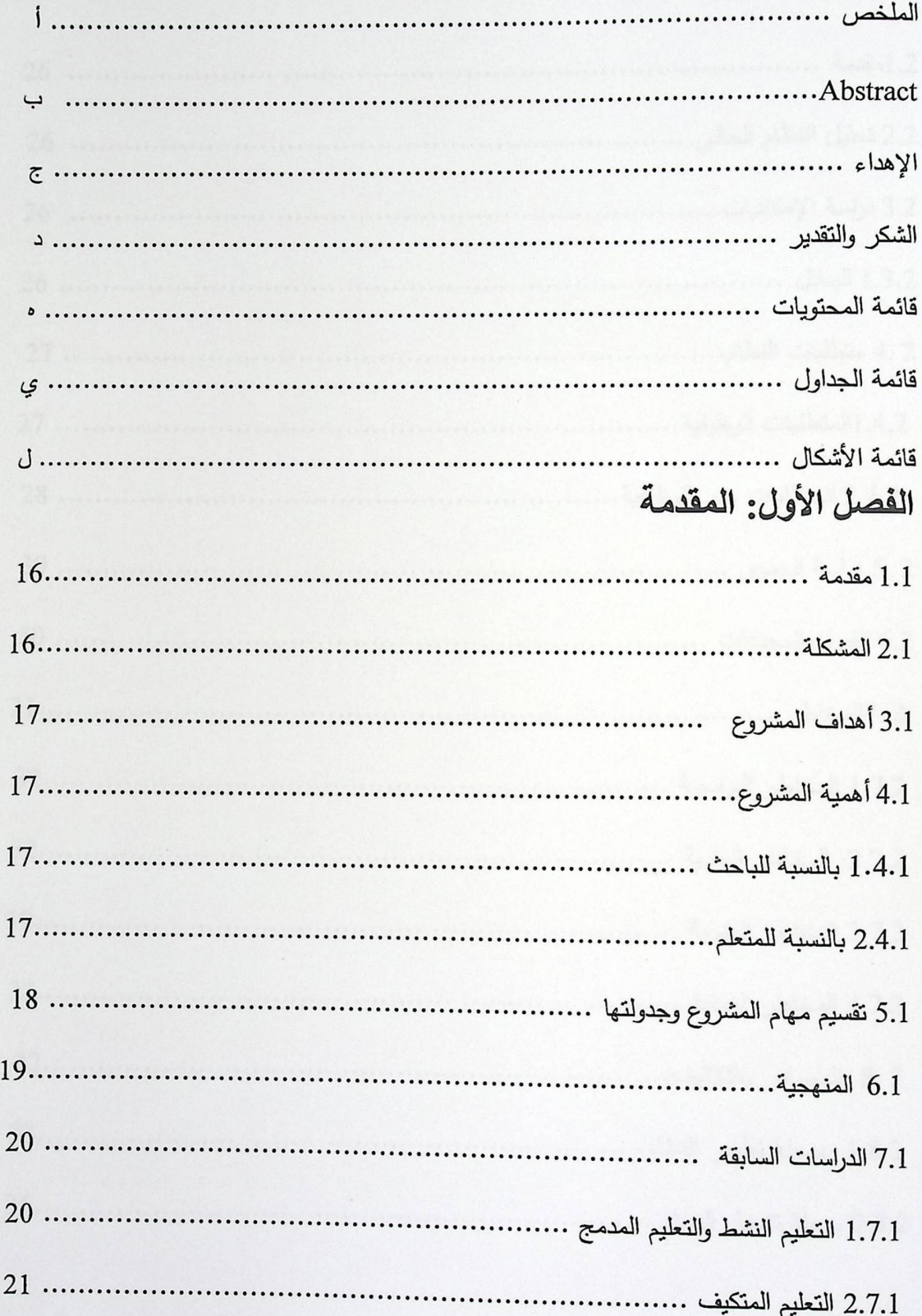

# الفصل الثاني : متطلبات النظام

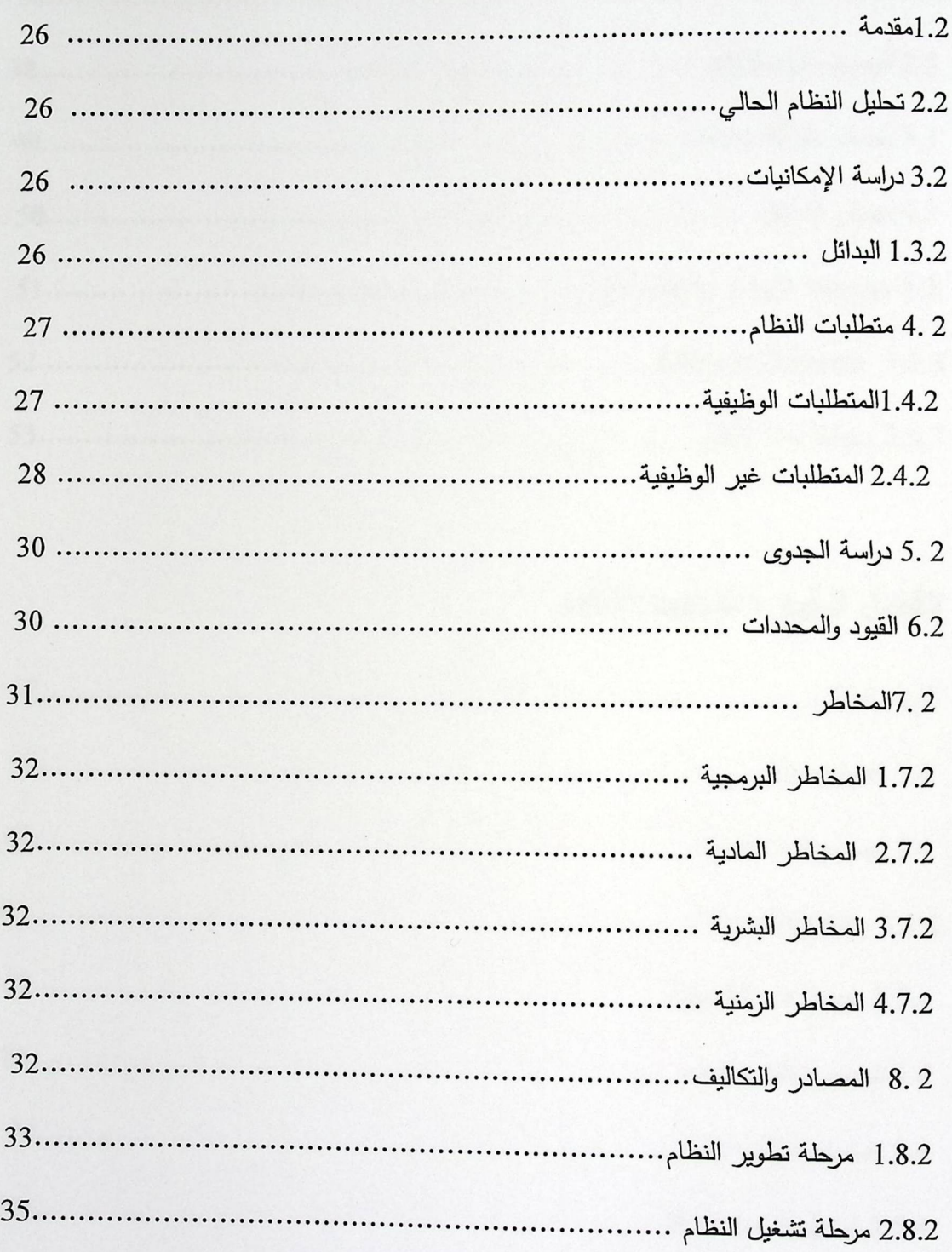

 $\overline{\phantom{a}}$ 

# الفصل الثالث : تحليل النظام

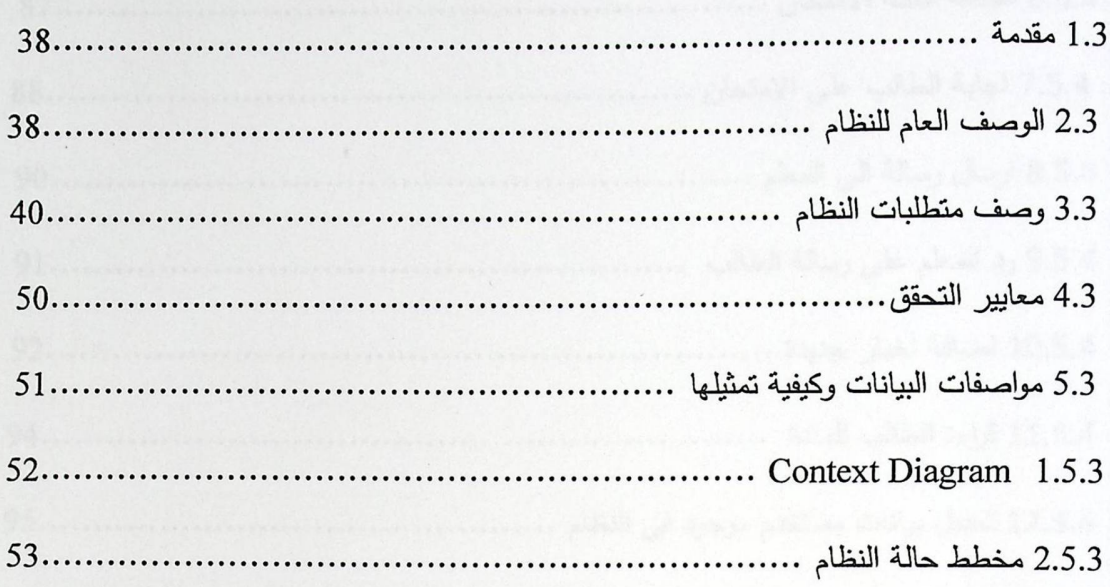

 $\cdot$ 

# الفصل الرابع : تصميم النظام

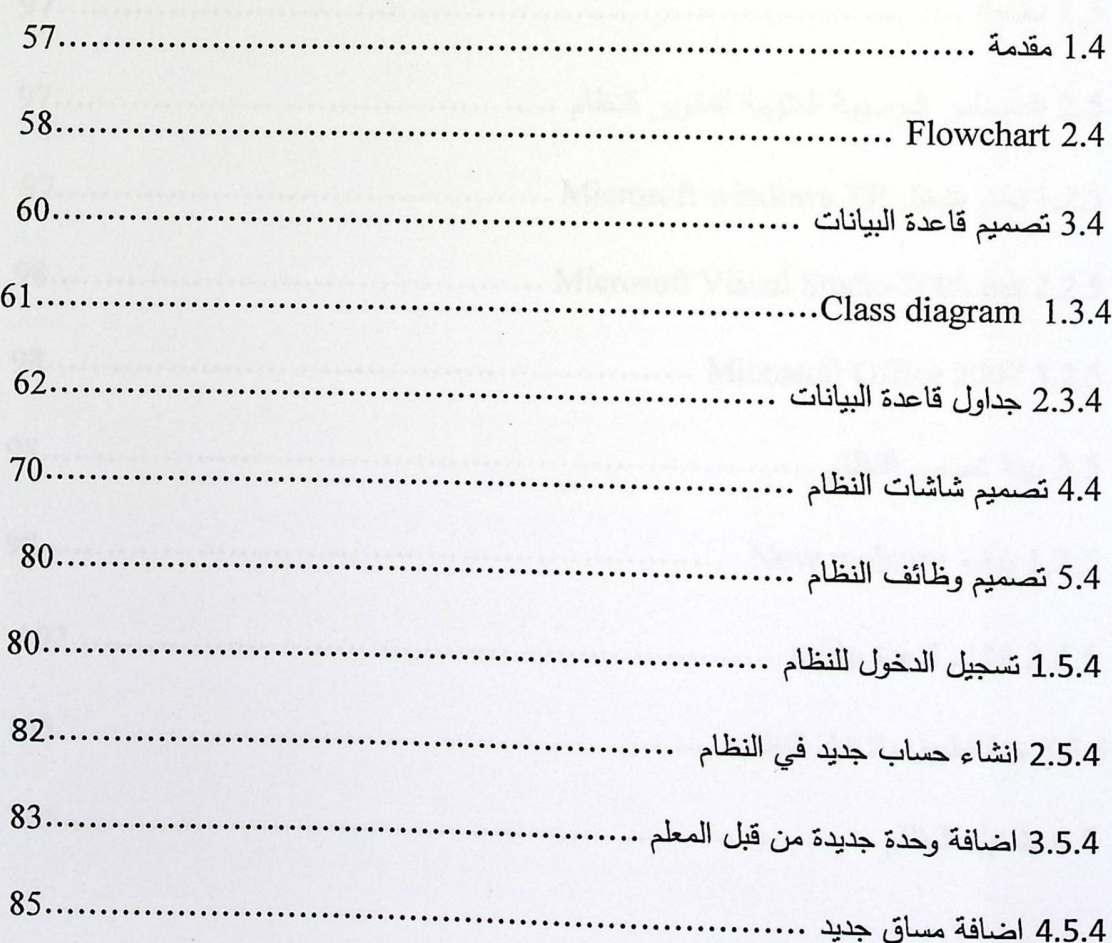

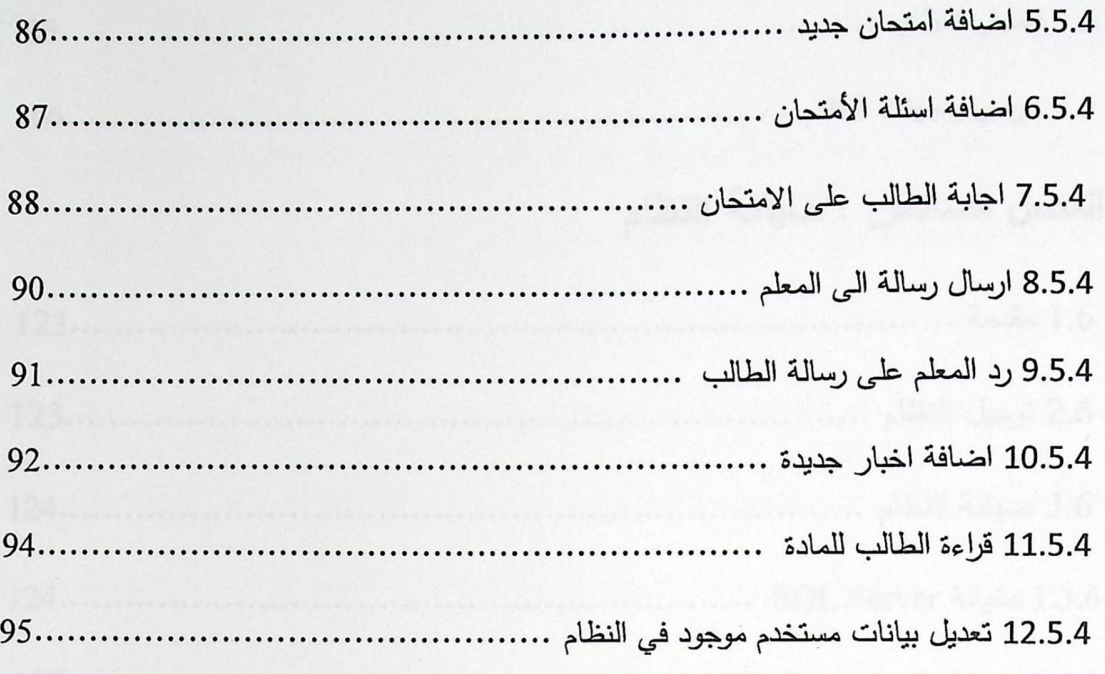

# الفصل الخامس : تطبيق النظام

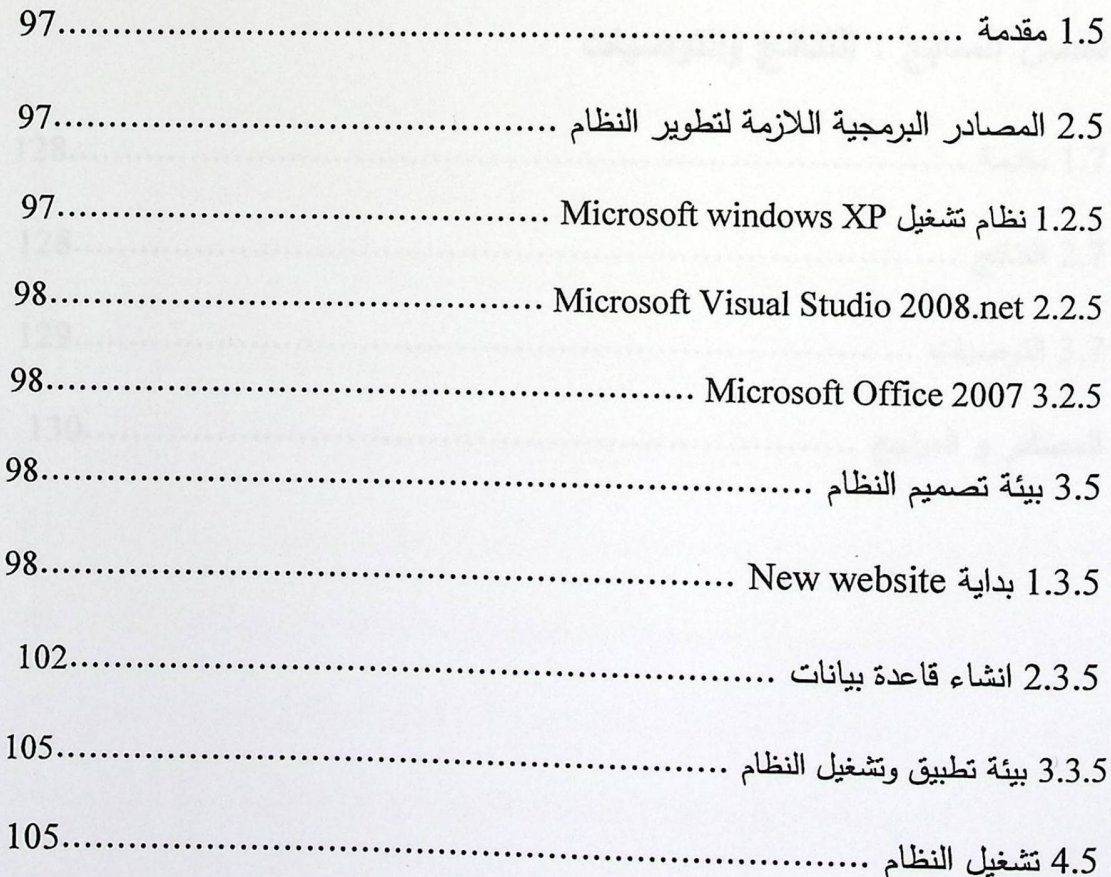

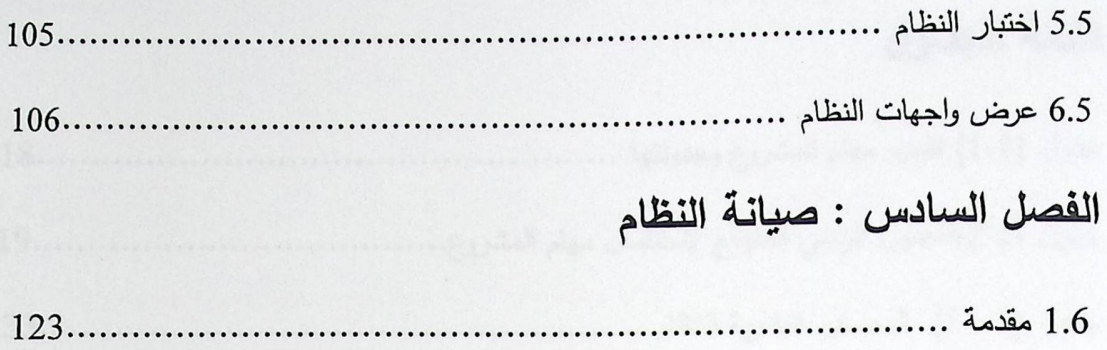

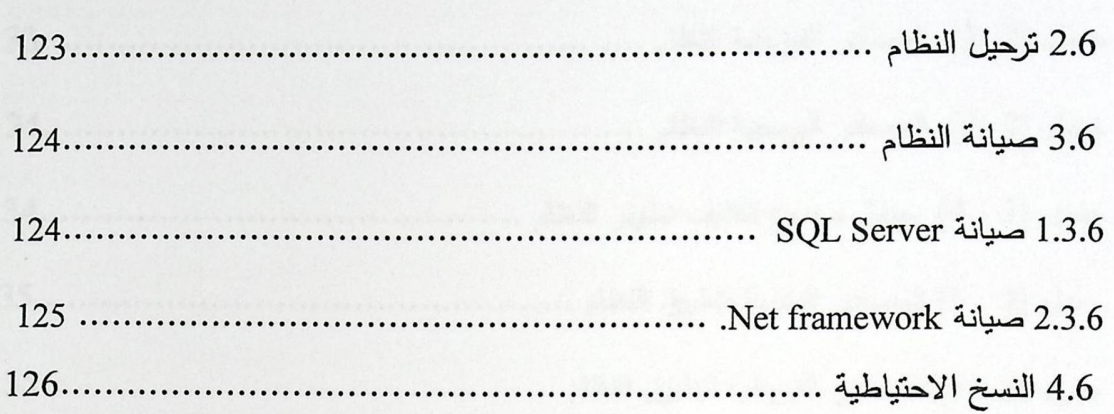

## الفصل السابع : النتائج والتوصيات

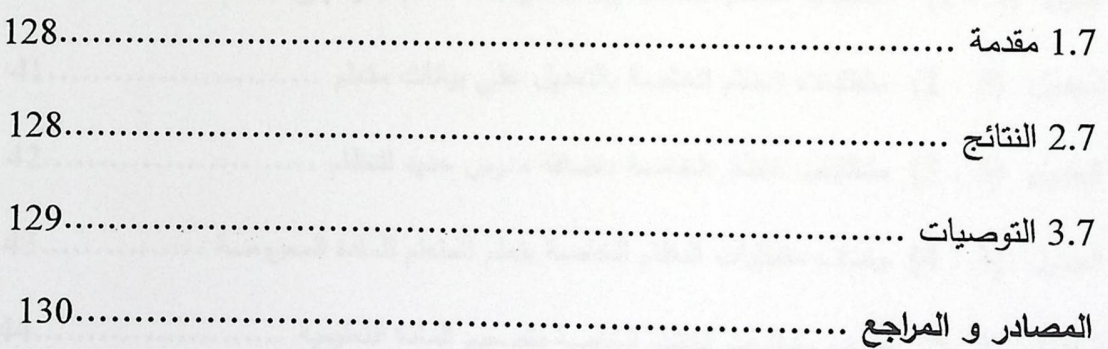

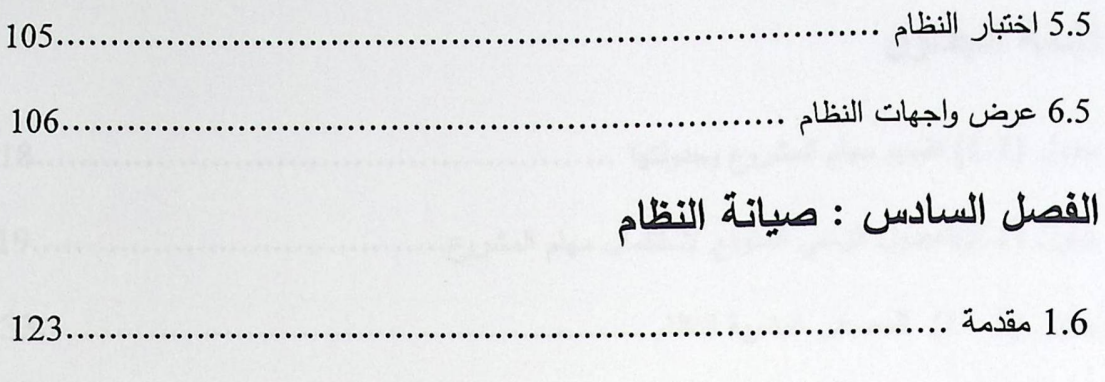

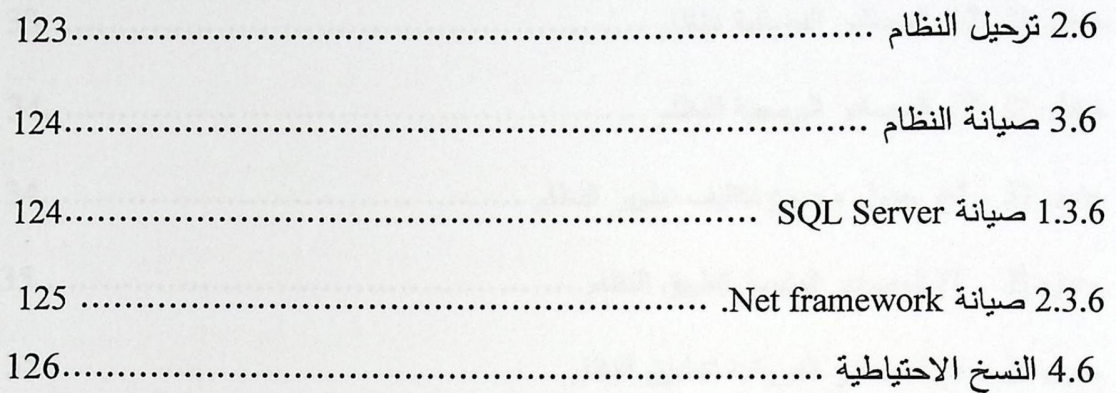

### الفصل السابع : النتائج والتوصيات

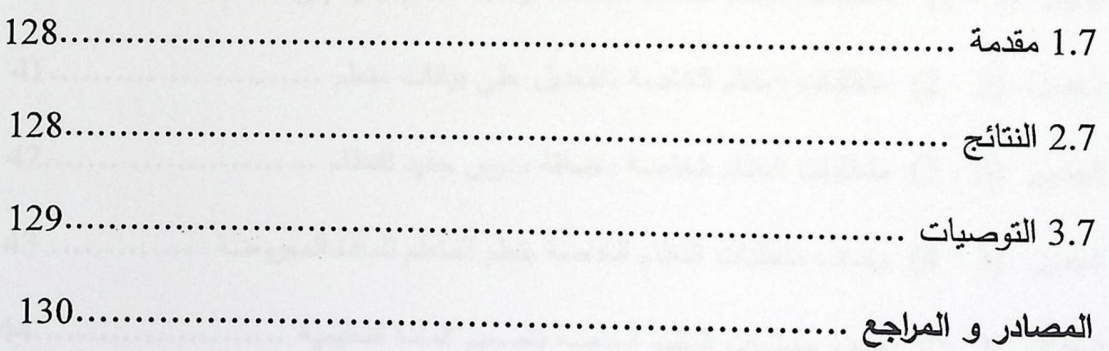

### قائمة الجداول

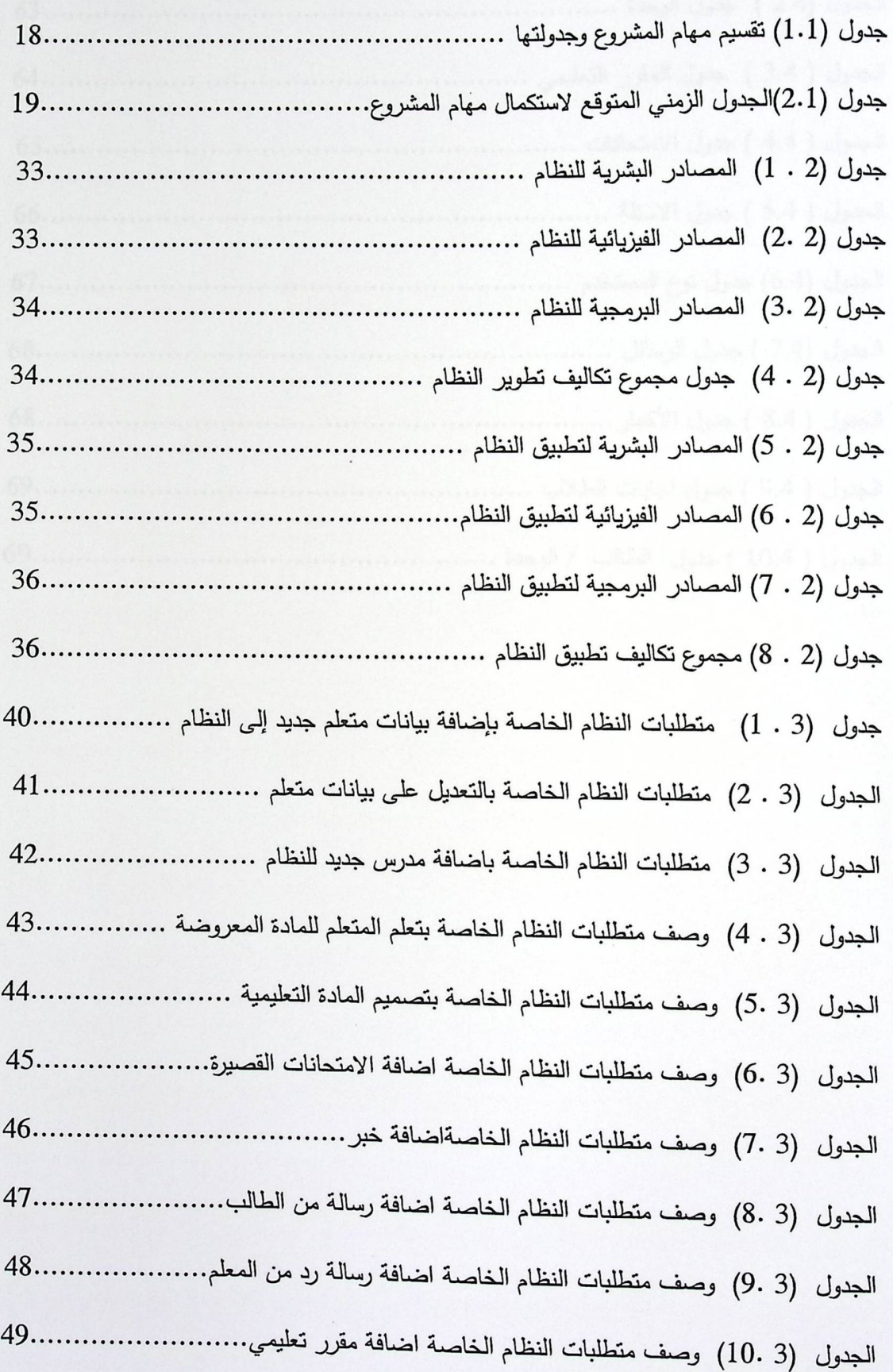

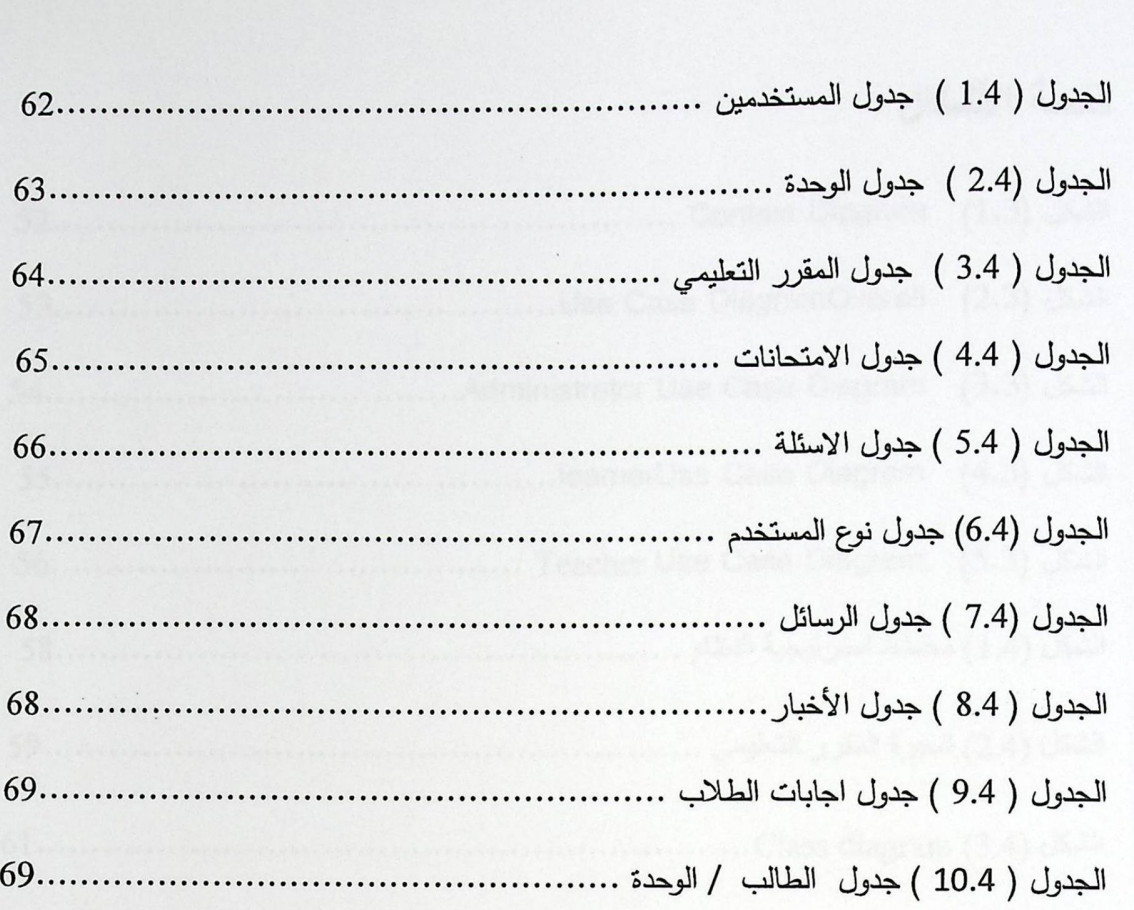

 $\overline{\phantom{a}}$ 

### قائمة الأشكال

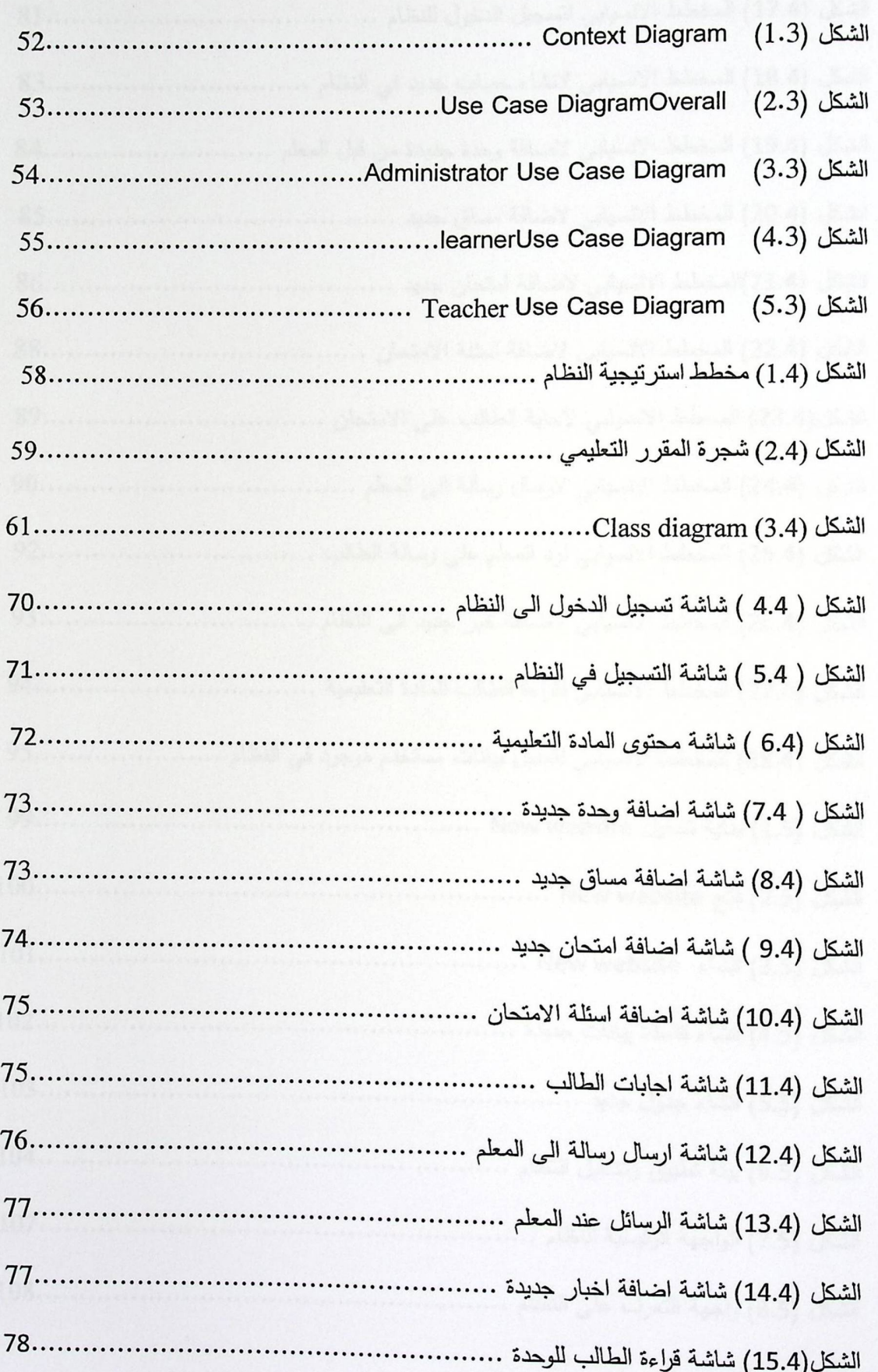

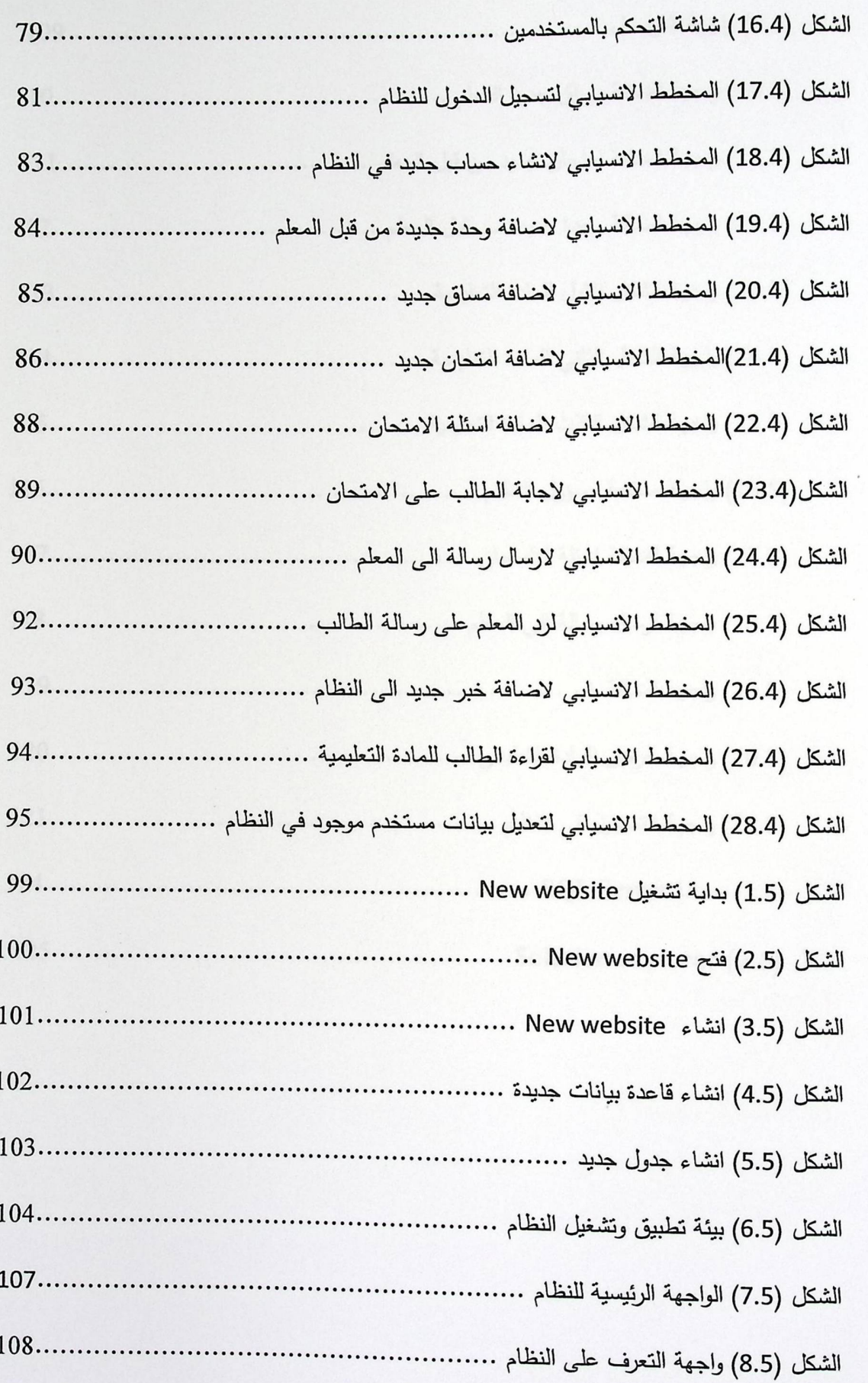

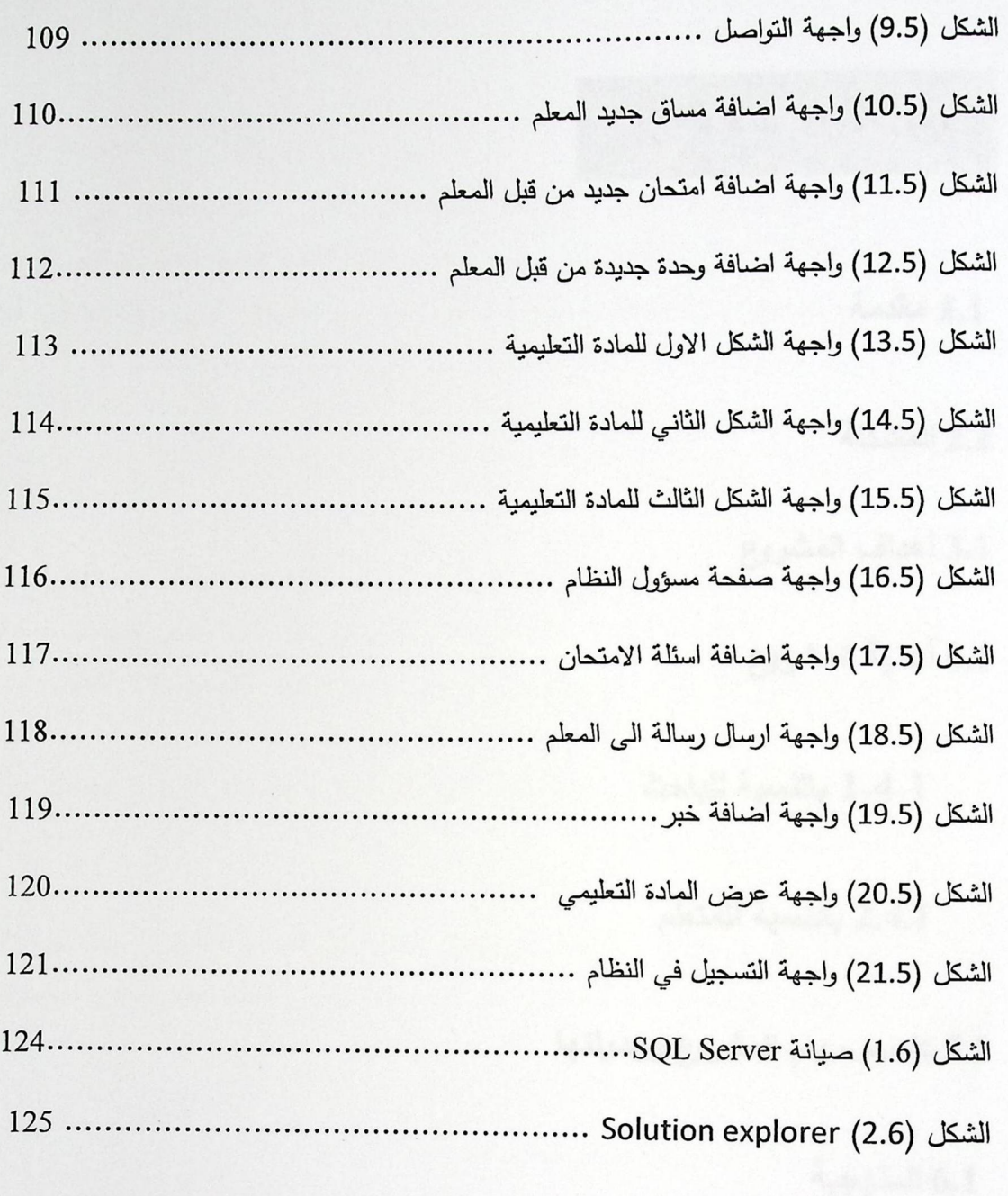

 $\overline{\phantom{a}}$ 

### الفصل الأول: المقدمة

1.1 مقدمة

2.1 المشكلة

3.1 أهداف المشروع

4.1 أهمية المشروع

1.4.1 بالنسبة للباحث

2.4.1 بالنسبة للمتعلم

5.1 تقسيم مهام المشروع وجدولتها

6.1 المنهجية

7.1 الدراسات السابقة 1.7.1 التعليم المدمج والتعليم النشط

2.7.1 التعليم الالكتروني المتكيف

#### 1.1 مقدمة:

سوف نتحدث في هذا الفصل عن مشكلة النظام التقليدي التي لا تساعد المتعلم على استفادته بقدر كافي من المعلومات , كذلك سوف نوضح أهداف وأهمية النظام الجديد الذي قام فريق البحث ببنائه , وسوف نوضح كيفية تقسيم مهام المشروع , وما هي المنهجية التي تم إتباعها في هذا النظام وأخيرا سوف نوضح فكرة التعليم المتكيف بشكل عام ونأخذها بنوع من التفصيل .

#### 2.1 المشكلة:

إن طريقة المحاضرات التقليدية التي يقدم فيها المدرس المادة وينصت المتعلمون خلالها إلى ما يقوله المدرس هي السائدة ، حيث أن هذه الطريقة لا تسهم في خلق تعلم حقيقي فإنصات المتعلم في غرفة المحاضرة لا يشكل بأي حال من الأحوال تعليما متكيفاً ،فالمحاضرات التقليدية التي يتلقاها المتعلَّم لا تساعد على حلٍّ جميع مشاكله بشكل فردي . نتمو ثقة المتعلَّم بنفسه بقدر حصوله على علامات بدرجات عالية في الامتحانات التي يتقدم لها ، فالمنعلم الذي لا يحصل على علامات عالية يسوده الخوف والقلق .

فالمشاكل التي تم ذكرها سابقا أدت إلى ظهور الحاجة إلى التعليم المتكيف , حيث أن حالة الحيرة والارتباك التي يشكو منها المتعلمون بعد كل موقف تعليمي سببها عدم اندماج المعلومات الجديدة بصورة حقيقية في عقولهم بعد كل نشاط تعليمي تقليدي .

و يمكن أن توصف أنشطة المتعلم في الطرق التقليدية بالتالي :

1- يقوم المتعلم بحفظ جزء كبير مما يتعلمه . 2- يواجه المتعلم صعوبة في تذكر المعلومات التي قام بحفظها الا اذا وردت حسب ترتيبها في الكتاب .

3− يَتَلَقَى الْمَتَعْلَمُ الْمَعْلُومَاتَ جَاهَزَةَ , لَذَلَكَ فَهُو يَشْعَرُ بِالْمَلْلِ .

4– لا يحصل المتعلم على قدر كافي من التغذية الراجعة لتساعده في تحديد مستوى فهمه التعليمي.

#### 1.1 مقدمة:

سوف نتحدث في هذا الفصل عن مشكلة النظام التقليدي التي لا تساعد المتعلم على استفادته بقدر كافي من المعلومات , كذلك سوف نوضح أهداف وأهمية النظام الجديد الذي قام فريق البحث ببنائه , وسوف نوضح كيفية تقسيم مهام المشروع , وما هي المنهجية التي تم إتباعها في هذا النظام وأخيرا سوف نوضح فكرة التعليم المتكيف بشكل عام ونأخذها بنوع من التفصيل .

#### 2.1 المشكلة:

إن طريقة المحاضرات التقليدية التي يقدم فيها المدرس المادة وينصت المتعلمون خلالها إلى ما يقوله المدرس هي السائدة ، حيث أن هذه الطريقة لا تسهم في خلق تعلم حقيقي فإنصات المتعلم في غرفة المحاضرة لا يشكل بأي حال من الأحوال تعليما متكيفاً ،فالمحاضرات التقليدية التي يتلقاها المتعلَّم لا تساعد على حلٍّ جميع مشاكله بشكل فردي . نتمو ثقة المتعلَّم بنفسه بقدر حصوله على علامات بدرجات عالية في الامتحانات التي يتقدم لها ، فالمتعلم الذي لا يحصل على علامات عالية يسوده الخوف والقلق .

فالمشاكل التي تم ذكرها سابقا أدت إلى ظهور الحاجة إلى التعليم المتكيف , حيث أن حالة الحيرة والارتباك التي يشكو منها المتعلمون بعد كل موقف تعليمي سببها عدم اندماج المعلومات الجديدة بصورة حقيقية في عقولهم بعد كل نشاط تعليمي تقليدي .

و يمكن أن توصف أنشطة المتعلم في الطرق التقليدية بالتالي :

1- يقوم المتعلم بحفظ جزء كبير مما يتعلمه . 2- يواجه المتعلم صعوبة في تذكر المعلومات التي قام بحفظها الا اذا وردت حسب ترتيبها في الكتاب .

3− يتلقى المتعلم المعلومات جاهزة , لذلك فهو يشعر بالملل .

4– لا يحصل المتعلم على قدر كافي من التغذية الراجعة لتساعده في تحديد مستوى فهمه التعليمي.

3.1 الأهداف:

- 1- يهدف النظام إلى خلق جو تعليمي يستطيع المتعلم من خلاله فهم المادة التعليمية فهمأسلسأومنظماً ، ويظهر ذلك من خلال تسلسل الافكار في المادة المعروضة ، فهذا يخلق عند المتعلم رغبة في التعلم .
- 2– كذلك يهدف النظام إلى نطوير قدرات المتعلم بأساليب وطرق معينة تجذب انتباهه عوضاً عن الطرق التقليدية التي يمكن أن تشعر المتعلم بالملل وتجعله ينفر من مجرد التفكير في المادة الْتَعْلَيْمِية ، وذَلِكَ من خلال تُقديم الْمَادة الْتَعْلَيْمِية بِطْرِيقَة تَتَكَيْف مع نَمْط تَعْلم الطالب ومستواه المعرفي , والابتعاد عن سرد المادة كما تعرضه الكتب .
- 3– يهدف النظام إلى نوسيع آفاق المتعلم, بحيث يشعر المتعلم بالاستعداد للمادة التالية,فيتمكن المتعلم من ربط كل موضوع جديد يدرسه بالموضوعات السابقة ذات العلاقة .
- 4– يساعد النظام من خلال التعلُّم المتكيف على تغيير صورة المعلم بأنه المصدر الوحيد للمعرفة, فالمتعلم تتوفر له مصادر أخرى يستطيع من خلالها فهم ما يصعب عليه فهمه.

4.1 أهمية المشروع:

1.4.1 بالنسبة للباحث:

أعد هذا المشروع استكمالا لمتطلبات الحصول على درجة البكالوريوس في تخصص تكنولوجيا المعلومات في جامعة بوليتكنك فلسطين.

: 2.4.1 بالنسبة للمتعلم

تبرز أهمية المشروع في جعل المتعلم ينهمك في قراءة أو كتابة أو مناقشة أو حل مشكلة تتعلَّق بما يتعلَّمه وذلك من خلال ما سيوفره النظام من وسائل وأساليب ﴿ فَفَي النَّعْلَمُ الْمَتَكَيْف يتوصل المتعلمون إلى حلول ذات معنى عندهم للمشكلات لأنهم يربطون الأفكار أو الحلول الجديدة

3.1 الأهداف:

- 1- يهدف النظام إلى خلق جو تعليمي يستطيع المتعلم من خلاله فهم المادة التعليمية فهمأسلسأومنظماً ، ويظهر ذلك من خلال تسلسل الافكار في المادة المعروضة ، فهذا يخلق عند المتعلم رغبة في التعلم .
- 2– كذلك يهدف النظام إلى نطوير قدرات المتعلم بأساليب وطرق معينة تجذب انتباهه عوضا عن الطرق التقليدية التي يمكن أن تشعر المتعلم بالملل وتجعله ينفر من مجرد التفكير في المادة الْتَعْلَيْمِية ، وذَلِكَ من خلال تُقديم الْمادة الْتَعْلَيْمِية بِطْرِيقَة تَتَكَيْف مع نَمْط تَعْلَم الطالب ومستواه المعرفي , والابتعاد عن سرد المادة كما تعرضه الكتب .
- 3– يهدف النظام إلى نوسيع آفاق المتعلم, بحيث يشعر المتعلم بالاستعداد للمادة التالية,فيتمكن المتعلم من ربط كل موضوع جديد يدرسه بالموضوعات السابقة ذات العلاقة .
- 4– يساعد النظام من خلال التعلُّم المتكيف على تغيير صورة المعلم بأنه المصدر الوحيد للمعرفة, فالمتعلم تتوفَّر له مصادر أخرى يستطيع من خلالها فهم ما يصعب عليه فهمه.

4.1 أهمية المشروع:

1.4.1 بالنسبة للباحث:

أعد هذا المشروع استكمالا لمتطلبات الحصول على درجة البكالوريوس في تخصص تكنولوجيا المعلومات في جامعة بوليتكنك فلسطين.

: 2.4.1 بالنسبة للمتعلم

تبرز أهمية المشروع في جعل المتعلم ينهمك في قراءة أو كتابة أو مناقشة أو حل مشكلة تتعلَّق بما يتعلَّمه وذلك من خلال ما سيوفره النظام من وسائل وأساليب ﴿ فَفَي النَّعْلَمُ الْمَتَكَيْف يتوصل المتعلمون إلى حلول ذات معنى عندهم للمشكلات لأنهم يربطون الأفكار أو الحلول الجديدة بأفكار وإجراءات مألوفة عندهم وليس استخدام حلول أشخاص آخرين , فيحصل المتعلم على تعزيزات كافية حول فهمه للمادة الجديدة

5.1 تقسيم مهام المشروع وجدولتها:

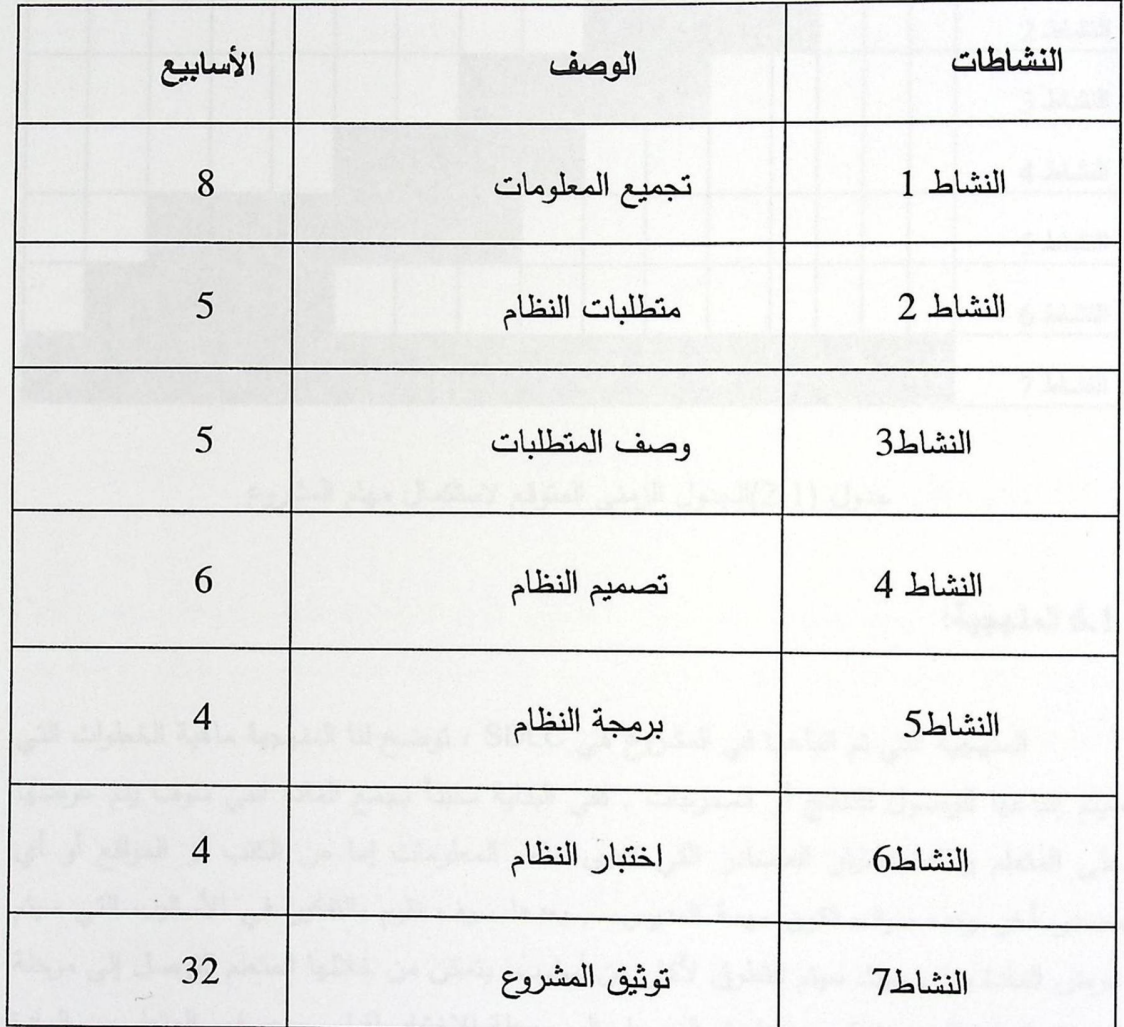

جدول (1.1) تقسيم مهام المشروع وجدول

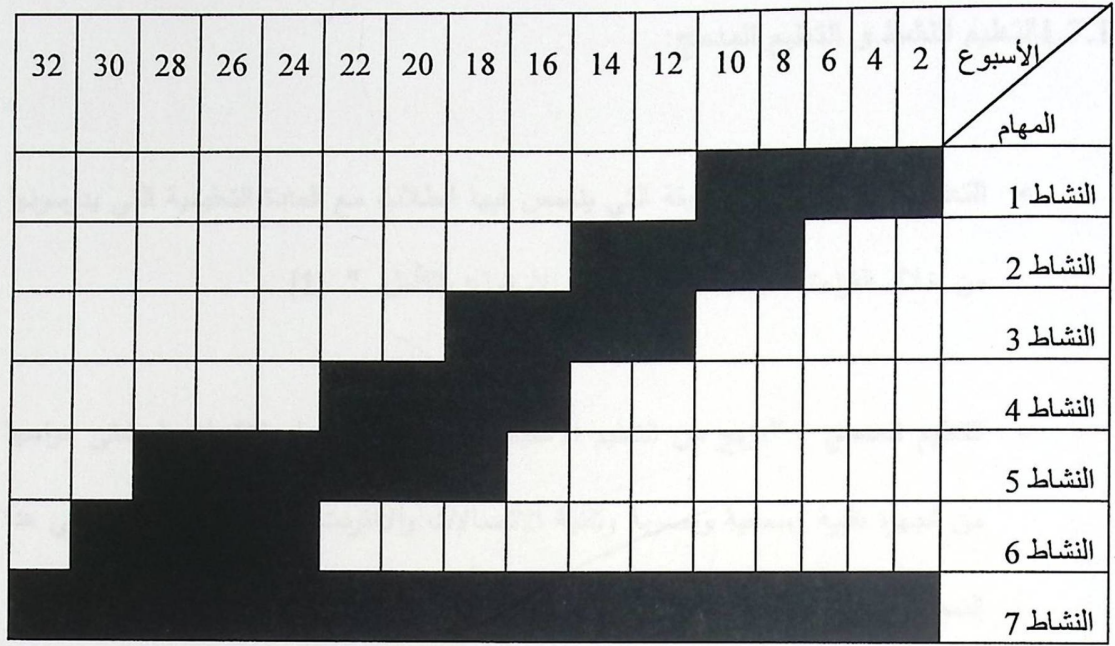

• الجدول الزمني المتوقع لاستكمال مهام المشروع

جدول (2.1)الجدول الزمنى المتوقع لاستكمال مهام المشروع

6.1 المنهجية:

المنهجية التي تم اتباعها في المشروع هي SDLC ، توضح لنا المنهجية ماهية الخطوات التي سيتِم إتباعها للوصول للنتائج أو المخرجات , ففي البداية سنبدأ بجمع المادة التي سوف يتم عرضها على المتعلم وذلك باختيار المصادر التي تحوي هذه المعلومات إما من الكتب أو المواقع أو أي مصدر أخر وهذه سوف تكون مهمة المدرس , بعدها سوف نقوم بالتفكير في الأساليب التي سيتم عرض المادة بها , حيث سيتم التطرق لأكثر من أسلوب يتمكن من خلالها المتعلم التوصل إلى مرحلة فهم نام للمادة المعروضة , بعدها يتم الوصول إلى مرحلة الاختبار لقياس مدى فهم المتعلم من المادة التي قام بتعلمها ونتم عملية الاختبار عن طريق امتحانات قصيرة تكون من نوع اختيار من متعدد حيث سيتم حصر تفكير المتعلم في الإجابات المحددة , بعد أن يتم المتعلم من إنهاء الامتحان يتم أخذ تغذية راجعة من خلال الإجابات التي تم الـحصول عليها , من خلال هذه الإجابات يتوصل النظام إلى قرار معين إما أن يتم عرض مادة جديدة أو عرض المادة نفسها بأسلوب وطريقة أخرى وهذا يتم بناءا على النتائج التي تم التوصل إليها من خلال إجابات المتعلم.

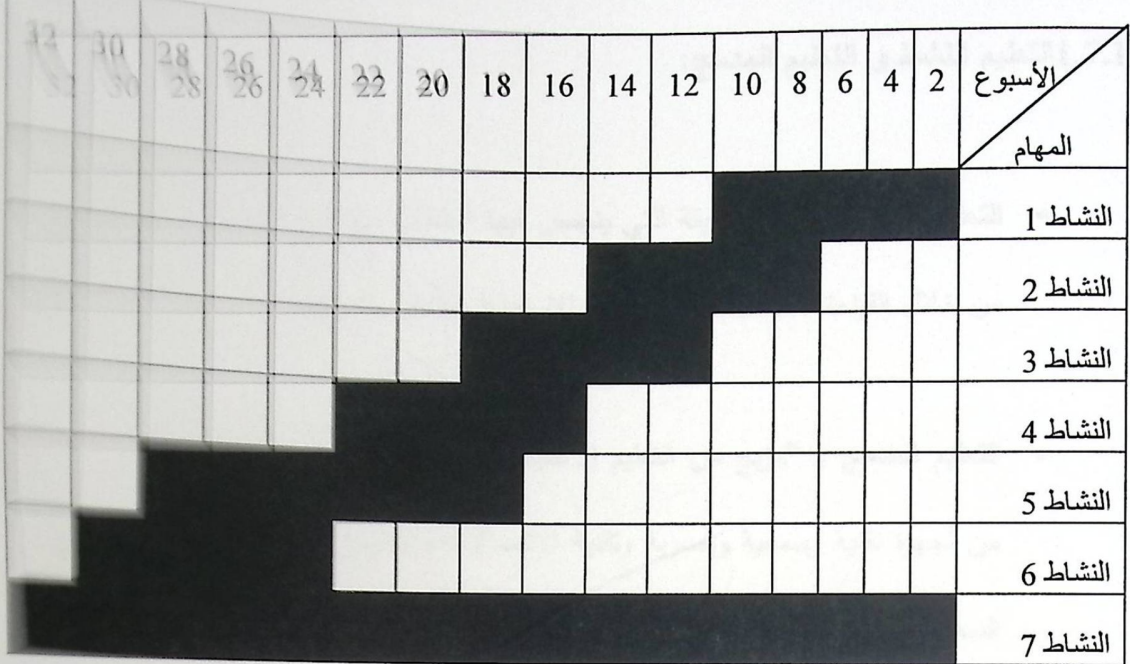

• الجدول الزمني المتوقع لاستكمال مهام المشروع

جدول (2.1)الجدول الزمنى المتوقع لاستكمال مهام المشروع

6.1 المنهجية:

المنهجية التي تم اتباعها في المشروع هي SDLC ، توضح لنا المنهجية ماهية الخطوات الله سيتم إنباعها للوصول للنتائج أو المخرجات , ففي البداية سنبدأ بجمع المادة التي سوف علم صحيح ا على المتعلم وذلك بأختيار المصادر التي تحوي هذه المعلومات إما من الكتب أو المستخدم وذلك بأختيار مصدر أخر وهذه سوف تكون مهمة المدرس , بعدها سوف نقوم بالتفكير في الأسالب عرض المادة بها , حيث سيتم التطرق لأكثر من أسلوب يتمكن من خلالها المنعلم السمع فهم تام للمادة المعروضة , بعدها يتم الوصول إلى مرحلة الاختبار لقياس مدى فهم المستخدمة التي قام بتعلمها وتتم عملية الاختبار عن طريق امتحانات قصيرة تكون من نوع لمحط حيث سيتم حصر تفكير المتعلم في الإجابات المحددة , بعد أن يتم المتعلم من إنها المستقصر . تغذية راجعة من خلال الإجابات التي تم الحصول عليها , من خلال هذه الإجابان قوار معين إما أن يتم عرض مادة جديدة أو عرض المادة نفسها بأسلوب وطريقة ل على النتائج التي تم التوصل إليها من خلال إجابات المتعلم.

7.1 الدراسات السابقة

1.7.1النعليم النشط و التعليم المدمج:

- التعليم النشط : "هي الطريقة التي ينغمس فيها الطلاب مع المادة التعليمية التي يدرسونها من خلال القراءة ، الكتابة ، المحادثة ، الاستماع والتأمل ." [1]
- التعليم المدمج : "مزيج من التعليم الاعتيادي والتعليم باستخدام التكنولوجيا بشتى انواعها من أجهزة تقنية وسمعية وبصرية وتقنية الاتصالات والانترنت ، بحيث يتم التركيز في هذا النمط من التعلم على استخدامات الانترنت" [2]

2.7.1 نظام التعليم المتكيف:[3]

هو نظام يعمل على استخدام جهاز الحاسوب كأداة تعليمية تفاعلية من خلال عرض المواد التعليمية وفقاً لنقاط الضعف عند المتعلمين حيث يتم اكتشاف هذه النقاط من خلال الإجابة عن الأسئلة التي يتم تصميمها على شكل امتحان قصير بعد كل مادة تعليمية .

يكون النظام مختلف باختلاف فهم وتفكير المتعلمين أخذاً بعين الاعتبار المعلومات التي يتم تجميعها خلال تصفحهم للمنهاج , يعمل النظام على زيادة الفاعلية والكفاءة والرضا من خلال زيادة التوافق بين المتعلم وأهداف النظام ,فنظام التعليم المتكيف يعتمد ً على السلوك النلقائي للمتعلم وعلى المهارات الإدراكية للمتعلم والمنهجية التعليمية .

يخدم النظام مستخدمين مختلفين من النواحي التعليمية بحيث يتكيف مع المستخدمين تلقائيا بالاعتماد على تقديرات النظام لاحتياجات المستخدم , و يتحكم بكيفية عمل المستخدم في مكونات النظام المختلفة من خلال الواجهات التفاعلية . الأمور التي يأخذها النظام بعين الاعتبار :

• كل فرد مختلف عن الآخر .

- كلُّ فردٍ يتعلَّم بطريقة مختلفة عن الأخر ونلك اعتمادًا على ميوله ورغباته .
	- كل فرد له احتياجات مختلفة .
	- كل فرد له تفضيلات مختلفة ومتميزة عن الأخرين .

دعائم النظام التكيفي :[4]

- الملاحة التكيفية (adaptive navigation) تساعد المتعلم على إيجاد أفضل مسار ضمن المنهاج التعليمي .
- إغناء المتعلم بتعليقات أو ألوان مختلفة تساعده على تحديد محتوى الموضوع وحالته المعرفية قبل اختياره , واقتراح أفضل موضوع للدخول إليه .
- عرض خريطة تسمح للمستخدم بفهم البنية الأساسية للمنهاج ومعرفة وضعه بناءا على هذه الخريطة .
- ه العرض التكيفي (adaptive presentation) : تكييف محتوى صفحات المقرر التعليمي وفق أهداف و صفات المتعلم ومستواه المعرفي .
- تكييف تتبع المنهاج (curriculum sequencing) تزويد المتعلم بأفضل مسار وتسلسل لمفاهيم المنهاج التعليمي والوحدات التعليمية المرتبطة بها لتعلمها من خلال تتبعها .

#### نماذج التعليم المتكيف :[4]

• نموذج الخبير :

يخزن المعلومات عن المنهاج التعليمي التي سيتم تدريسها , يمكن أن تكون بسيطة كحلول لمجموعة أسئلة لكنها يمكن أن تشمل الدروس و بعض البرامج التعليمية وأنظمة أكثر تطورا , النظام الذي لا يحوي هذا النموذج يكون ضمن النموذج التعليمي .

• نموذج المتعلم :

أبسط طريقة لفحص مستوى المتعلم عن طريق أنظمة الاختبار ألتكيفي ( adaptive testing system) بحيث أن النظام يقدم المادة التعليمية بناءا على الإجابات التي يحصل عليها من خلال إجابة المتعلم على الأسئلة المعروضة عليه , هذا النموذج يعمل على تتبع المتعلم والتعلم منه .

• النموذج التعليمي : النموذج الذي يحوي على المعلومات المستخدمة في المادة التعليمية و طرق عرضها .

العوامل المؤثِّرة في التعليم التكيفي : [5]

- ہ العمر
- ه الجنس
- ه التوقيت في اليوم
- ه التفضيلات الشخصية
- **0** المادة التعليمية المعروضة

المراحل التشغيلية للتعليم المتكيف :[5]

- جمع المعلومات من المستخدم
- بناء ملف شخصبي عن المستخدم
	- **0** امتحانات قصيرة
- تُقْيِيم بناءًا على معلومات سابقة
- انتخاذ قرار بناءا على العوامل المؤثرة في التعليم
- عرض مادة تعليمية بناءا على القرار المتخذ مسبقا
	- تقييم الإجابات
- نكرار الخطوة الثانية و الثالثة أوإعطاء امتحانات قصيرة
	- إنهاء المادة التعليمية

مشاكل النظام المتكيف :

- المستخدم يكون مراقب من النظام , حيث يراقب تحركاته مع تقديم معلومات عن المستخدم تدخل في مشكلة حماية المعلومات والخصوصية.
	- شعور المستخدم بأن النظام يتحكم فيه و يسيطر عليه في تحركاته .
	- المستخدم يكون موجه ومتكيف مع النظام حسب تفضيلات و رغبة مصمم النظام .
- المستخدم قد يجد نفسه تائه و حائر ضمن المهام التي يتحرك خلالهاإذا ما حدث خلل تلقائي أو تعديل دون إعلام المستخدم .

#### تطبيقات على نظام التعليم المتكيف :[4]

الوسائط الترابطية التكيفية (adaptive hypermedia) كل نظام يعكس بعض صفات المستخدم ضمن نموذج المستخدم ويتم استخدام هذا النموذج من خلال تكييف الجوانب المرئية المختلفة للنظام حسب كل مستخدم .يتم تغير الصفحات و الروابط الموجودة فيها حسب كل متعلم .

#### ميزات الوسائط الترابطية التكيفية :

- · التوجيه الصحيح للمتعلم ضمن المنهاج التعلي*مي* .
- يساعد التمثيل الصحيح للمقرر التعليمي على تحديد عمل المدرس بشكلأفضل

مساوئ الوسائط الترابطية الكيفية :

- عملية تكييف الروابط من اجل توجيه المتعلم ضمن مسار تحركه في المنهاج لا تحافظ على منظر جمالي واحد ومنتظم بالنسبة لكل متعلم .
- عدم قدرة المدرس على إضافة متعلمين إلى المقررات التعليمية لان محتوى الصفحات والروابط معرفة مسبقًا وثابتة لا تتغير .

#### تقنيات الوسائط الترابطية التكيفية :[4]

- العرض التكيفي (adaptive presentation) تكييف محتوى الصفحة عن طريق عرض النصوص أو عرض الوسائط المتعددة عند نقديمها للمتعلم .
- الملاحة التكيفية (adaptive navigation) دعم المتعلم خلال تحركه في المنهاج التعليمي من خلال تغيير شكل الروابط حسب أهدافه و مستواه المعرفي. تشمل إضافة التعليقات وتلميحات مرئية بهدف تزويد المتعلم بمعلومات تسمح له بمعرفة الرابط قبل اختياره , ترتيب الروابط وإخفائها حسب التوجه المعرفي للمتعلم أثناء تحركه في المنهاج التعليمي .
- تصفية المعلومات التكيفية (adaptive information filtering) إيجاد جزءٍ من المعلومات الهامة حسب اهتمامات المستخدم من كمية كبيرة من النصوص والمعلومات.

### الفصل الثاني : متطلبات النظام

#### 1.2 مقدمة

2.2 تحليل النظام الحالي

3.2 دراسة الإمكانيات 1.3.2 البدائل

4.2 متطلبات النظام 1.4.2 المتطلبات الوظيفية 2.4.2 المتطلبات غير الوظيفية

5.2 دراسة الجدوى

1.5.2 الجدوى الاقتصادية 2.5.2 الجدوى التشغيلية

6.2 القيود والمحددات

7.2 المخاطر

1.7.2 المخاطر التكنولوجية 2.7.2 المخاطر المادية 3.7.2 المخاطر البشرية 4.7.2 المخاطر الزمنية

8.2 المصادر والتكاليف

1.2 مقدمة

سوف نقوم في هذا الفصل بتحليل النظام الحالي الذي سوف نقوم بإيجاد البديل لـه , كذلك سوف نقوم بتوضيح المتطلبات الوظيفية وغير الوظيفية للنظام وذلك من خلال وصف كل وظيفية على حدا , ايضاً ً سوف نقوم بعرض القيود والمحددات التي تواجه النظام , بالإضافة الـي المخاطر التي من الممكن انو نؤثر على النظام بشكل سلبي وأخيراً سوف نقوم بعرض المصادر والتكاليف اللازمة للنظام ككل .

2.2 تحليل النظام الحالي

النظام الحالي عبارة عن تعليم الكتروني عادي يقوم على عرض مادة للمتعلم بشكل لا يراعي مستويات تفكير المتعلمين المختلفة , ففكرة النظام الحالي تقوم على أن المدرس يقوم بعرض المادة التعليمية للمتعلمبأسلوب تقليدي متعارف عليه من قبل جميع مدرسي المواد وهذا لا يدعم نفسية المتعلَّم في استفادته مما يتم تعلَّمه , فالمادة المعروضة لا تلبي رغبة المتعلَّم من ناحية تركيزه على الأشياء المهمة والواجب على المتعلمإن يسعى إلى الاهتمام بها , فالنظام الحالي لا يحفز المتعلم على التفكير والتحليل والتخطيط وتوقع مسبق للمادة الجديدة , ولا يمكن للنظام الحالي قياس مستوى المتعلم للتأكد من فهمه للمادة المعروضة .

3.2 دراسة الإمكانيات

1.3.2 البدائل:

بعد الاطلاع على الطريقة التقليدية في التعليم والتي تتضمن مشاكل عدة , هذه المشاكل تقف عائق أمام المتعلم لكي يفهم المادة بشكل جيد وسلس , سيقوم فريق العمل بتقديم حلول تساهم في التخلص من هذه المشاكل لكن هناك بدائل أخرى قد تساعد في حل المشكلات التي تواجه المتعلم خلال تعلمه للمادة منها :

تصميم نظام التعليم المتكيف [6]:

تقوم فكرة هذا النظام على اعتماد التعليم المتكيف أساس النظام , فالتعليم المتكيف كما اوضحناه في الفصل الأول هو أسلوب حديث يقوم على عرض المادة التعليمية بشكل وأسلوب وطريقة مختلفة عما يتم عرضها في نظام التعليم الالكتروني العادي , فالمادة التي سيقوم النظام

بعرضها سوف تظهر بأسلوب يشعر المتعلم برغبة للدراسة فمن خلال بعض الإضافات سوف يتوجه المتعلم من مجرد القراءة والتلقين إلى التفكير والتحليل والتخطيط , فالمتعلم سوف تصبح عنده القدرة على فهم ما يقرأه وتحليله وتوقع ما يترتب على هذه المادة , وفي هذا النظام سوف يتم التأكد من أن المتعلم توصل إلى درجة فهم معينة يسمح له بعدها من تعلم مادة جديدة وذلك من خلال عمل امتحان قصير بعد كل مادة يتعلمها المتعلم , يتم أخذ تغذية راجعة بناءا على إجابات المتعلم على هذا الامتحان .

فإذا نظرنا إلى أيامنا هذه سوف نلاحظ إن التعليم الالكتروني العادي يحمل العديد من السلبيات التي تتفر العديد من المتعلمين منه لجعلهم يفضلون التعليم التقليدي فمن المساوئ التي نجدها في التعليم الالكتروني العادي ما يلي:

– أن التعليم الالكتروني يركز على الجانب المهاري للمتعلم دون التركيز على الجانب الوجداني. - لا يوجد فيه جو تعليمي يشعر المتعلم بانجذابه للتعليم اثناء تصفحه للنظام . – ما زال العديد من المتعلمين يفضلون الطريقة التقليدية في حضور المحاضرات .

4.2 متطلبات النظام

في هذا الجزء سيتم الإشارة إلى المتطلبات الوظيفية والمتطلبات غير الوظيفية للنظام :

1.4.2 المتطلبات الوظيفية

وهي عبارة عن الوظائف والمهام التي يجب على النظام تقديمها وهذه الوظائف تختلف من شخص إلى شخص بحسب تعامله مع النظام , فكل شخص من هؤلاء الأشخاص له وظيفة معينة وسيتم توضيح نلك كالاتى :

1. مسؤول النظام ويتمتع هذا الشخص بالوظائف التالية :

- إضافة مستخدمين إلى النظام .
- حذف مستخدمين من النظام .
- التعديل على بيانات المستخدمين وتفعيل الحسابات او عدم تفعيلها.
	- استعراض المستخدمين .

بعرضها سوف تظهر بأسلوب يشعر المتعلم برغبة للدراسة فمن خلال بعض الإضافات سوف يتوجه المتعلم من مجرد القراءة والتلقين إلى التفكير والتحليل والتخطيط , فالمتعلم سوف تصبح عنده القدرة على فهم ما يقرأه وتحليله وتوقع ما يترتب على هذه المادة , وفي هذا النظام سوف يتم التأكد من أن المتعلم توصل إلى درجة فهم معينة يسمح له بعدها من تعلم مادة جديدة وذلك من خلال عمل امتحان قصير بعد كل مادة يتعلمها المتعلم , يتم أخذ تغذية راجعة بناءا على إجابات المتعلم على هذا الامتحان .

فإذا نظرنا إلى أيامنا هذه سوف نلاحظ إن التعليم الالكتروني العادي يحمل العديد من السلبيات التي تتفر العديد من المتعلمين منه لجعلهم يفضلون التعليم التقليدي فمن المساوئ التي نجدها في التعليم الالكتروني العادي ما يلي:

– أن التعليم الالكتروني يركز على الجانب المهاري للمتعلم دون التركيز على الجانب الوجداني. - لا يوجد فيه جو تعليمي يشعر المتعلم بانجذابه للتعليم اثناء تصفحه للنظام . – ما زال العديد من المتعلمين يفضلون الطريقة التقليدية في حضور المحاضرات .

4.2 متطلبات النظام

في هذا الجزء سيتم الإشارة إلى المتطلبات الوظيفية والمتطلبات غير الوظيفية للنظام :

1.4.2 المتطلبات الوظيفية

وهي عبارة عن الوظائف والمهام التي يجب على النظام تقديمها وهذه الوظائف تختلف من شخص إلى شخص بحسب تعامله مع النظام , فكل شخص من هؤلاء الأشخاص له وظيفة معينة وسيتم توضيح نلك كالاتى :

1. مسؤول النظام ويتمتع هذا الشخص بالوظائف التالية :

- إضافة مستخدمين إلى النظام .
- حذف مستخدمين من النظام .
- التعديل على بيانات المستخدمين وتفعيل الحسابات او عدم تفعيلها.
	- استعراض المستخدمين .
- استعراض المواد التعليمية و المقررات بحيث يكون له ادارة كاملة عليها من حذف وتعديل واضافة .
	- اضافة , حذف , تعديل الاخبار بالنسبة للموقع .
		- 2. المتعلم ويتمتع بالوظائف التالية :
- القدرة على تعلم المواد المعروضة بشروط معينة ، نتمثل هذه الشروط باجتيازه للامتحانات  $\blacksquare$ القصيرة بنجاح .
	- · ارسال رسالة للمعلم.
	- مشاهدة مستواه العلمي بناءا على الامتحانات القصيرة التي يتقدم لمها .

#### 3. المدرس ويتمتع بالوظائف التالية :

- تصميم المادة التعليمية .
- تصميم الامتحانات القصيرة لكل مادة تعليمية .
- مشاهدة مستوى المتعلم التعليمي بناءا على التغذية الراجعة من الامتحانات القصيرة .
	- الردِ على رسائل الطلاب .

#### 2.4.2المتطلبات غير الوظيفية

وتتلخص المتطلبات غير الوظيفية بما يلي :

- تسجيل الدخول للنظام : يتمكن المستخدم من تسجيل الدخول للنظام من خلال ادخال اسم المستخدم وكلمة المرور الخاصة به , تسجيل الخروج .
- عرض المادة النعليمية بأكثر من شكل وأكثر من طريقة , حيث يتحدد اختلاف شكل وطريقة عرض المادة التعليمية بناءًا على مستوى المتعلم التعليمي .
- سهولة استخدام النظام والتعامل معه : حيث يمكن للمستخدم أن يتفاعل مع النظام بسهولة وفعالية بمستوى أفضل من نظام التعليم الالكتروني العادي وذلك بسبب الأسلوب وطريقة العرض المستخدمة في النظام .
- الحماية والسرية: الحماية والأمنأمران ضروريان في النظام لذلك يجبأن يوفر النظام الحماية والسرية في النظام وذلك من خلال التحقق من أسماء مستخدمي النظام وكلمات المرور الخاصة بهم.
- \_ توفير بيئة عمل تدعم عدة مستخدمين في وقت واحد : يجب توفير بيئة معينة يتم من خلالها خدمة عدة مستخدمين في أن واحد وعدم اقتصار النظام على دعم مستخدمين محدودين .
- توفير نسخ احتياطية للبيانات بشكل دوري : النسخ الاحتياطية أمر ضروري E جدا في النظام , فالنظام معرض للخطر في أي وقت لذلك يجب توفير نسخ احتياطية لاسترجاعها عند الحاجة.
- قابلية النظام للتطور : هناك امكانية تطوير النظام في المستقبل ، ليصبح شاملا لجميع مواد الجامعة ، كذلك هناك امكانية توفيره على الانترنت ليس فقط لطلاب الجامعة بل ليشمل مجالات خارج حدود الجامعة .
5.2 دراسة الجدوى

1.5.2 الجدوى الاقتصادية :

• التكلفة:

يحتاج هذا النظام إلى تكلفة مادية متوسطة نوعا ما , تنقسم هذه التكلفة إلى قسمين , القسم الأول يتمثَّل في تكلفـة المبـرمجين القـائمين علـى هذا النظـام , أمـا القسم الثـاني فيتمثَّل فـي تكلفـة المصادر والمراجع اللازمة لإتمام النظام التي يمكن حصرها في الكتب التي لا تتوفر بشكل مجاني .

• الفوائد :

هذا النظام يوفر على المتعلم الوقت والجهد في عملية التعلم وفهم المواد التعليمية , حيث أن عملية التعلم تصبح أسهل واقرب إلى المتعلم في أي مكان يتواجد فيه إذا توافرت شبكة الانترنت , وهذا يجعل عملية التعليم أكثر سهولة مقارنة مع التعليم التقليدي .

> 2.5.2 الجدوى التشغيلية : يعتبر المعلم والطالب الموارد البشرية الأساسية لتتفيذ وتشغيل نظام التعليم المتكيف .

> > 6.2 القيود والمحددات

سيتم هنا تلخيص أهم القيود والمحددات التي تواجه النظام وهي على النحو التالي :

- بناء النظام ضمن فترة محدودة وهي 32 أسبوع .
- العمل ضمن ميزانية محدودة , هذه الميزانية من المحتمل أن لا تكون كافية لإتمام النظام على أكمل وجه .
- مدى تقبل المستخدمين للنظام الجديد , فهناك احتمالية عدم توافق هذه النظام مع رغبات المتعلمين الذي هم بحاجة أكثر من غيرهم لهذه الأنظمة .

النظام دائما معرض لمخاطر كثيرة ومتعددة والتي من شأنها أن تساعد على تلف النظام بشكل جزئي أو بشكل كامل , لكن سوف نقوم بتقسيم هذه المخاطر إلىأربعةأنواع رئيسية وهي على النحو النالي :

1.7.2 المخاطر البرمجية :

تشكل هذه المخاطر انعكاسات سلبية متعددة على النظام من الناحية البرمجية وهي على النحو الاتبي :

- تعرض النظام للتلف بأجزائه و مكوناته البرمجية : تعتبر المكونات البرمجية للنظام من أهمأجزاء النظام فهي معرضة للتلف والعطل في أي وقت .
- احتمالية الحاجة إلى متطلبات إضافية وجديدة عند الانتهاء من النظام : وهذا يحتاج إلى تكلفة إضافية على النظام .
- احتمالية عدم توافق النظام مع البيئة المحيطة : البيئة المحيطة تشكل ركيزة اساسية لنجاح النظام وعدم توافق النظام مع هذه البيئة يشكل خطر على النظام .
- فقدان البيانات المخزنة وكذلك النسخ الاحتياطية للنظام : النسخ الاحتياطية هي إحدى متطلبات النظام غير الوظيفية فإذا تم فقد البيانات الأصلية للنظام وكذلك النسخ الاحتياطية فسيشكل ذلك فشل النظام .

2.7.2 المخاطر المادية :

تشكل هذه المخاطر أثار سلبية من الناحية المادية والمعدات المستخدمة في النظام , ومن هذه المخاطر:

• انقطاع التيار الكهربائي أثناء استخدام النظام : فالنظام متوفر بتوفر التيار الكهربائي وانقطاعه يشكل خطراً على النظام ككل .

- عدم توفر اجهزة الحاسوب اللازمة لتشغيل النظام : بدون جهاز الحاسوب لا يمكن استخدام النظام .
- تجاوز النظام للتكلفة و الميزانية المسموح بـها: قبل البدء بتصميم النظام يتم تحديد ميزانية معينة لإتمامه, عند زيادة التكلفة عن الميزانية المسموح بها والمحددة مسبقا سوف يشكل هذا خطراً على النظام, وهناك احتمالية إلغاء النظام بشكل كامل.

### 3.7.2 المخاطر البشرية:

- مرض أحد فريق العمل: يعتبر فريق العمل حلقة متواصلة مع بعضهم البعض, فمرض احدهم يسبب نقص في هذه الحلقة وبالتالي يشكل خطرا على النظام.
- نقص الخبرة الكافية من احد مستخدمي النظام: يجب أن تتوافر الخبرة عند مستخدم النظام, فلا يمكن لأى شخص أن يستخدم النظام إلاإذا كانت عنده الخبرة الكافية للتعامل مع النظام بشكل صحيح ومنظم.

#### 4.7.2 المخاطر الزمنية:

- عدم تسليم النظام في الفترة المحددة والمسموح بها : يعتبر عامل الزمن من العوامل المهمة  $\bullet$ للنظام فيجب النقيد بالفترة المحدودة والمسموح فيها بتسليم النظام .
	- · حدوث خلل في جدولة مهام المشروع التي تم تحديدها مسبقا .

#### 8.2 المصادر والتكاليف

يتضمن هذا الجزء المصادر التي يتطلبها النظام في مرحلة التطوير ومرحلة التشغيل، أيضا يتم شرح التكاليف المتعلقة بكل مصدر من هذه المصادر ، وهذه المصادر تتمثَّل فيما يلي:

1.8.2 مرحلة تطوير النظام:

• المصادر البشرية:

تتمثَّل هذه المصادر في الأشخاص العاملين في مرحلة بناء و تطوير النظام , وفي مرحلة بناء النظام يكونهناك شخصان لكل واحد منهم وظيفة معينة يقوم بها , فمهمة الشخص الأول هي بناء قاعدة البيانات للنظام التي تحوي جميع البيانات اللازمة للنظام , أما الشخص الثاني فمهمته هي برمجة النظام .

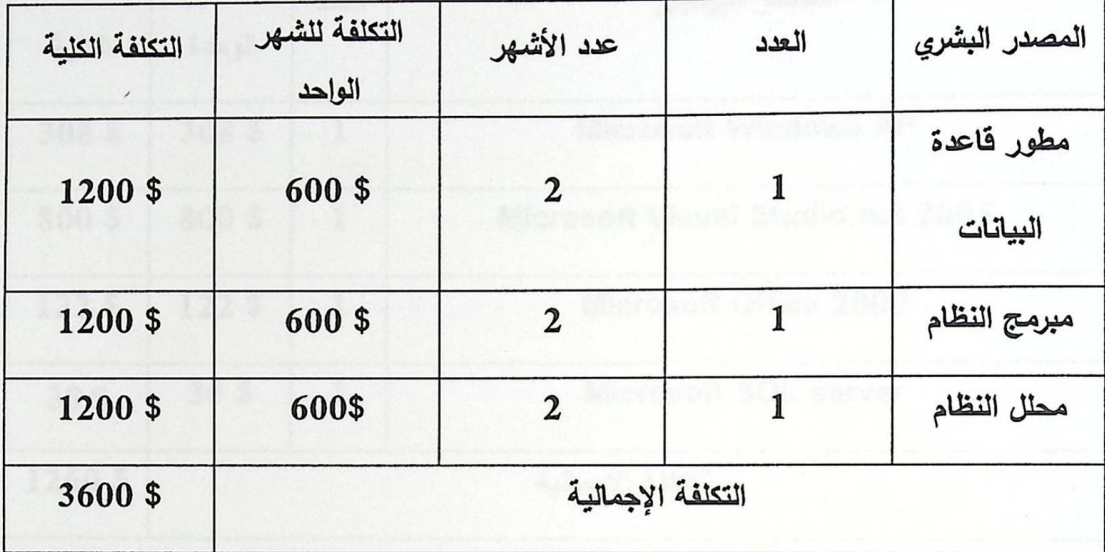

الجدول (2 . 1) المصادر البشرية للنظام .

0 المصادر الفيزيائية:

تتمثَّل المصادر الفيزيائية في المكونات المادية والأدوات المستخدمة في النظام من أجهزة وقطع إلكترونية يتم استخدامها للإنجاز بناء وتطوير النظام , ويمكن حصر هذه الأدوات في الجدول النالي:

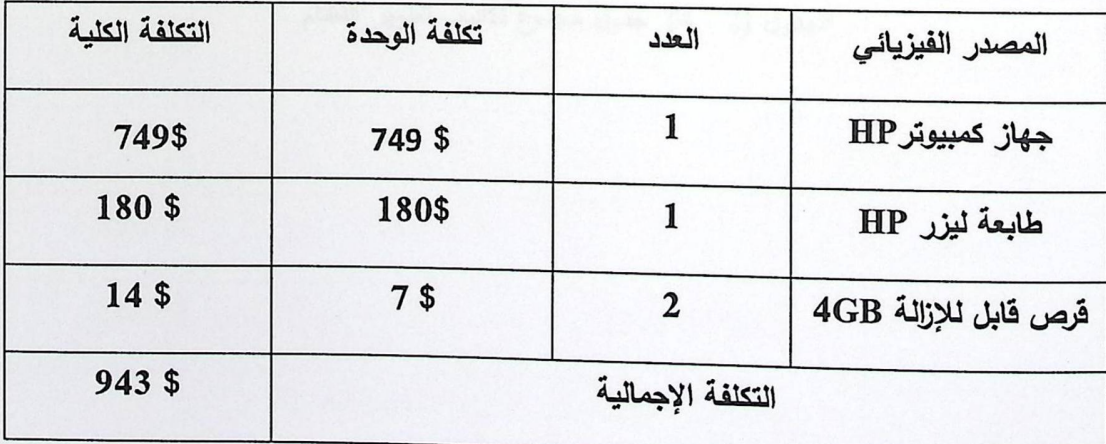

الجدول (2 . 2) المصادر الفيزيائية للنظام .[7]

**• المصادر البرمجية** 

المصادر البرمجية هي التي يتم من خلالها تصميم قاعدة البيانات وتوثيق وبرمجة النظام ، بالإضافة إلى البيئة التي يتم بناء النظام عليها , ونجمل هذه المصادر في الجدول التالي :

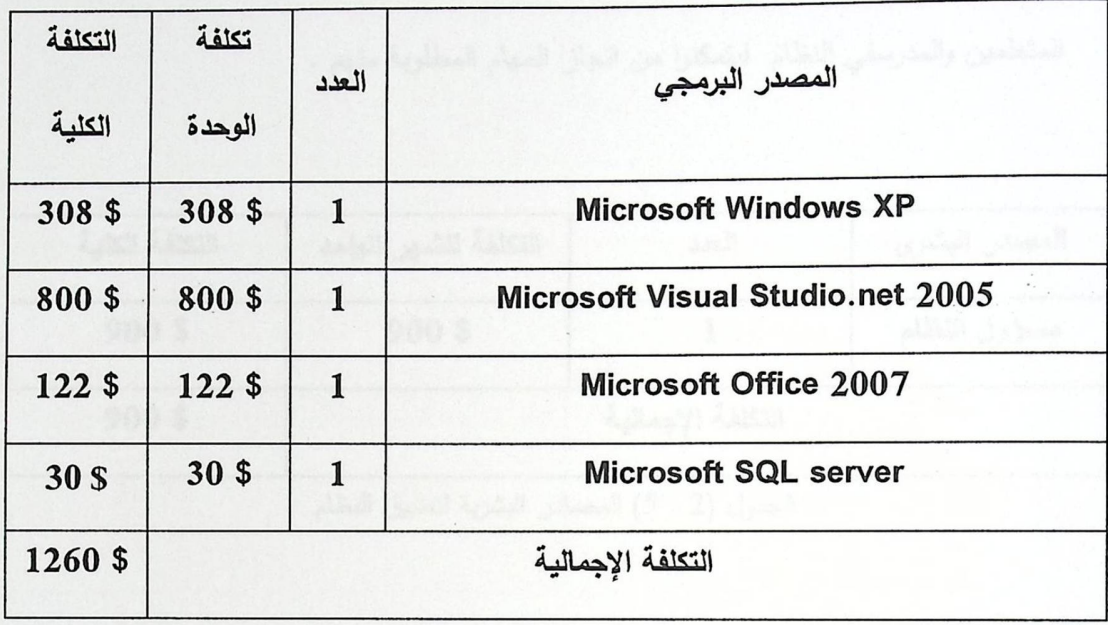

الجدول (2 . 3) المصادر البرمجية للنظام .[8]

• مجموع تكاليف تطوير النظام

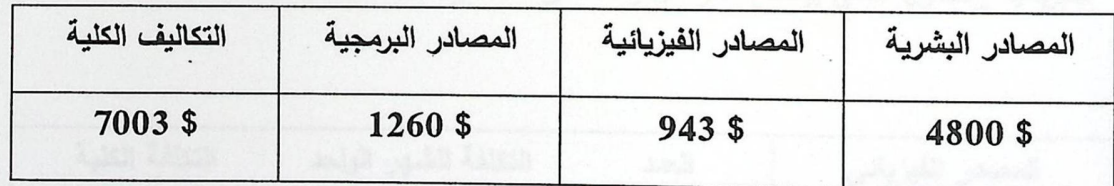

الجدول (2 . 4) جدول مجموع تكاليف تطوير النظام .

2.8.2 مرحلة تشغيل النظام :

• المصادر البشرية

تتكون هذه المصادر في هذه المرحلة من مسؤول النظام الذي بدوره يقوم بتوزيع الصلاحيات المتعلمين والمدرسفي النظام ليتمكنوا من انجاز المهام المطلوبة منهم .

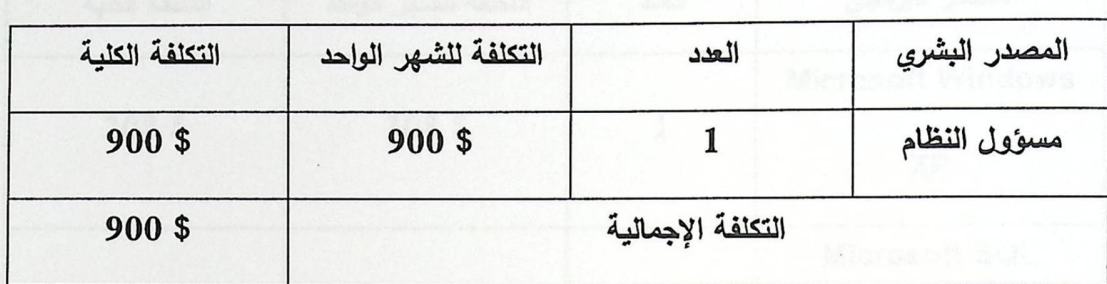

الجدول (2 . 5) المصادر البشرية لتطبيق النظام

**0 المصادر الفيزيائية** 

وهي عبارة عن الوحدات التي يتم استخدامها من في مرحلة التطبيق وهي من المصادر الفيزيائية والجدول التالي يوضح سعر كل واحدة من هذه الوحدات :

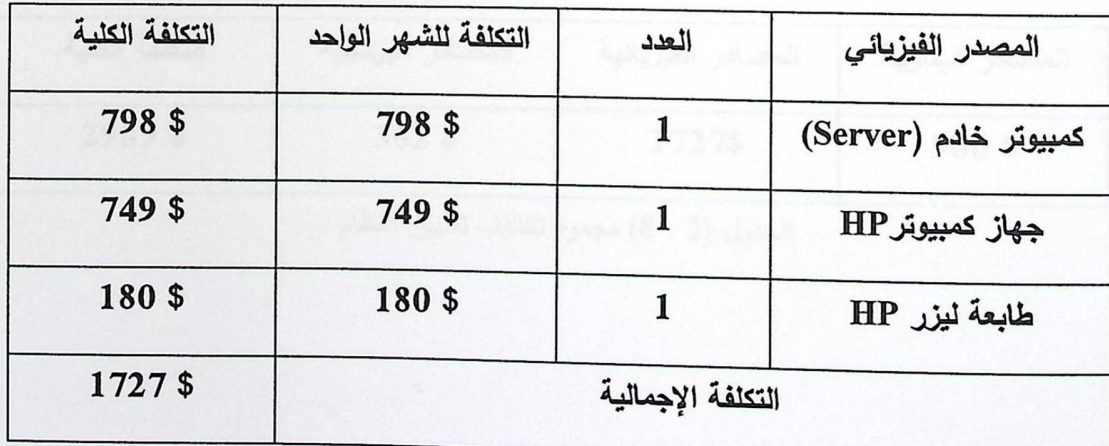

الجدول (2 . 6) المصادر الفيزيائية لتطبيق النظام[8]

• المصادر البرمجية

يمكن حصر هذه المصادر في البرامج اللازمة لتطبيق النظام والبيئة الملائمة لعمل النظام مثِّل (Windows XP), ويمكن توضيح تكلفة هذه البرامج في الجدول التالي:

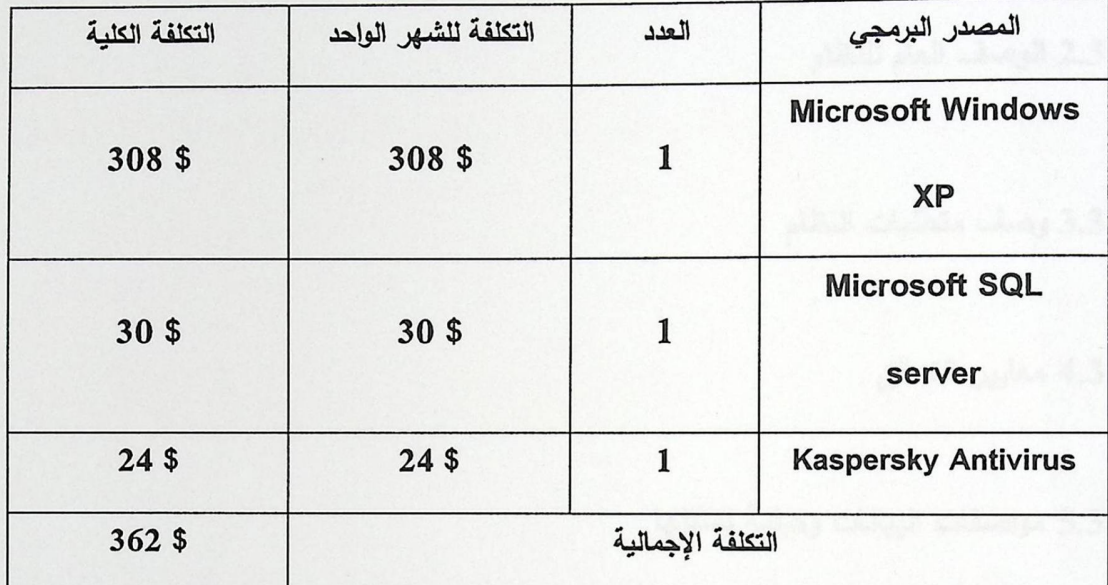

الجدول (2 . 7) المصادر البرمجية لتطبيق النظام .[8]

• مجموع تكاليف تشغيل النظام

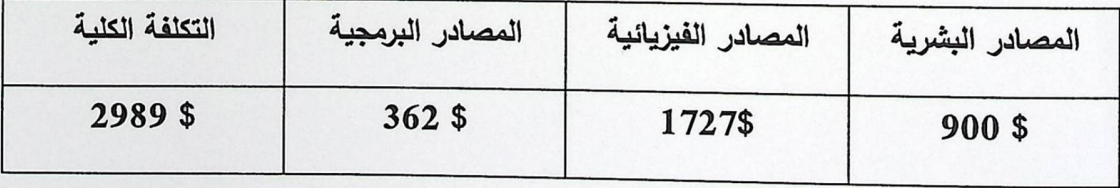

الجدول (2 . 8) مجموع تكاليف تطبيق النظام .

الفصل الثالث : تحليل النظام

 $\overline{\phantom{a}}$ 

1.3 مقدمة

2.3 الوصف العام للنظام

3.3 وصف متطلبات النظام

4.3 معايير التحقق

5.3 مواصفات البيانات وكيفية تمثيلها

context diagram 1.5.3

2.5.3 مخطط حالة النظام

يتضمن هذا الفصل وصف عام للنظام , كذلك وصف لمتطلبات النظام , سنوضح أيضاً في هذا الفصل وصف لمتطلبات النظام وذلك من خلال نقسيم الوظيفة الى عدة اجزاء يتم من خلالها وصف الوظيفة بشكل واضح , ويتضمن هذا الفصل المعايير الواجب تحققها لكي يسير النظام بشكل صحيح , أيضا مواصفات البيانات وتمثيلها عن طريق استخدام context diagram , use case diagram

2.3 الوصف العام للنظام

يضم هذا الجزء توضيح المتطلبات الوظائف البرمجية للنظام والتي تتمثل في الوظائف التي يقوم بـها مسئول النظام، والوظائف المتعلقة بالمتعلم, وكذلك الوظائف التي يقوم بـها المدرس , ولكي نسهل توضيح هذه الوظائف ووصفها سوف نجملها في جداول كما هو موضح أدناه.

• مسؤول النظام

يتمتع مسؤول النظام بوظائف متعددة , سنقوم بتوضيح هذه الوظائف وذلك من خلال وصف هذه الوظائف كل واحدة على حده :

- التعديل على النظام: تتمثِّل هذه التعديلات بإضافة متعلِّم جديدا أو إزالته من النظام أو يمكن التعديل على البيانات الخاصة به.
	- اضافة مدرس الى النظام و التعديل على بياناته من تفعيل او الغاء تفعيل .
		- اضافة مقررات تعليمية الى النظام.

■ اضافة خبر للموقع.

- المتعلم
- القدرة على تعلم المواد المعروضة بشروط معينة : تمكن هذه الوظيفة من جعل المتعلم أن يتعلم المواد التي يقوم النظام بعرضها .
	- النقدم لأمتحان قصير بعد كل مادة تعليمية .
	- مشاهدة مستواه التعليمي بناءاً على اجابته على الامتحان .
- ارسال رسالة للمعلم .
	- ه المدرس
- تصميم المادة التعليمية : يقوم المدرس من خلال هذه الوظيفة بتصميم و وضع المادة التعليمية التي سيتعلمها المتعلم , حيث سيتم تقسيم المادة التعليمية إلى أجزاء مترابطة مع بعضها البعض بحيث يسهل على المتعلم عملية التعلم .
	- تصميم الامتحان القصير الذي يعرض بعد كل مادة تعليمية ¸ ادخال علامة اجتياز الامتحان .
- مشاهدة مستوى الطالب العلمي : يتمكن المدرس من مشاهدة مستوى المتعلم بناءا على ما سيتم أخذه من معلومات بعد إخضاع المتعلم لامتحانات قصيرة .
	- الردِ على رسائل الطلاب .

# 3.3 وصف متطلبات النظام

• إضافة متعلم من قبل مسؤول النظام .

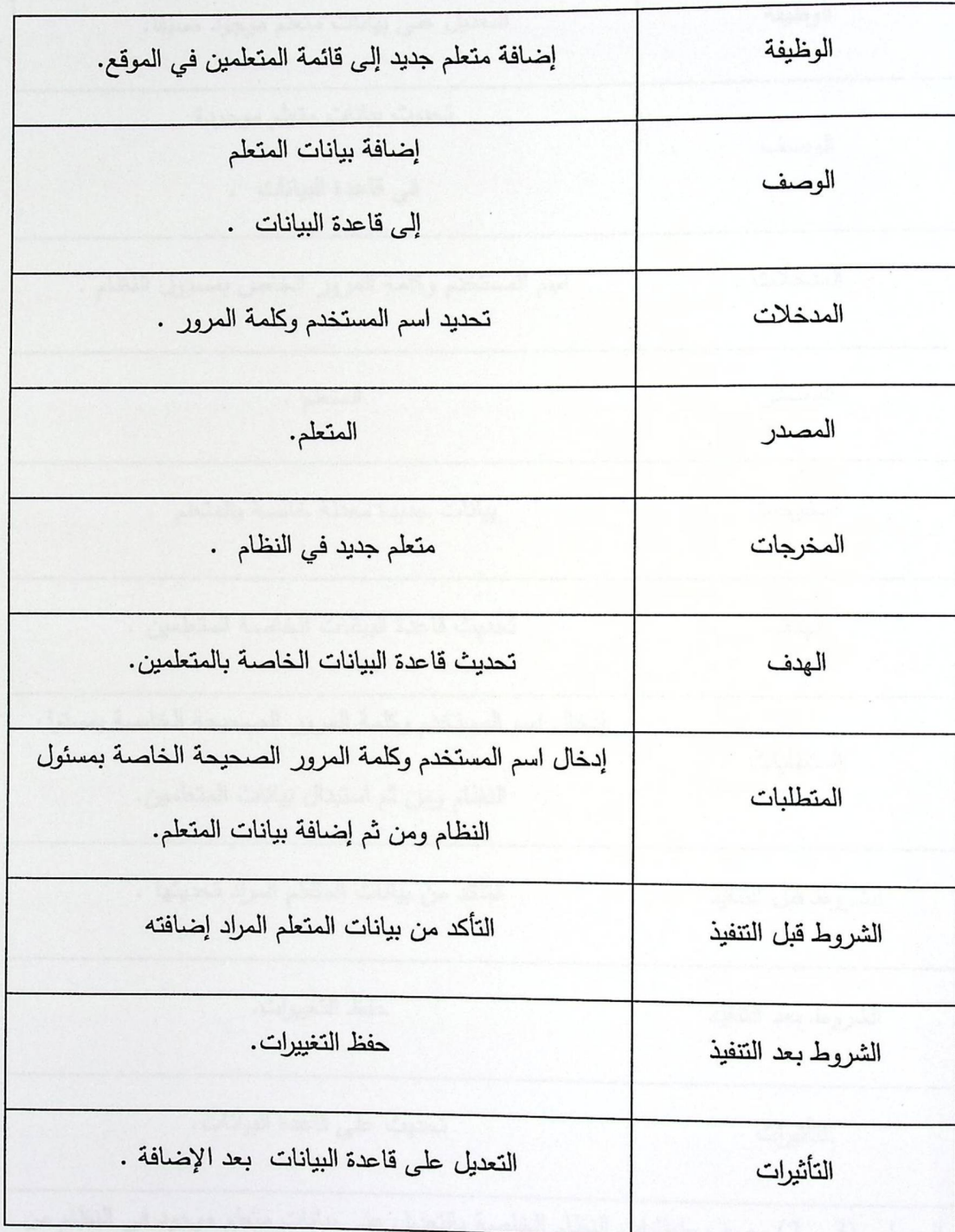

الجدول (3 . 1) وصف متطلبات النظام الخاصة بإضافة بيانات متعلم جديد إلى النظام .

• تعديل على بيانات متعلم موجود مسبقا من قبل مسؤول النظام.

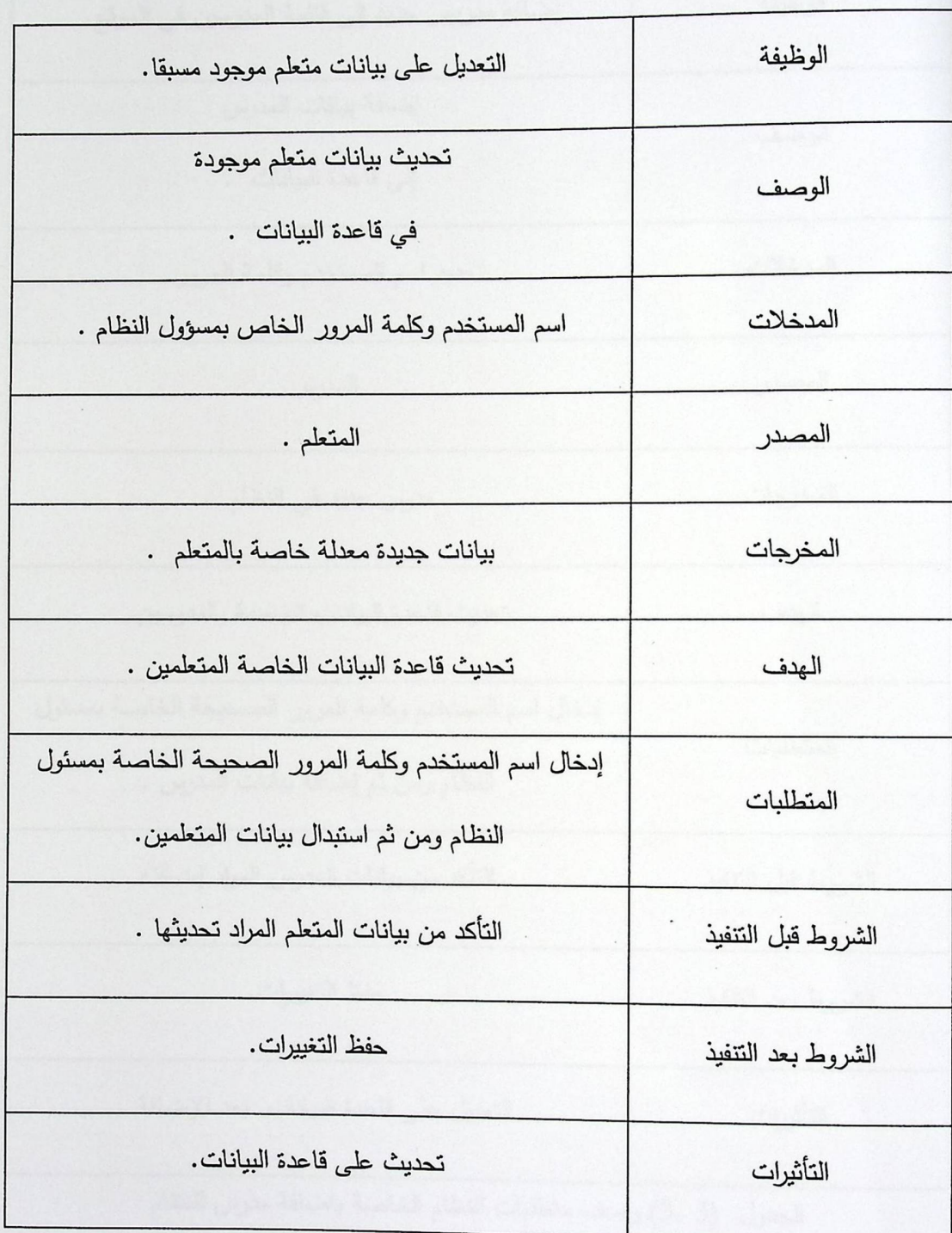

الجدول (3 . 2) وصف متطلبات النظام الخاصة بالتعديل على بيانات متعلم موجود في النظام من قبل مسئول النظام.

• اضافة مدرس جديد للنظام

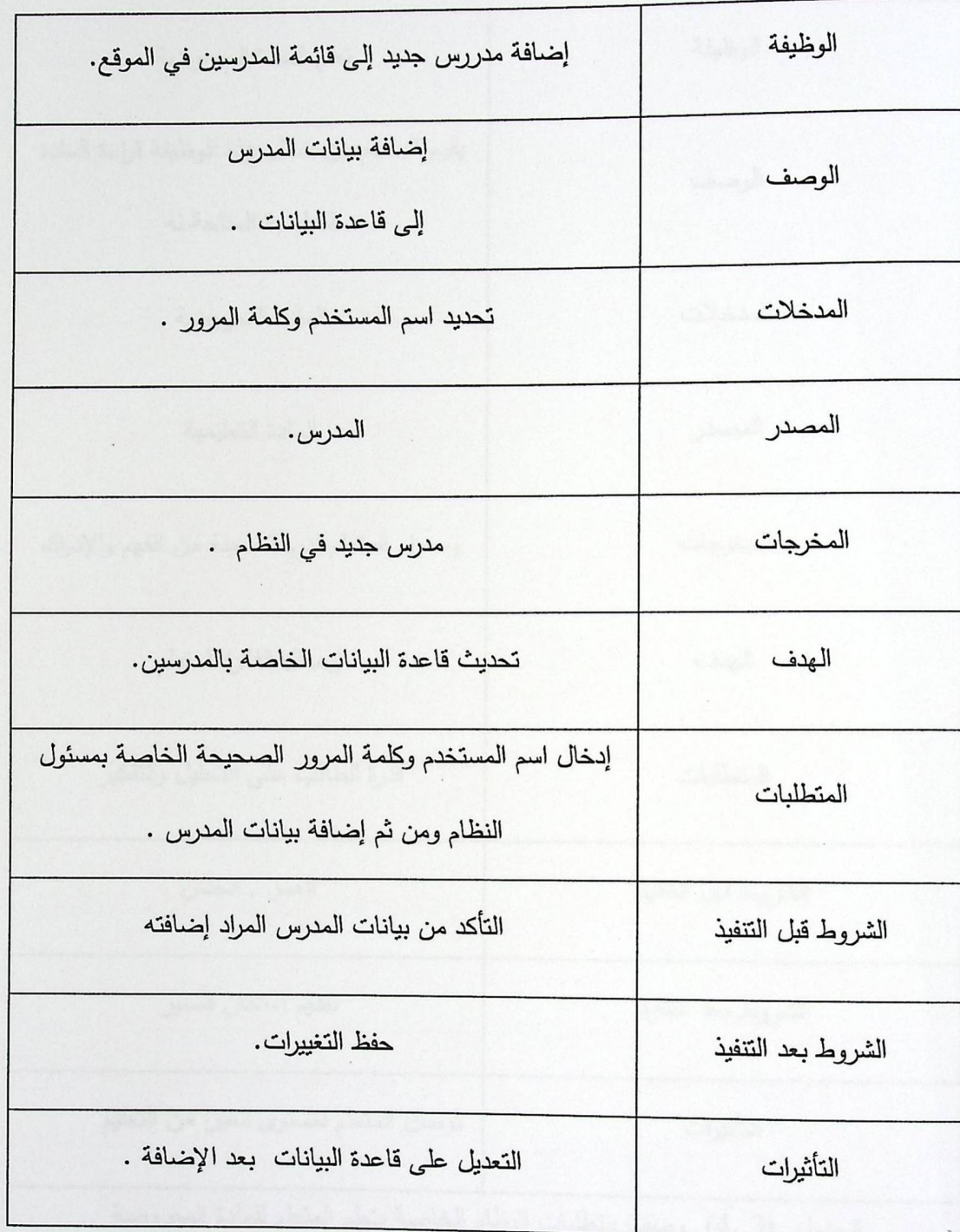

الجدول (3.3) وصف متطلبات النظام الخاصة باضافة مدرس للنظام

• قراءة المتعلم للمادة المعروضة

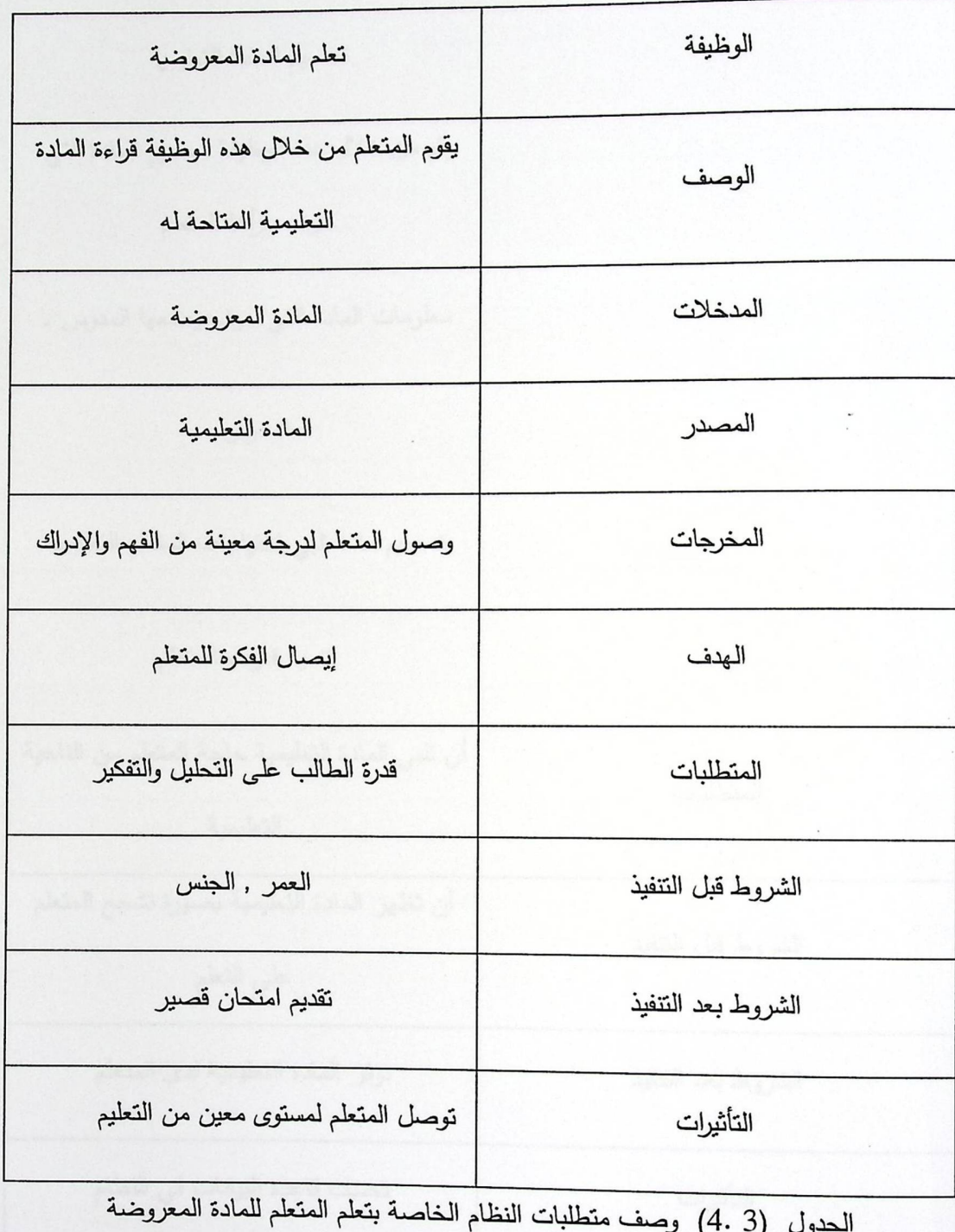

• قراءة المتعلم للمادة المعروضة

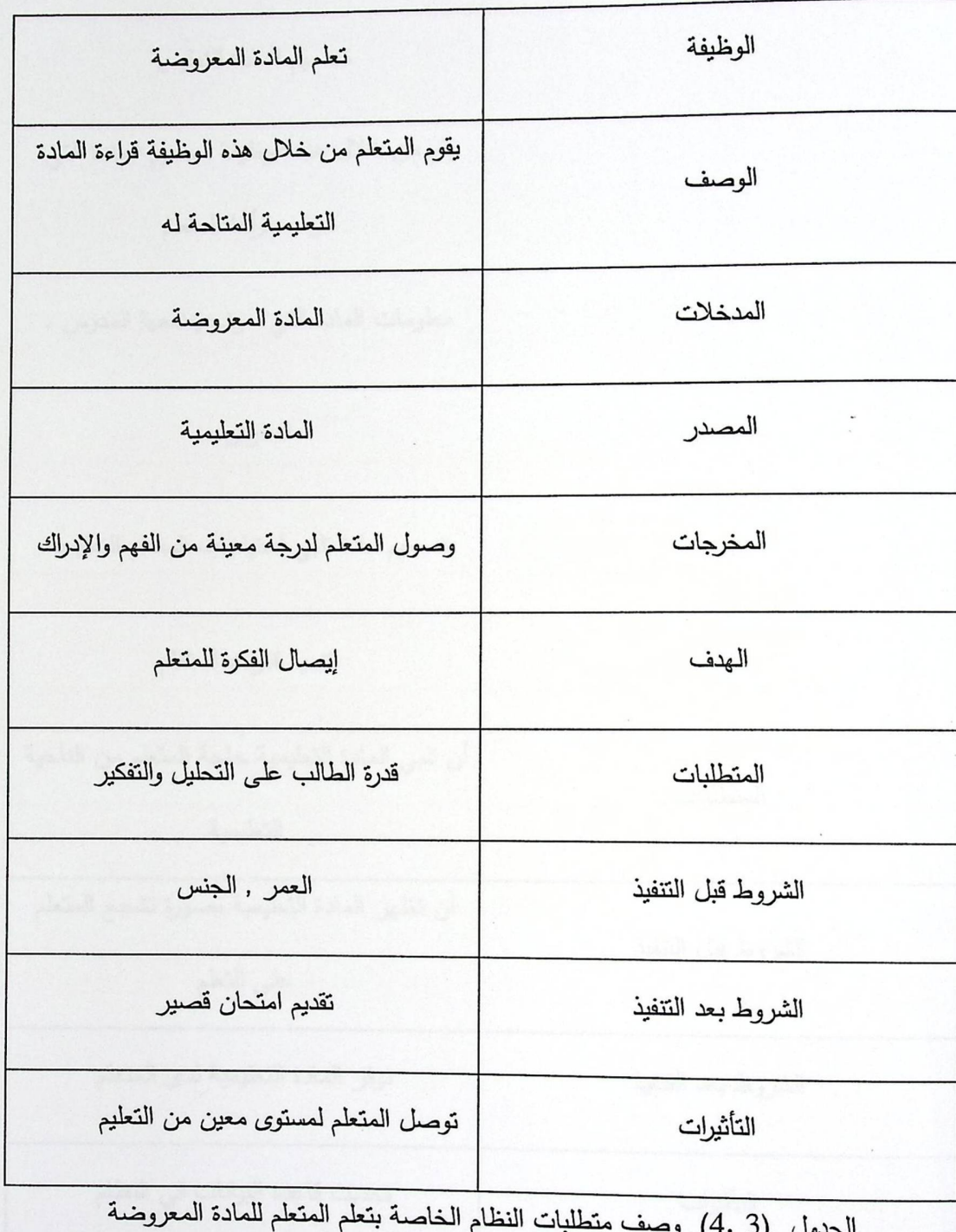

43

• تصميم المادة التعليمية من قبل المدرس

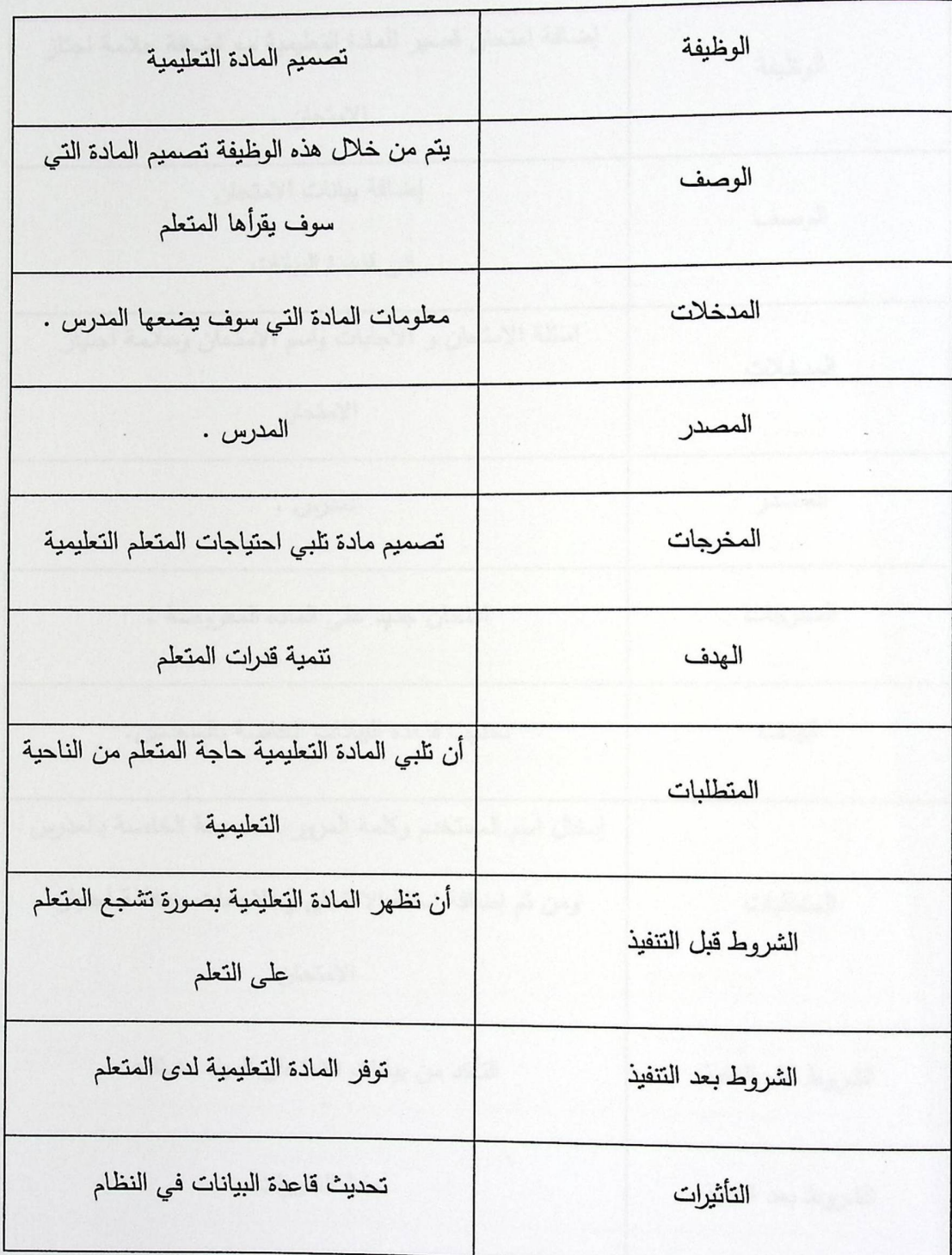

الجدول (3 . 5) وصف متطلبات النظام الخاصة بتصميم المادة التعليمية .

• إضافة امتحان قصير من المدرس .

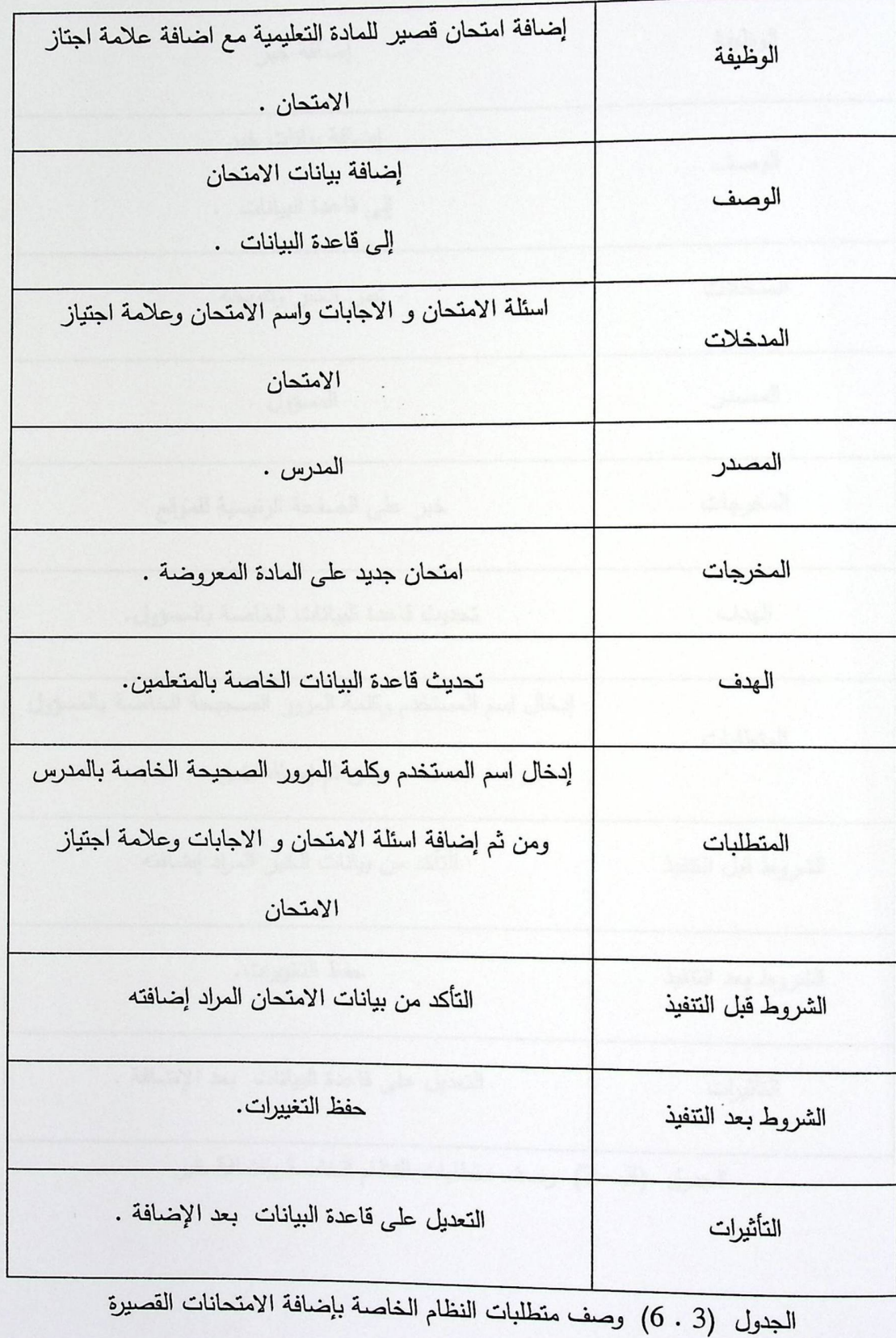

45

• إضافة خبر للموقع .

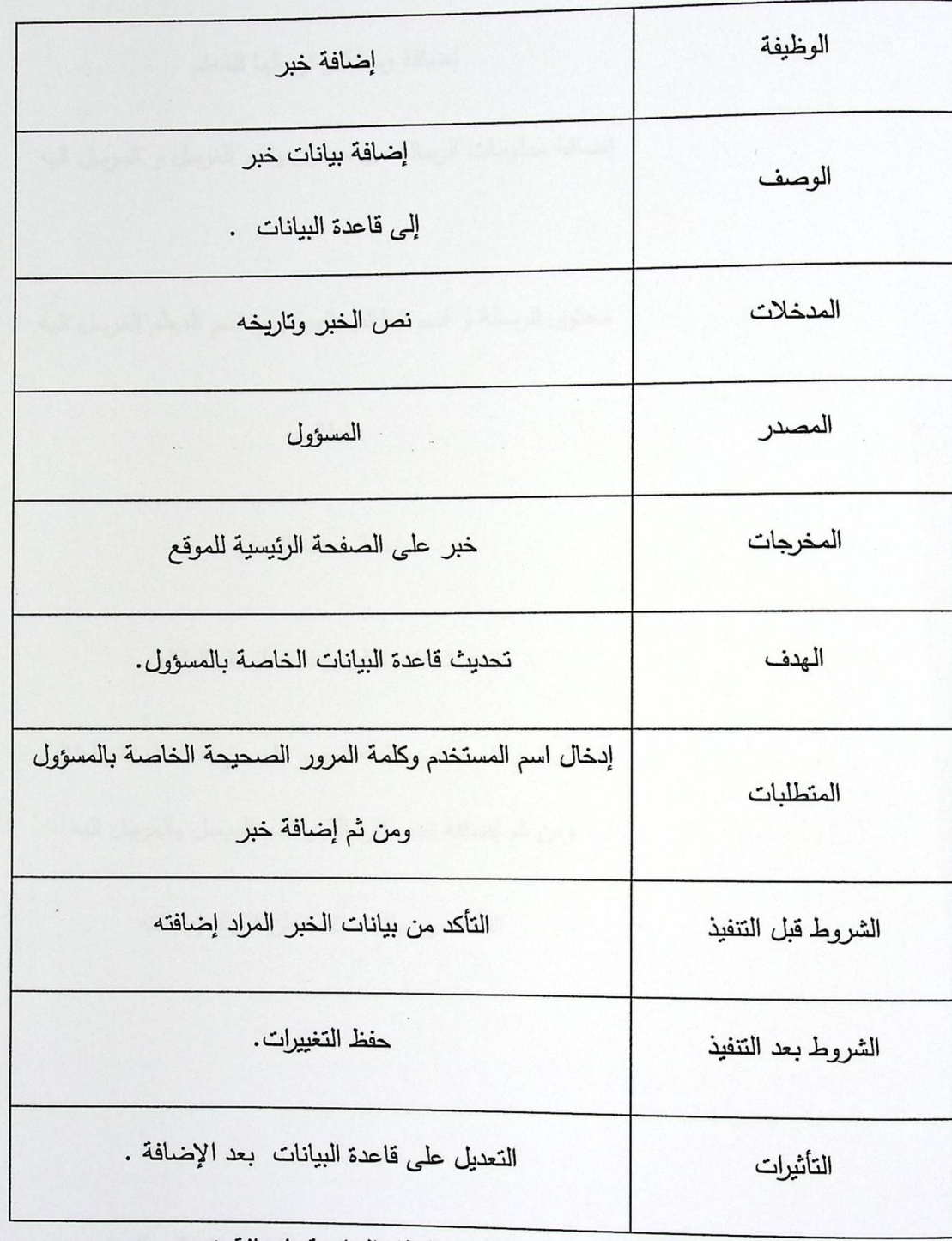

الجدول (3 . 7) وصف متطلبات النظام الخاصة بإضافة خبر

• إضافة خبر للموقع .

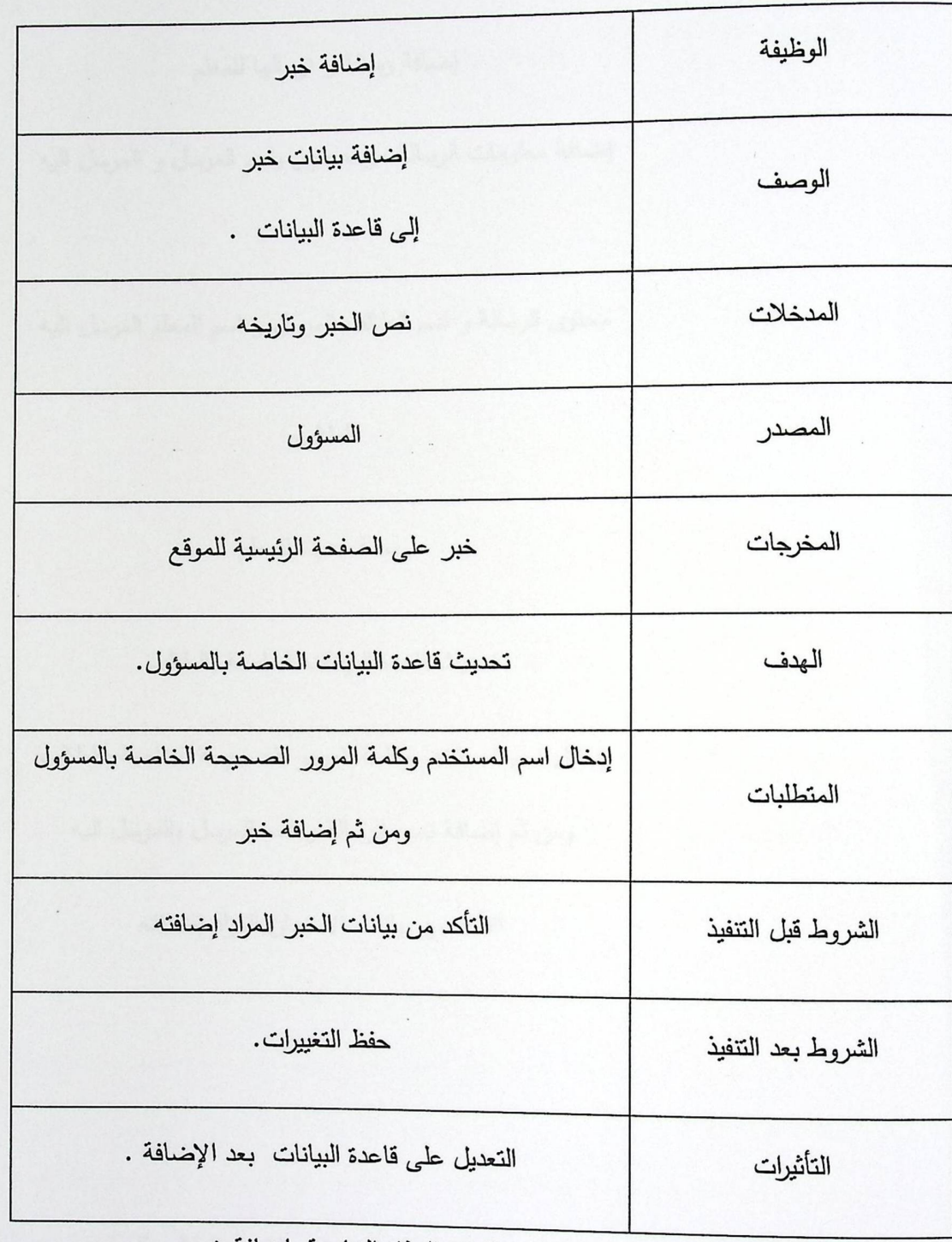

الجدول (3 . 7) وصف متطلبات النظام الخاصة بإضافة خبر

• إضافة رسالة من الطالب و ارسالها للمعلم .

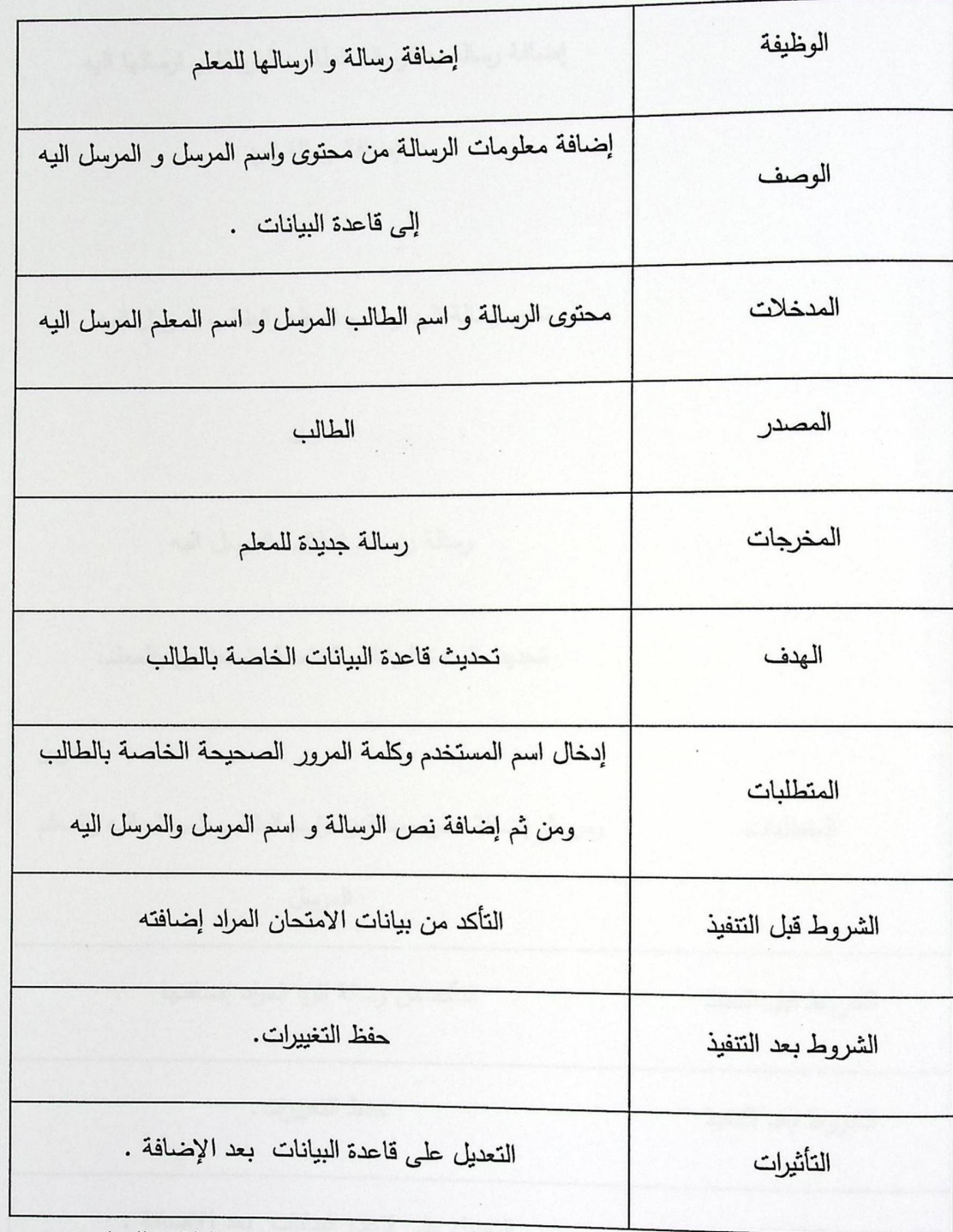

الجدول (3 . 8) وصف متطلبات النظام الخاصة بإضافة رسالة من الطالب للمعلم

• إضافة رد على رسائل الطلاب و ارسالها للطالب المرسل.

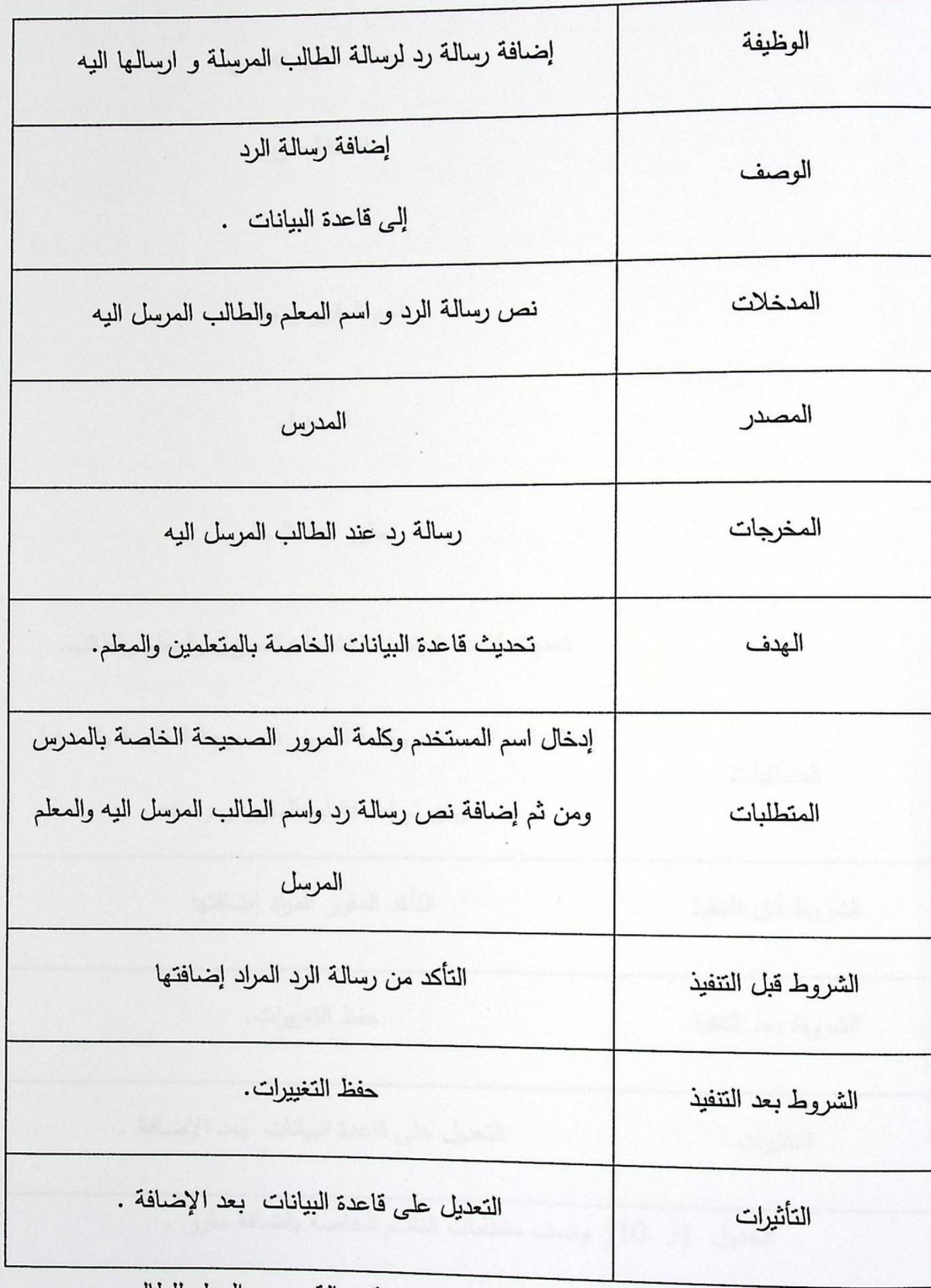

الجدول (3 . 9) وصف متطلبات النظام الخاصة رسالة رد من المعلم للطالب .

• إضافة مقرر تعليمي من المسؤول :

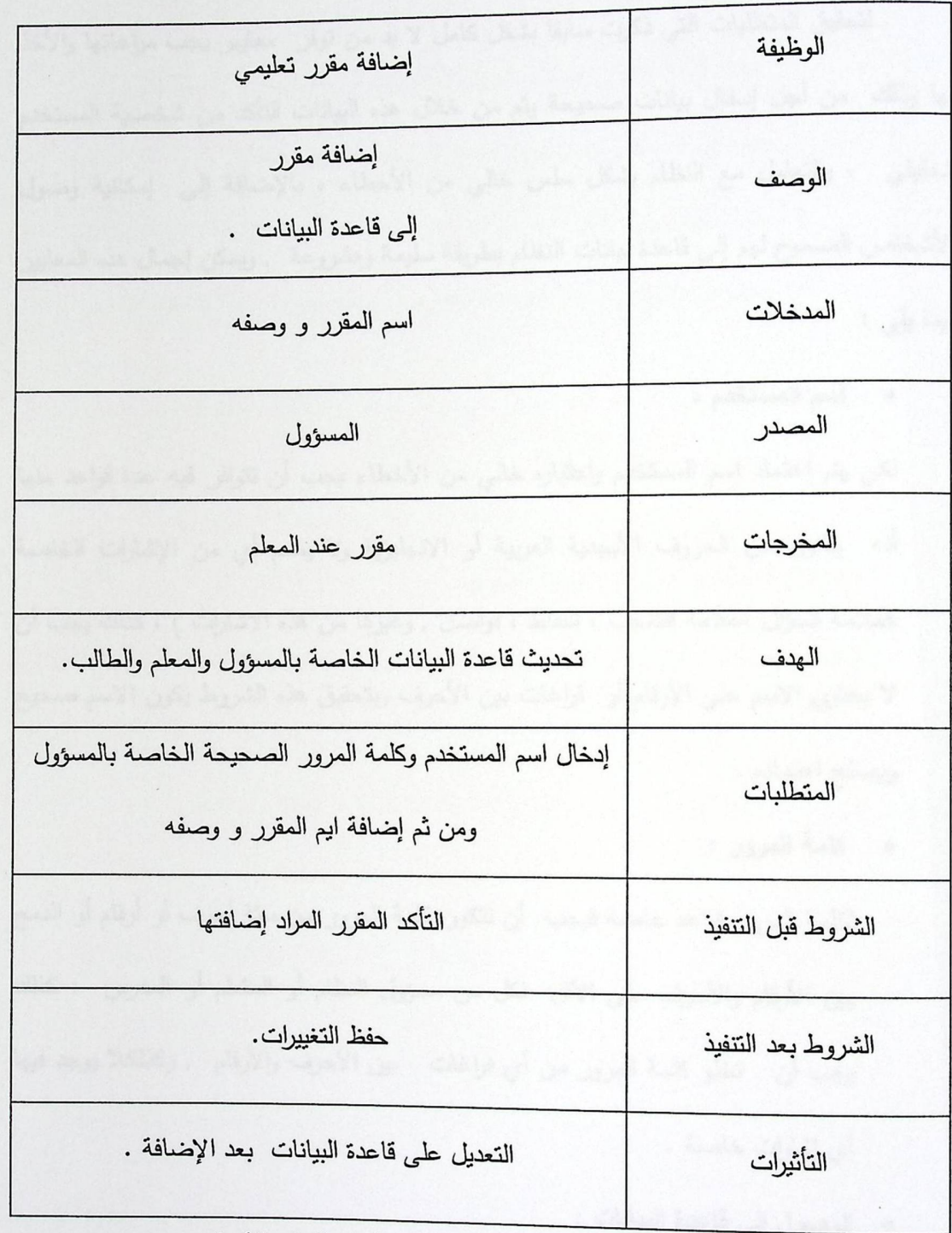

الجدول (3 .10) وصف متطلبات النظام الخاصة باضافة مقرر .

Acc. 15 1 W. S. W. Andrew March 15 11 **Principal Company** 

4.3 معايير التحقق

لتحقيق المتطلبات التي ذكرت سابقا بشكل كامل لا بد من توفر معايير يجب مراعاتها والأخذ بـها وذلك من أجل إدخال بيانات صحيحة يتم من خلال هذه البيانات التأكد من شخصية المستخدم الـحقيقي ، والتعامل مـع النظام بشكل سلس خالـي من الأخطاء ، بالإضافة إلـى إمكانية وصـول الأشخاص المسموح لمهم إلى قاعدة بيانات النظام بطريقة سليمة ومشروعة , ويمكن إجمال هذه المعايير فيما يلي :

0 اسم المستخدم :

لكي يتم اعتماد اسم المستخدم واعتباره خالي من الأخطاء يجب أن نتوافر فيه عدة قواعد منها أنه يتكون من الحروف الأبجدية العربية أو الانجليزية ولا يضم أي من الإشارات الخاصة كعلامة السؤال ،علامة التعجب ، النقاط ، فواصل , وغيرها من هذه الاشارات ) ، كذلك يجب أن لا يحتوي الاسم على الأرقام أو فراغات بين الأحرف وبتحقيق هذه الشروط يكون الاسم صحيح ويصلح اعتماده .

• كلَّمة المرور:

لكلمة المرور قواعد خاصة فيجب أن تتكون كلمة المرور من ستة أحرف أو أرقام أو الدمج بين الأرقام والأحرف على الأقل لكل من مسؤول النظام أو المتعلم أو المدرس ، كذلك يجب أن تخلو كلمة المرور من أي فراغات بين الأحرف والأرقام , وكذلكلا يوجد فيها أى إشارات خاصة .

• الوصول إلى فاعدة البيانات :

تعتبر قاعدة البيانات من الثغرات المهمة في النظام حيث أنه لا يتمكن أي شخص من الوصول إلى قاعدة البيانات غير الأشخاص المسموح لهم بالوصول كمسؤول النظام في النظام المراد

4.3 معايير التحقق

لتحقيق المتطلبات التي ذكرت سابقا بشكل كامل لا بد من توفر معايير يـجب مراعاتها والأخذ بـها وذلك من أجل إدخال بيانات صحيحة يتم من خلال هذه البيانات التأكد من شخصية المستخدم الـحقيقي ، والتعامل مـع النظام بشكل سلس خالـي من الأخطاء ، بالإضافة إلـى إمكانية وصـول الأشخاص المسموح لمهم إلى قاعدة بيانات النظام بطريقة سليمة ومشروعة , ويمكن إجمال هذه المعايير فيما يلي :

0 اسم المستخدم :

لكي يتم اعتماد اسم المستخدم واعتباره خالي من الأخطاء يجب أن نتوافر فيه عدة قواعد منها أنه يتكون من الحروف الأبجدية العربية أو الانجليزية ولا يضم أي من الإشارات الخاصة كعلامة السؤال ،علامة التعجب ، النقاط ، فواصل , وغيرها من هذه الاشارات ) ، كذلك يجب أن لا يحتوى الاسم على الأرقام أو فراغات بين الأحرف وبتحقيق هذه الشروط يكون الاسم صحيح ويصلح اعتماده .

ه كلمة المرور:

لكلمة المرور قواعد خاصة فيجب أن تتكون كلمة المرور من ستة أحرف أو أرقام أو الدمج بين الأرقام والأحرف على الأقل لكل من مسؤول النظام أو المتعلم أو المدرس ، كذلك يجب أن تخلو كلمة المرور من أي فراغات بين الأحرف والأرقام , وكذلكلا يوجد فيها أى إشارات خاصة .

• الوصول إلى قاعدة البيانات :

تعتبر قاعدة البيانات من الثغرات المهمة في النظام حيث أنه لا يتمكن أي شخص من الوصول إلى قاعدة البيانات غير الأشخاص المسموح لهم بالوصول كمسؤول النظام في النظام المراد

4.3 معايير التحقق

لتحقيق المتطلبات التي ذكرت سابقا بشكل كامل لا بد من توفر معايير يجب مراعاتها والأخذ بـها وذلك من أجل إدخال بيانات صحيحة يتم من خلال هذه البيانات التأكد من شخصية المستخدم الـحقيقي ، والتعامل مـع النظام بشكل سلس خالـي من الأخطاء ، بالإضافة إلـى إمكانية وصـول الأشخاص المسموح لمهم إلى قاعدة بيانات النظام بطريقة سليمة ومشروعة , ويمكن إجمال هذه المعايير فيما يلي :

0 اسم المستخدم :

لكي يتم اعتماد اسم المستخدم واعتباره خالي من الأخطاء يجب أن تتوافر فيه عدة قواعد منها أنه يتكون من الحروف الأبجدية العربية أو الانجليزية ولا يضم أي من الإشارات الخاصة كعلامة السؤال ،علامة التعجب ، النقاط ، فواصل , وغيرها من هذه الاشارات ) ، كذلك يجب أن لا يحتوي الاسم على الأرقام أو فراغات بين الأحرف وبتحقيق هذه الشروط يكون الاسم صحيح ويصلح اعتماده .

• كلَّمة المرور :

لكلمة المرور قواعد خاصة فيجب أن تتكون كلمة المرور من ستة أحرف أو أرقام أو الدمج بين الأرقام والأحرف على الأقل لكل من مسؤول النظام أو المتعلم أو المدرس ، كذلك يجب أن تخلو كلمة المرور من أي فراغات بين الأحرف والأرقام , وكذلكلا يوجد فيها أى إشارات خاصة .

• الوصول إلى فاعدة البيانات :

تعتبر قاعدة البيانات من الثغرات المهمة في النظام حيث أنه لا يتمكن أي شخص من الوصول إلى قاعدة البيانات غير الأشخاص المسموح لهم بالوصول كمسؤول النظام في النظام المراد

أنشاؤه , ولكي يتم الوصول إلى قاعدة البيانات يجب مراعاة بعض الأمور وإمكانية إجراء التغيير اللازم كإضافة متعلم أو حذفه , ومن الأمور التي يجب مراعاتها :

- يجب أن لا يتكرر عنوان البريد الالكتروني أو رقم الهاتف لأي شخص .  $\blacksquare$ 
	- يجب أن لا يتكرر رقم الـهوية التابـع لأي مستخدم في النظام.
- يجب عدم وجود أكثر من اسم مستخدم أو كلمة المرور واحدة لنفس المستخدم.
- يجب أن نتوافق صيغة البريد الالكتروني مع الصيغة العامة المتعارف عليها .
- يتم التحقق من فهم المادة المعروضة من خلال اجتياز الطالب لعلامة النجاح في امتحان معين .

### 5.3 مواصفات البيانات وكيفية تمثيلها

سنتطرق في هذا الجزء إلى كيفية تدفق البيانات بين العناصر المكونة للنظام ككل , وكيفية تمثيل هذه العناصر , واتجاه خط سير العمليات , واسم العمليات التي يقوم بها كل كل عنصر من هذه . (Use Case) ، (Context Diagram) ، العناصر , حيث يتم ذلك بطريقتين وهي

## 1.5.3 Context Diagram

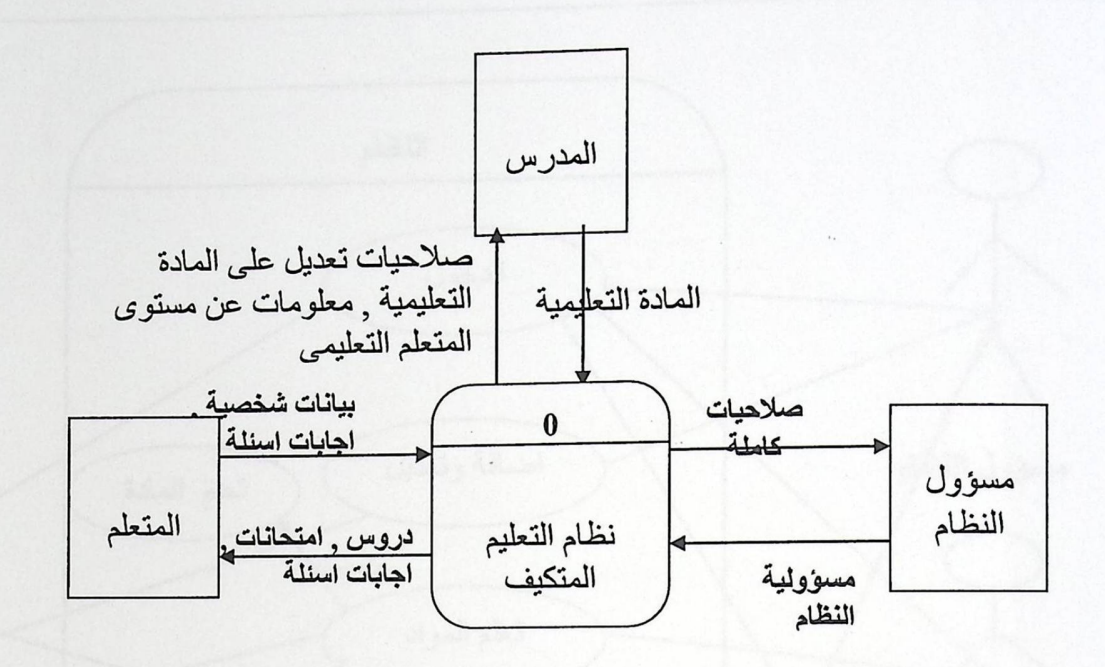

Context Diagram (1 . 3) الشكل

# 1.5.3 Context Diagram

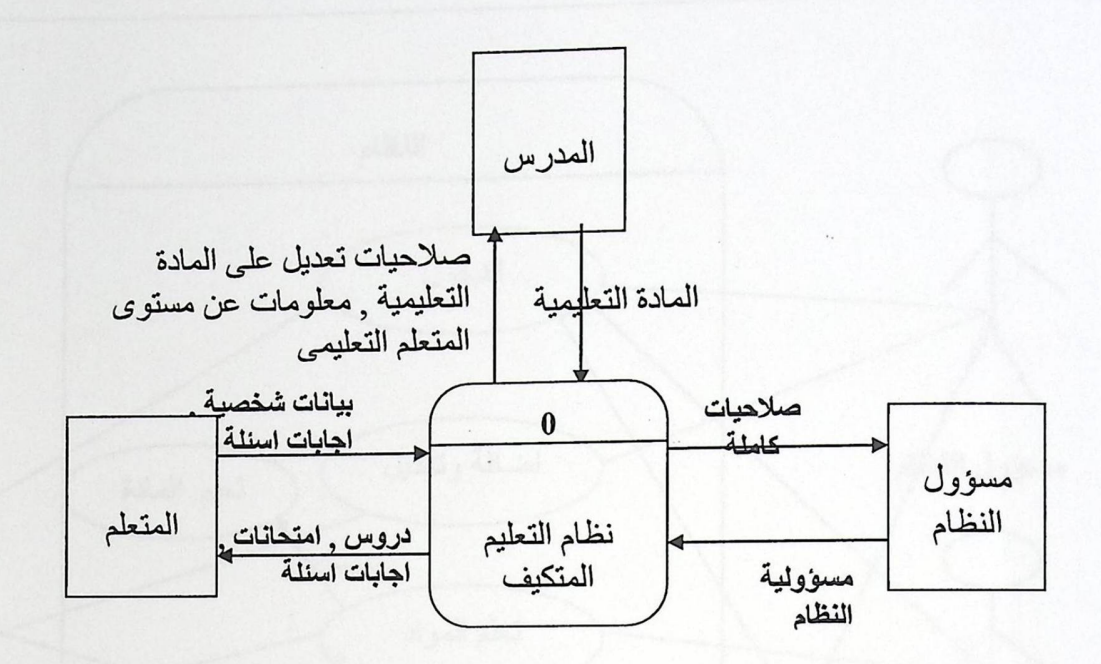

Context Diagram  $(1.3)$  الشكل

.<br>3.5.3 مخطط الحالة للنظام

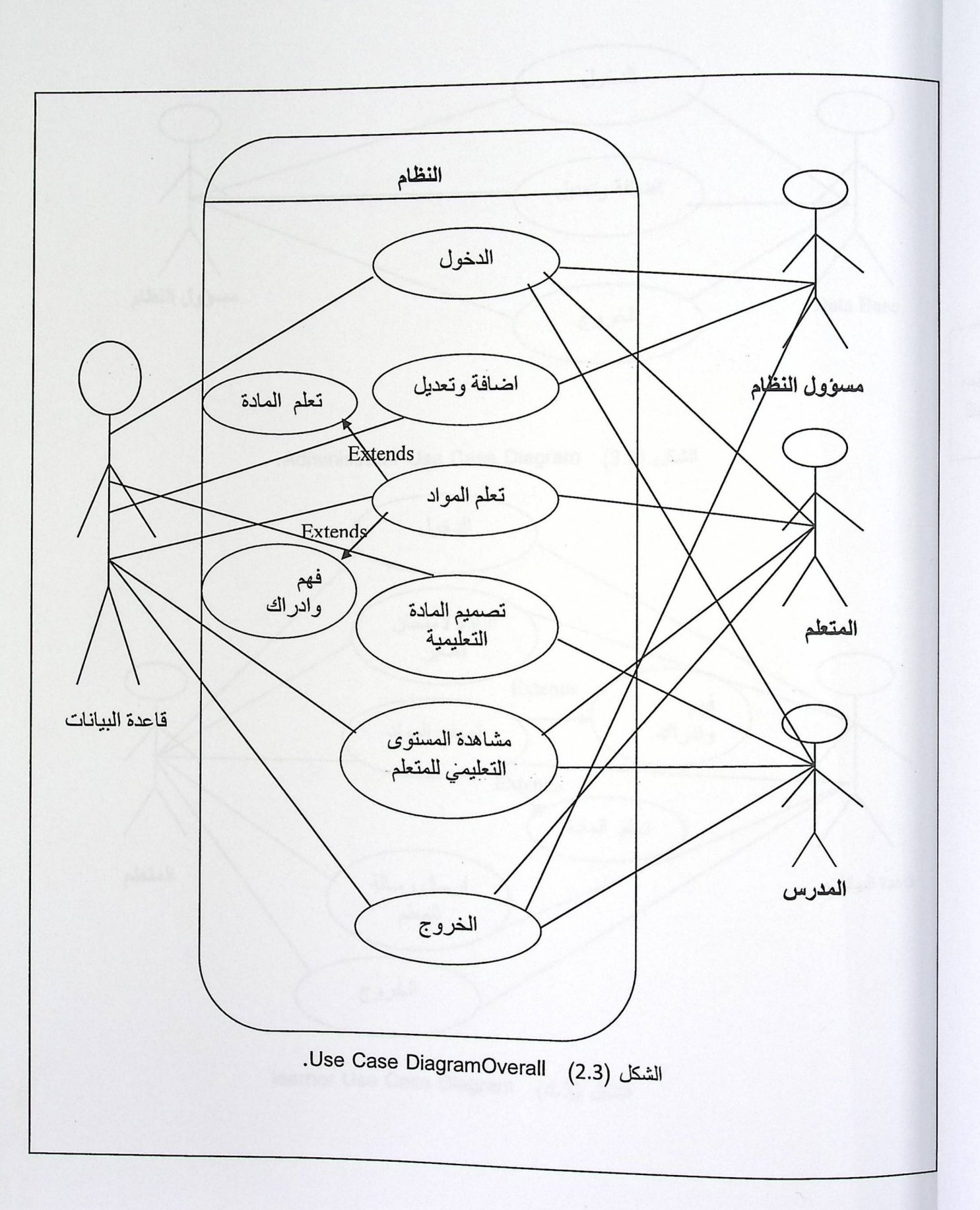

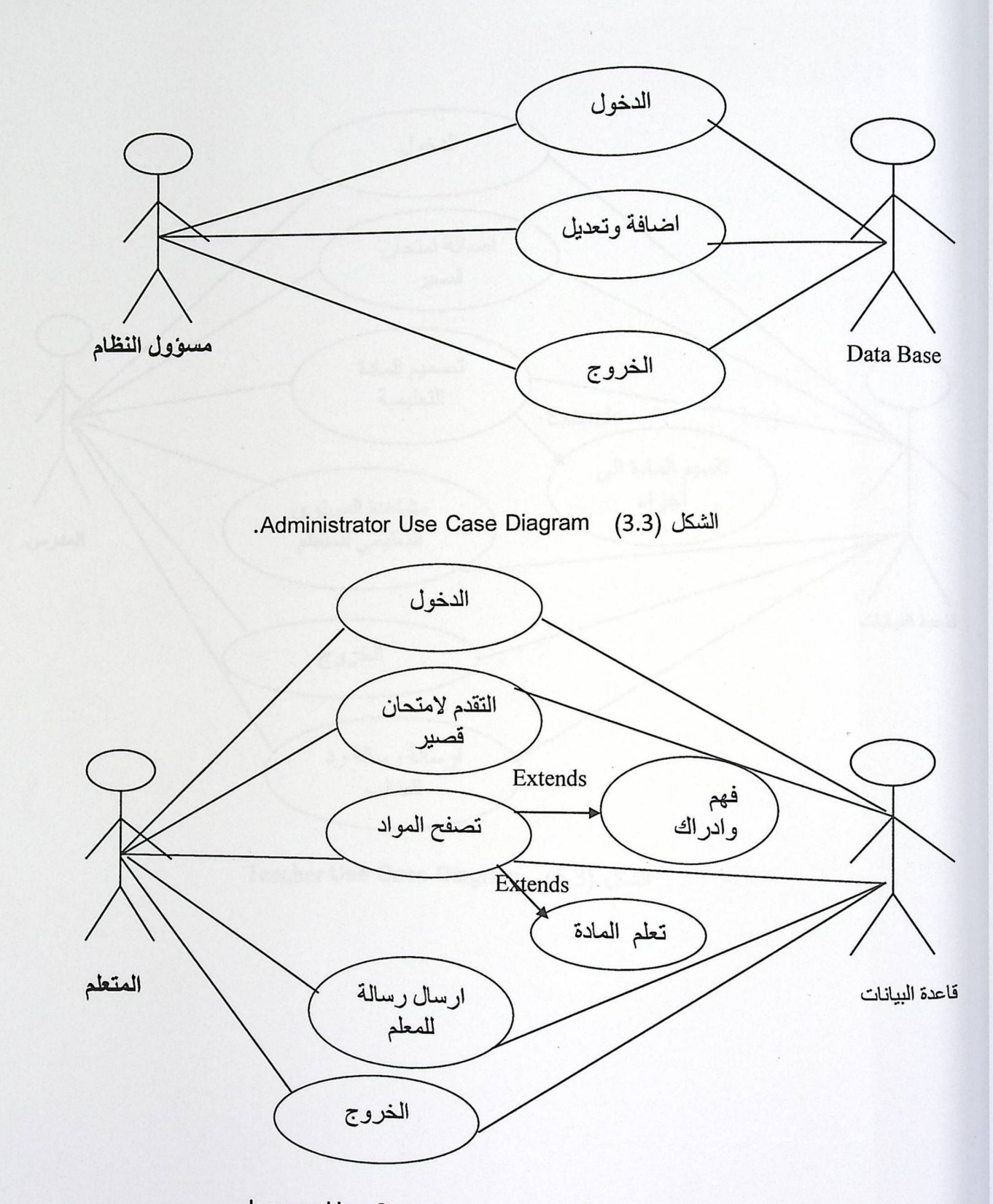

الشكل (4.3) learner Use Case Diagram

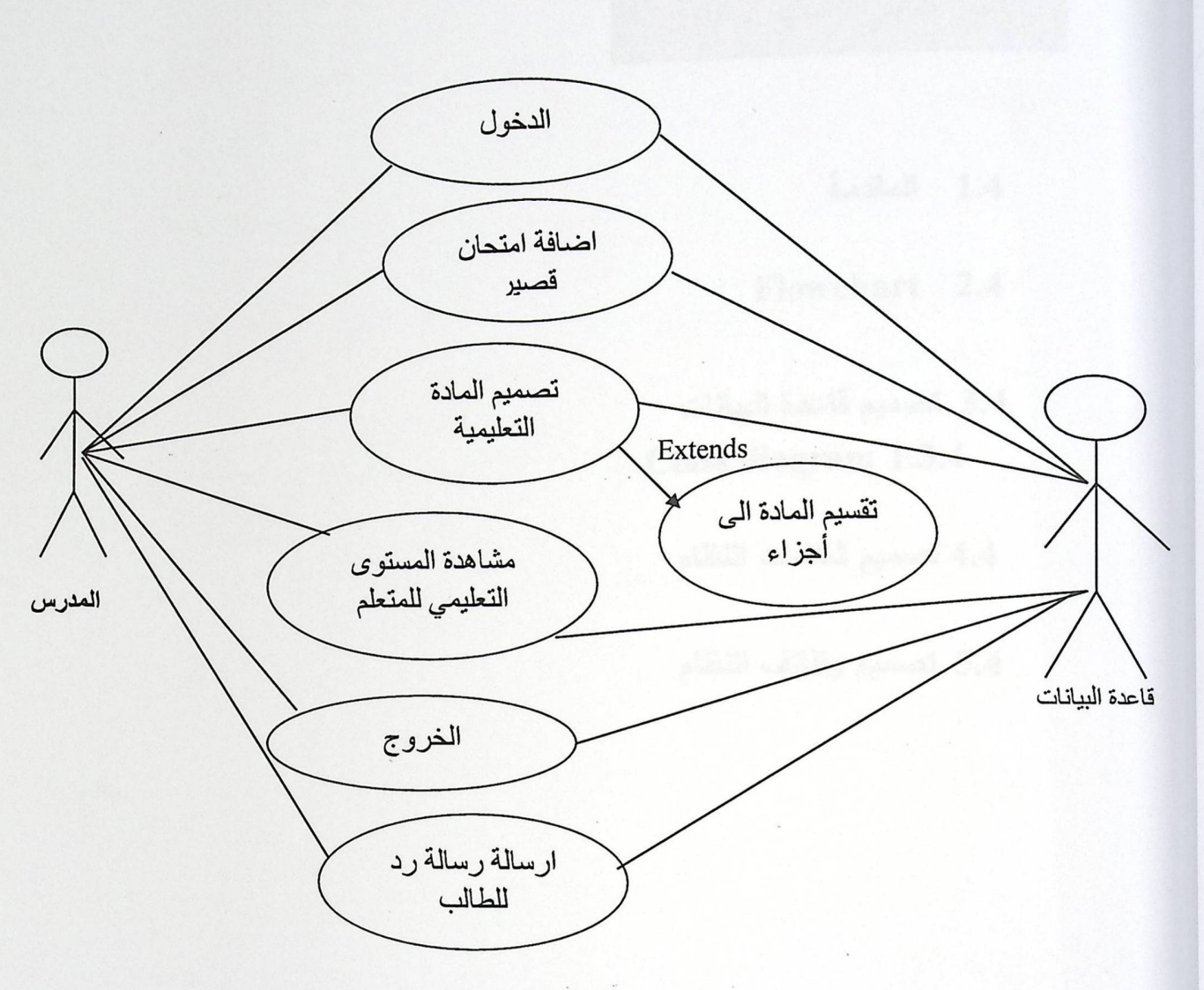

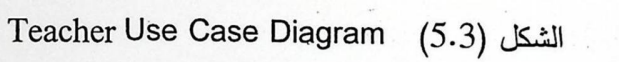

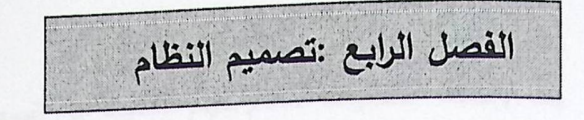

المقدمة  $1.4$ 

Flowchart  $2.4$ 

3.4 تصميم قاعدة البيانات Class diagram 1.3.4

4.4 تصميم شاشات النظام

5.4 تصميم وظائف النظام

### 1.4 المقدمة

بعد وصف متطلبات النظام سيتم الحديث عن تصميم النظام حيث سنتطرق في هذه المرحلة الى الأمور التالية :

- تصميم قاعدة البيانات : سوف نقوم بتصميم الجداول والحقول التي تحتوي قاعدة البيانات .
	- تصميم شاشات الإدخال والإخراج : سيتم هنا تصميم الشاشات التي من خلالها بتفاعل المستخدم مع النظام .
- سيتم الحديث عن وظائف النظام وذلك بوصف كل وظيفة وما هي القيود والمحددات لكل منها .

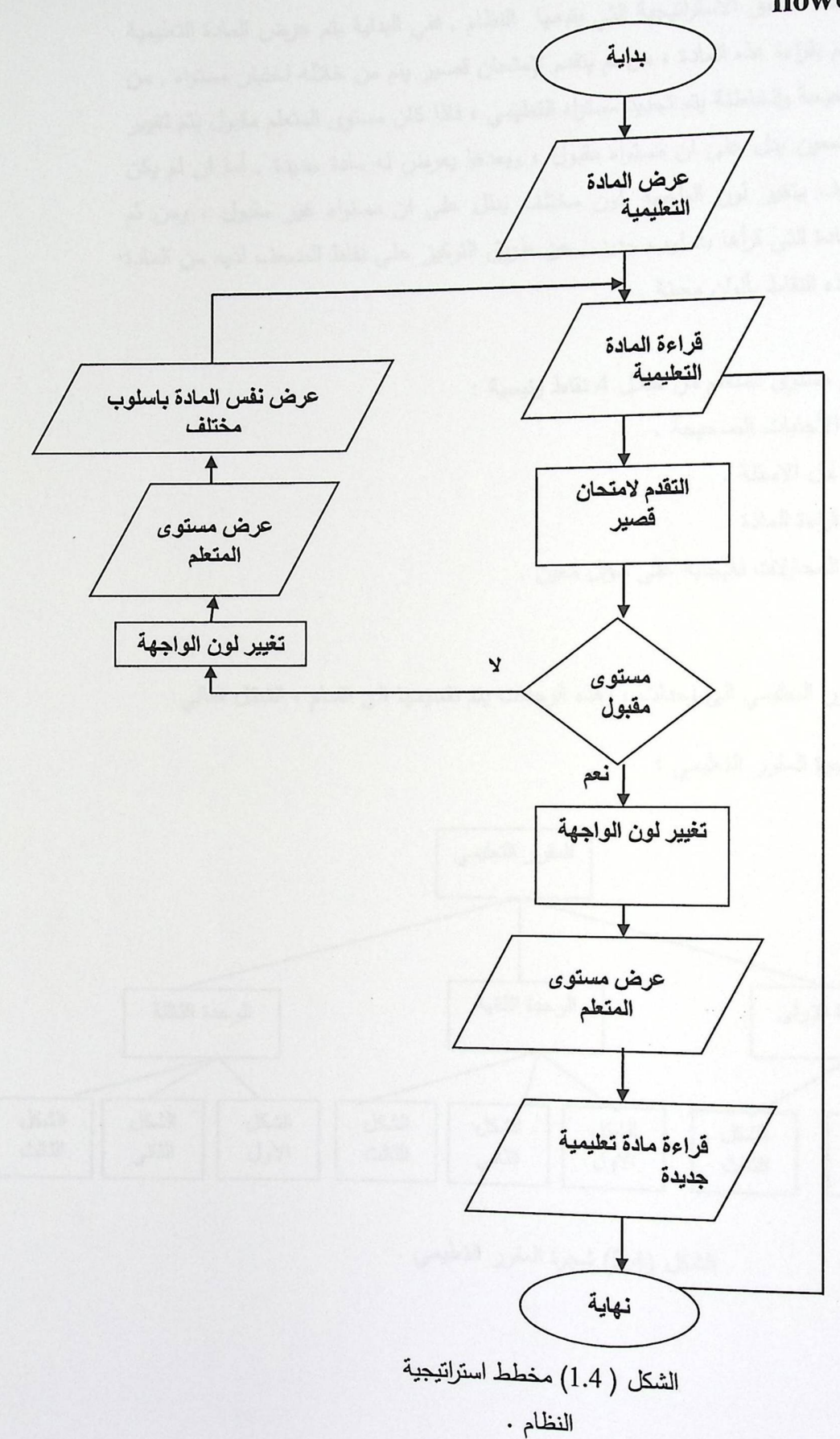

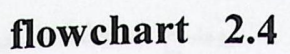

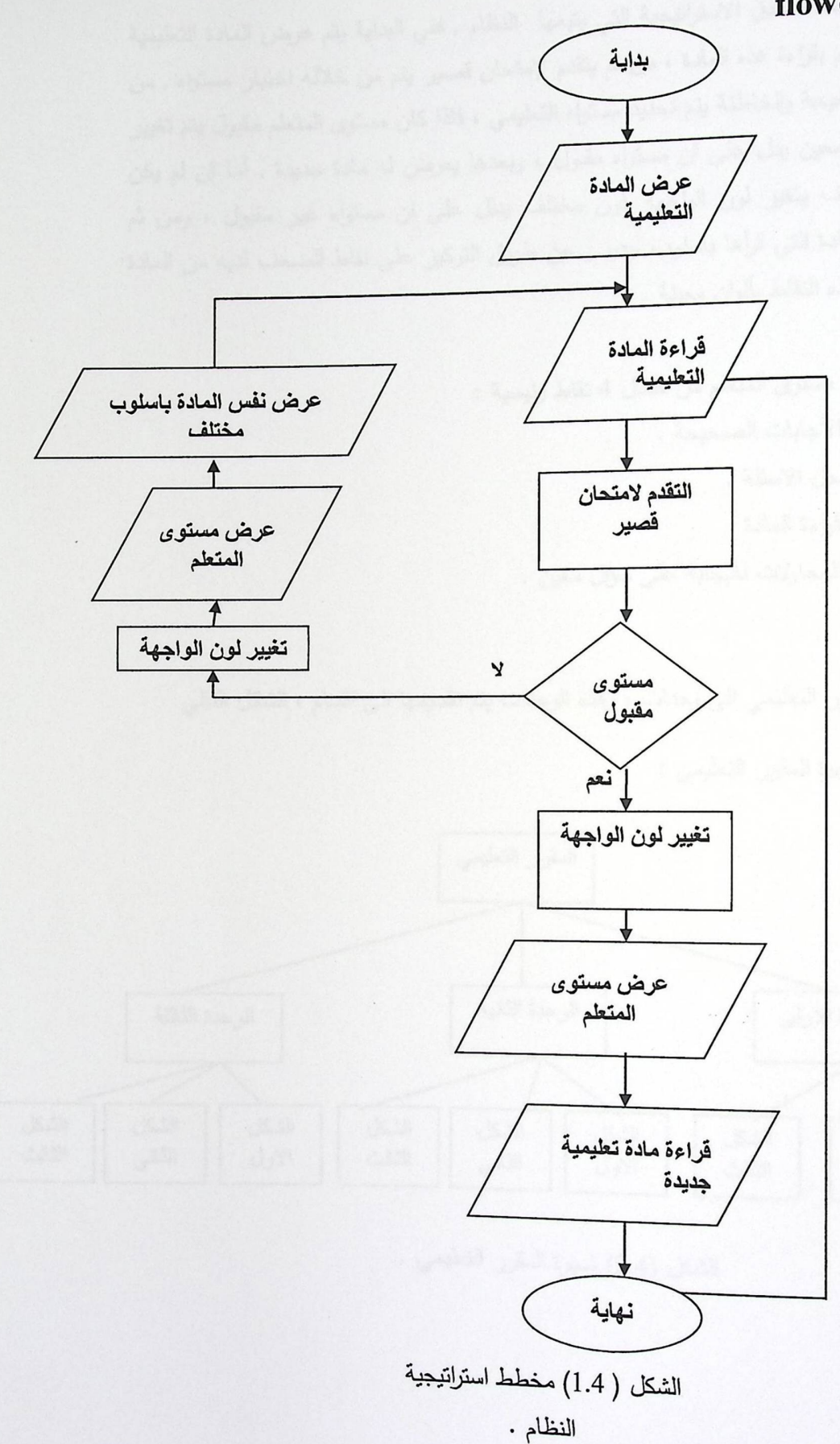

يوضح المخطط السابق الاستراتيجية التي يتبعها النظام , ففي البداية يتم عرض المادة التعليمية للمتعلم فيقوم المتعلم بقراءة هذه المادة ، من ثم يتقدم لإمتحان قصير يتم من خلاله اختبار مستواه , من خلال اجاباته الصحيحة والخاطئة يتم تحديد مستواه التعليمي ، فاذا كان مستوى المتعلم مقبول يتم تغيير لمون الواجهة بلون معين يدل على ان مستواه مقبول ، وبعدها يعرض له مادة جديدة , أما ان لم يكن مستواه مقبول فسوف يتغير لون الواجهة بلون مختلف يدلل على ان مستواه غير مقبول ، ومن ثم يعرض له نفس المادة التي قرأها باسلوب جديد , عن طريق التركيز على نقاط الضعف لديه من المادة من خلال تظليل هذه النقاط بألوان معينة .

- يتم اختبار مستوى المتعلم من خلال 4 نقاط رئيسية :
	- عدد الأجابات الصحيحة .
		- زمن حل الاسئلة .
		- زمن قراءة المادة .
	- حدد المحاولات للإجابة على سؤال معين .
- يقسم المقرر التعليمي الـي وحدات ، وهذه الوحدات يتم تقسيمها الـي اقسام ، الشكل التالـي

يوضح شجرة المقرر التعليمي :

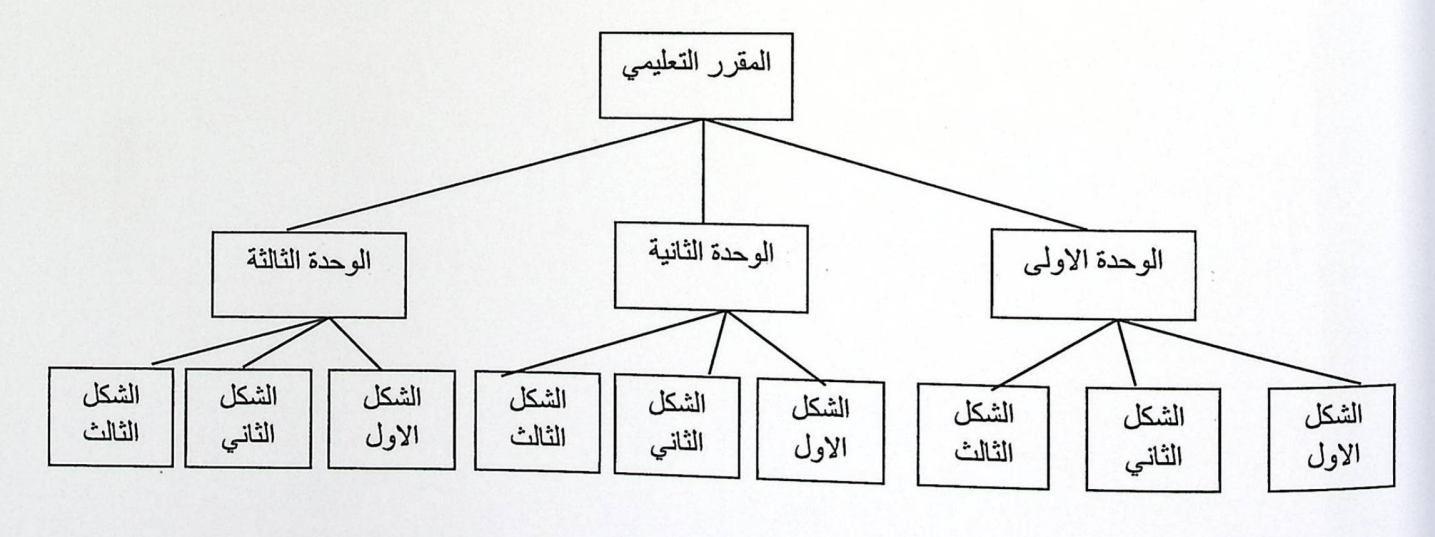

الشكل (2.4) شجرة المقرر التعليمي .
## 3.4 تصميم قاعدة البيانات

سيتم في هذا الجزء توضيح وعرض قاعدة البيانات الخاصة بالنظام المراد بناؤه , الذي سيتم من خلال عرض مخطط (Class diagram) بالإضافة الى الجداول التي تتكون منها قاعدة البيانات والحقول التي يتكون منها كل جدول من هذه الجداول ، يبلغ عدد الجداول التي تحتويها قاعدة البيانات على 8 جداول يتم انشاؤها باستخدام Microsoft SQL Server

 $\mathcal{L}_{\mathcal{A}}$ 

### Class diagram 1.3.4

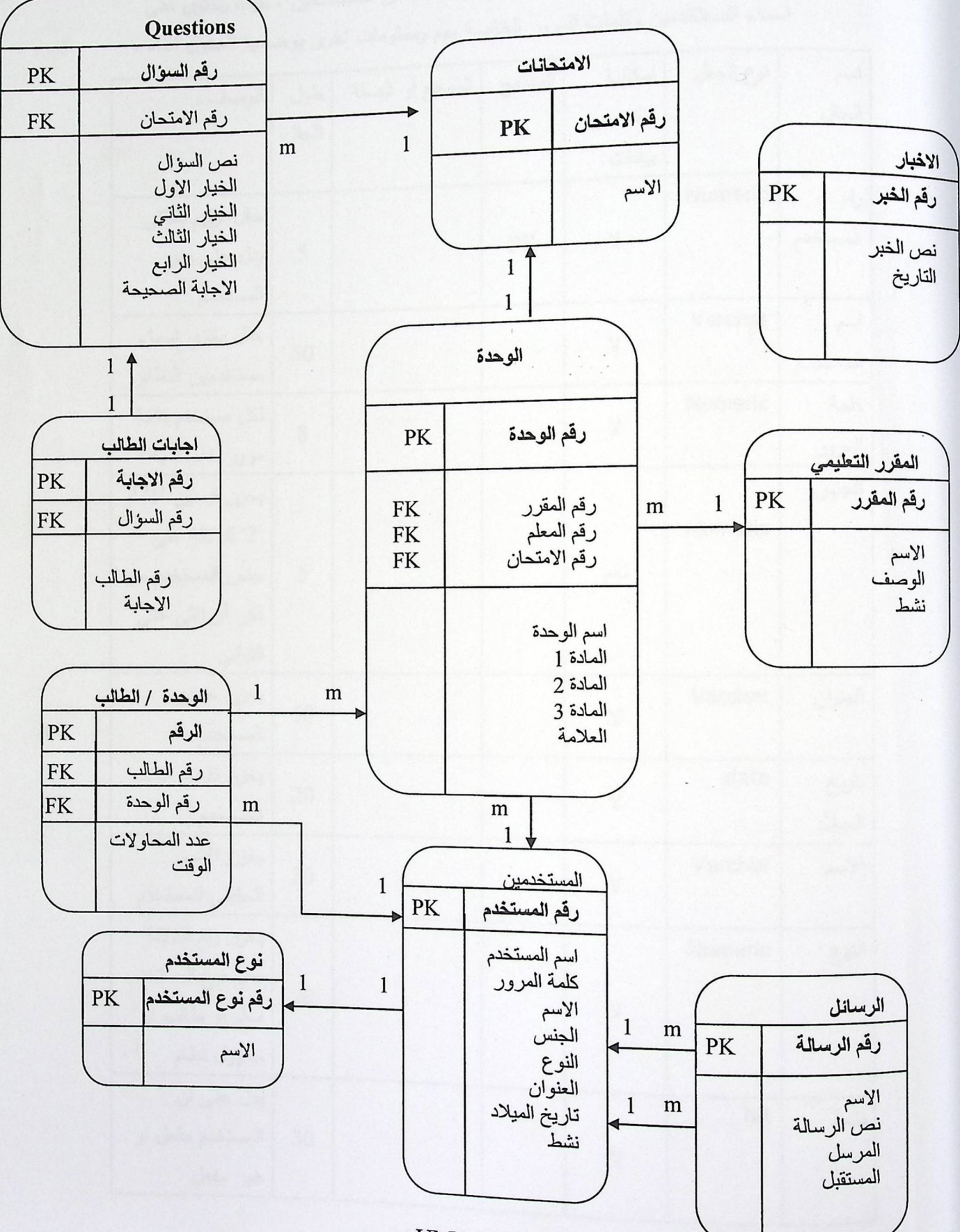

الشكل ( 3.4 ) UML

# 2.3.4 جداول فاعدة البيانات

**• جدول المستخدمين :** يقدم هذا الجدول وصف عام عن المستخدمين ، حيث يحتوي على اسماء المستخدمين وكلمات المرور الخاصة بهم ومعلومات اخرى يوضحها الجدول ادناه .

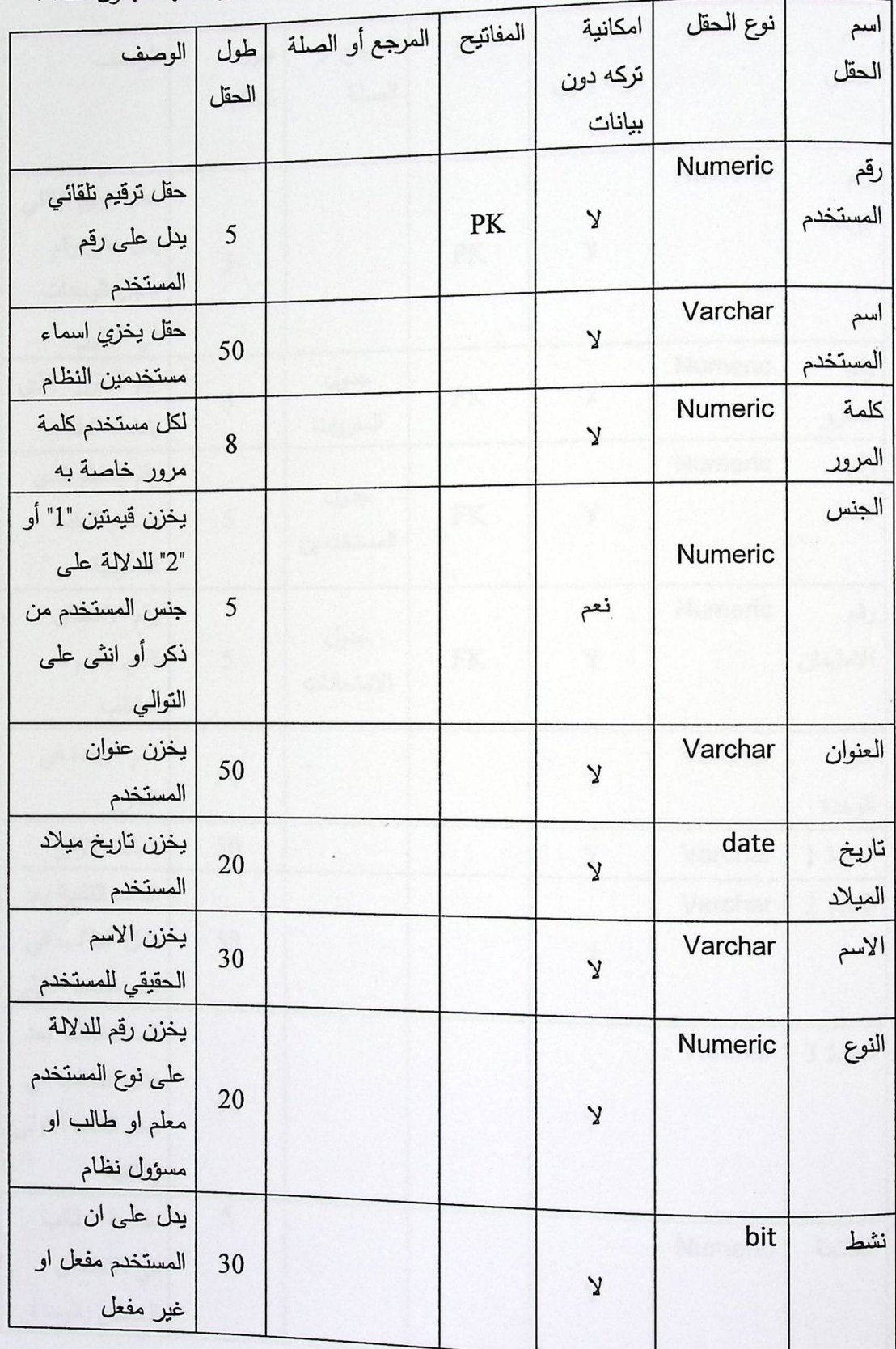

الجدول ( 1.4 ) المستخدمين .

• جدول الوحدة : يحتوي هذا الجدول على وصف للوحدات التي يتكون منها المقرر التعليمي ، فهو يصف الوحدة من ناحية اسم الوحدة والمادة التي تتكون منها ، وارتباط كل وحدة برقم المعلم الذي يصمم المادة والمقرر الذي نتبعه كل وحدة ، ومعلومات اخرى بوضحها الجدول .

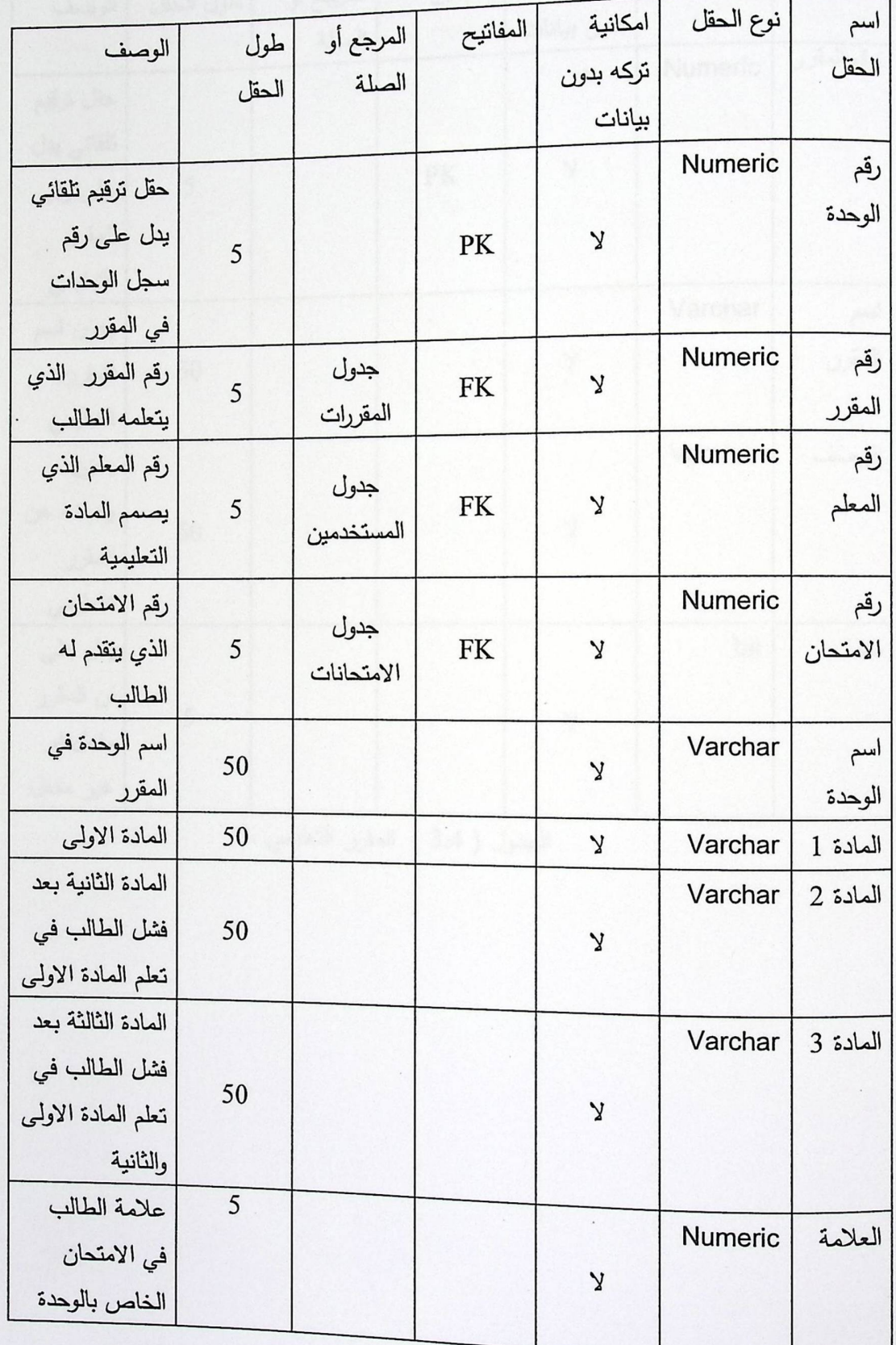

الجدول (2.4 ) الوحدة .

**. جدول المقرر التعليمي :** بقدم هذا الجدول وصف للمقرر التعليمي الذي يدرسه الطالب ، فالجدول يحتوي على حقل لوصف المقرر بشكل عام ، وحقل اسم المقرر .

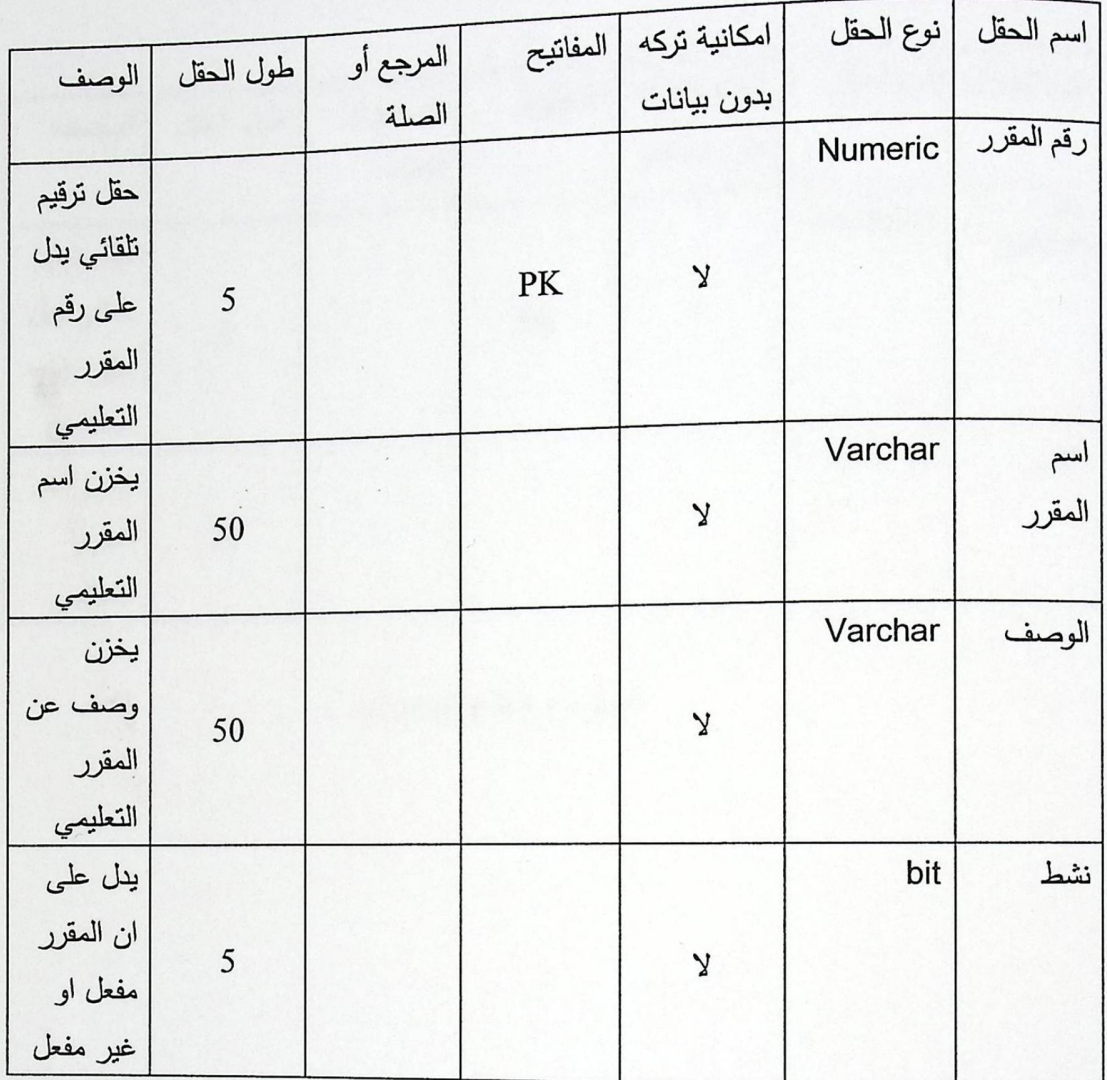

الجدول ( 3.4 ) المقرر التعليمي .

• جدول الامتحانات : يخزن هذا الجدول الامتحانات التي يتقدم لها الطالب بعد نهاية كل مادة نعليمية يقرأها .

 $\ddot{\phantom{a}}$ 

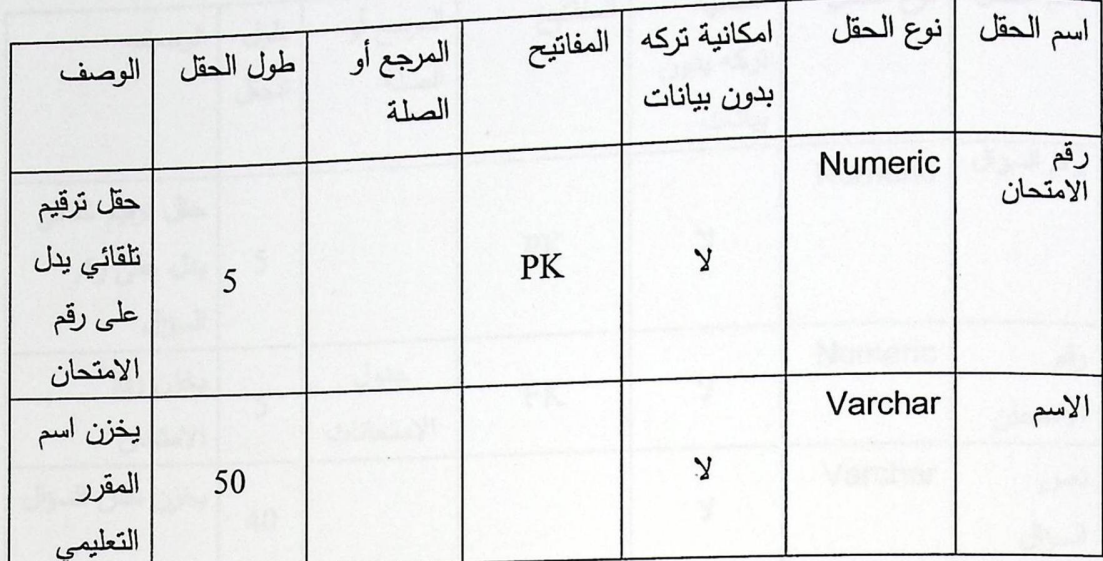

الجدول ( 4.4 ) الامتحانات .

 $\ddot{\phantom{a}}$ 

**. جدول الاسئلة : ي**تكون هذا الجدول من الحقول التي تصف الأسئلة التي تتكون منها الامتحانات التي يتقدم لـها الطالب كما يحتوي على الاجابات الصحيحة للأسئلة .

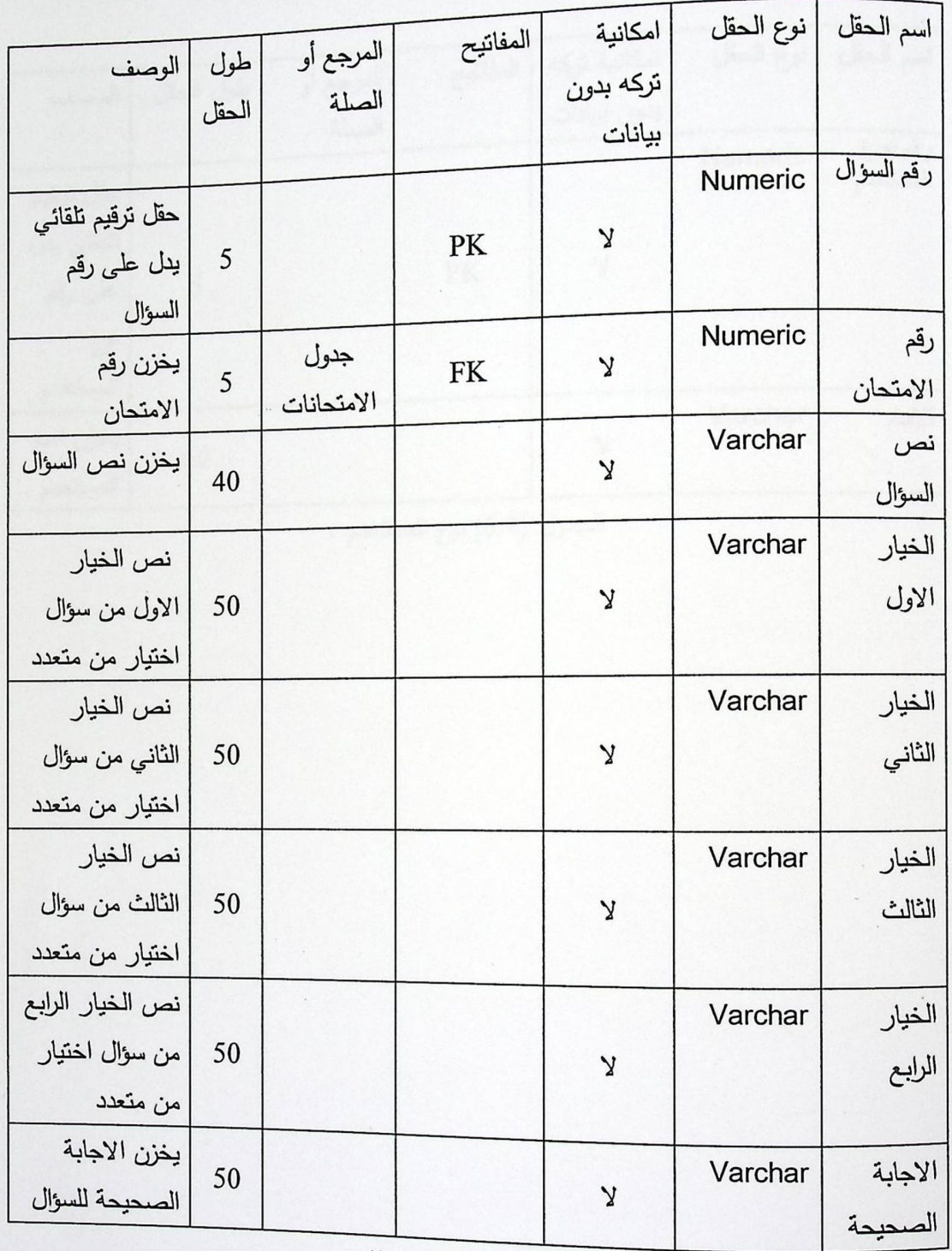

الجدول ( 5.4 ) الاسئلة .

جدول نوع المستخدم : يخزن هذا الجدول نوع المستخدم , فالمستخدمين ثلاثة انواع هم  $\bullet$ مسؤول النظام ، المعلم الذي يصمم المادة والطالب .

 $\dot{\rm r}$ 

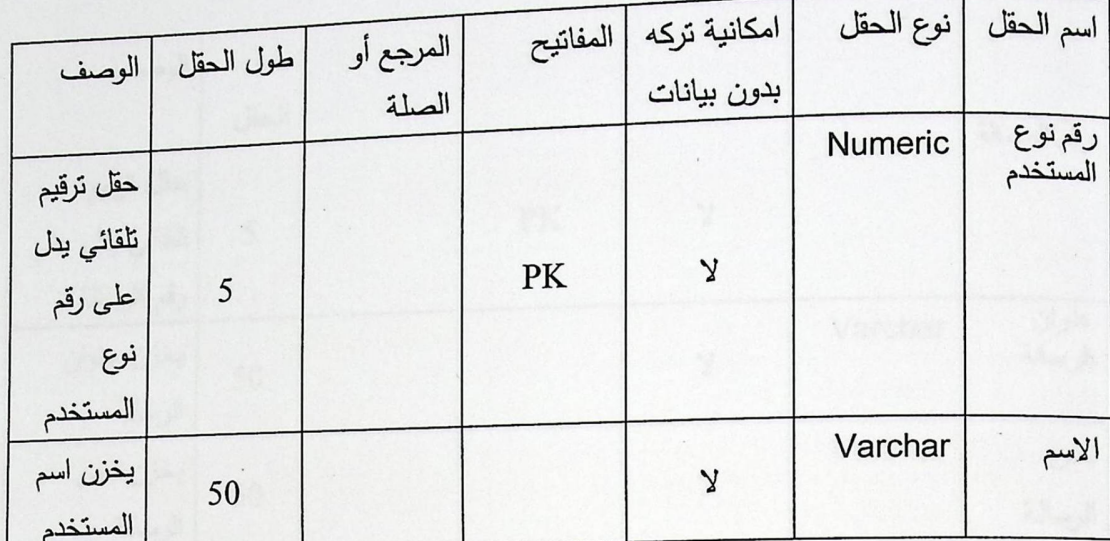

الجدول (6.4) نوع المستخدم .

**. جدول الرسائل :** يقدم هذا الجدول وصف للرسائل التي يرسلها المستخدمين ، فهو يصف الرسالة من حيث عنوانها ونصىها , كما يحتوي الجدول على كل من المرسل والمستقبل للرسالة

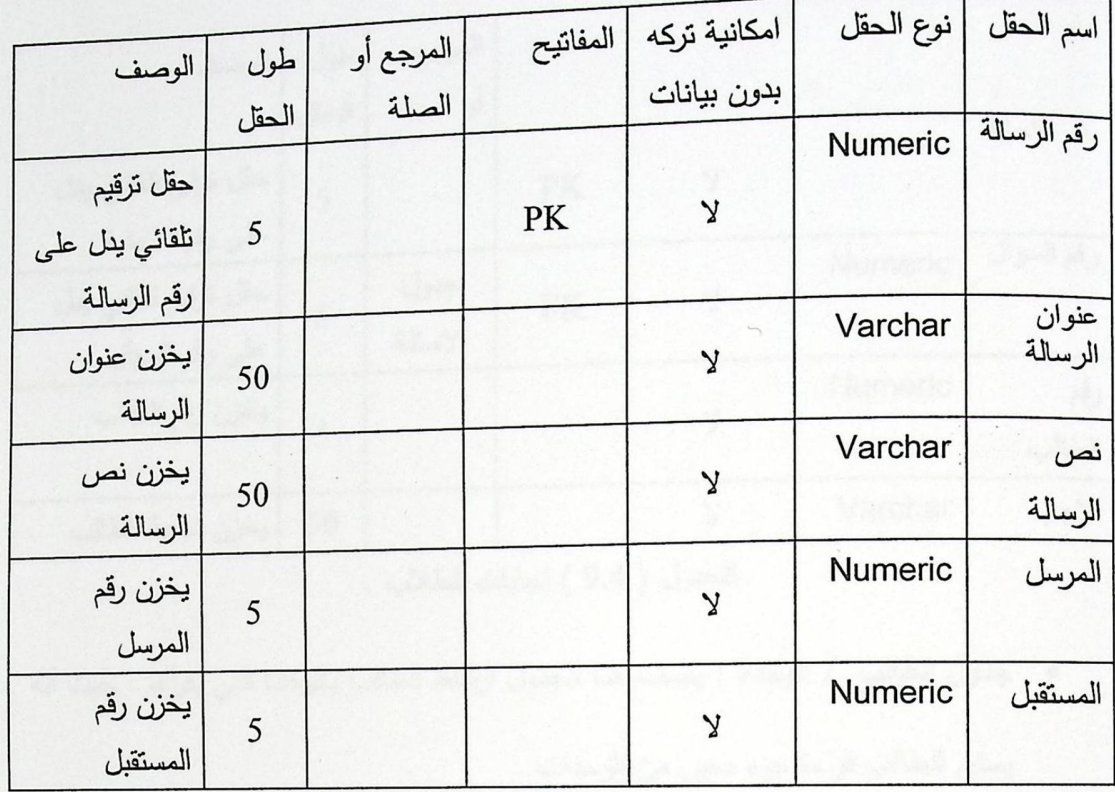

#### الجدول (7.4 ) الرسائل .

### · جدول الاخبار : يقدم هذا الجدول وصف للأخبار المتعلقة بالموقع .

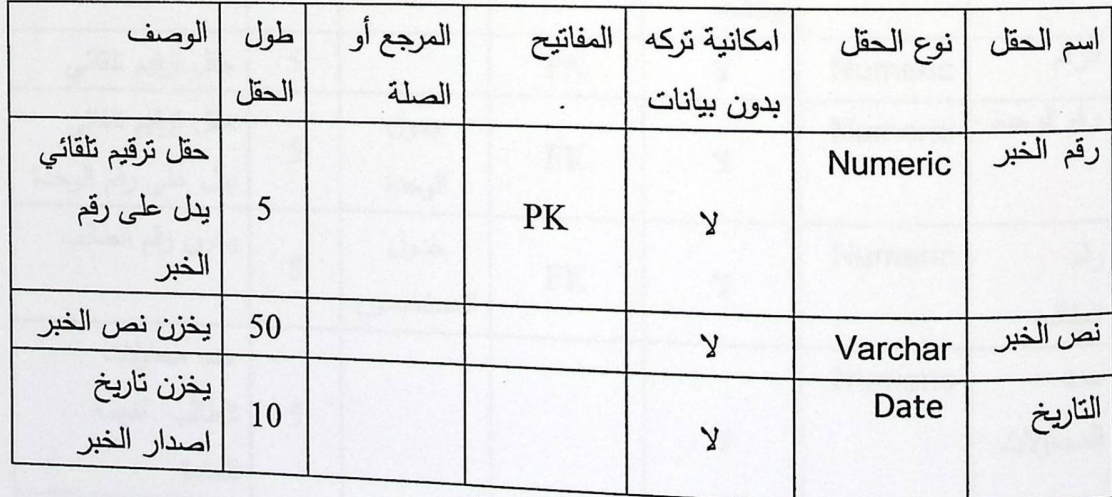

الجدول ( 8.4 ) الأخبار .

68

• جدول اجابات الطالب : يحتوي هذا الجدول على اجابات الطالب على الاسئلة التي يتقدم لها بعد نـهايـة كل مادة تـعليميـة .

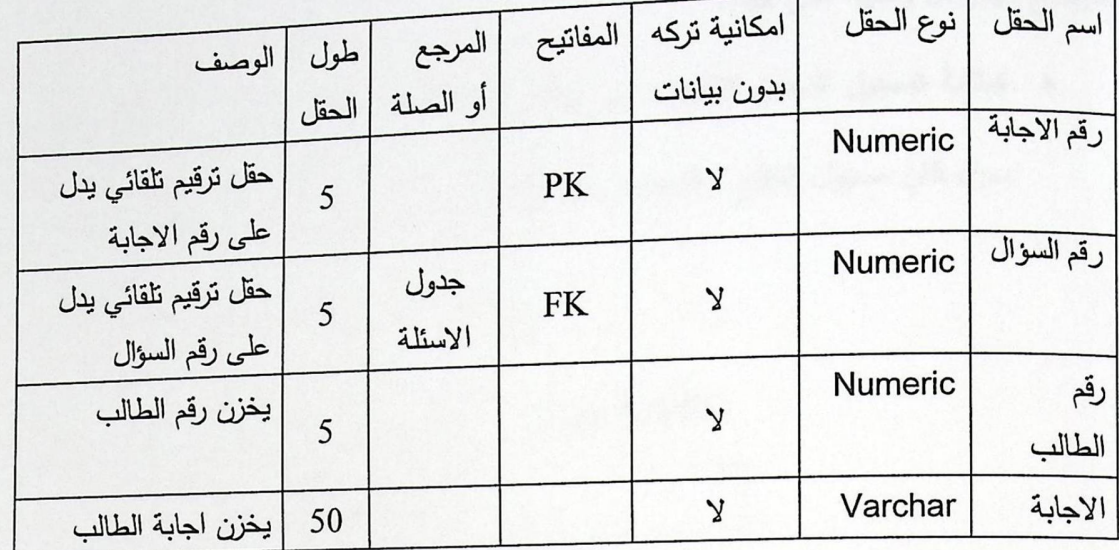

الجدول ( 9.4 ) اجابات الطلاب .

• جدول الطالب / الوحدة : يصف هذا الجدول ارتباط الطالب بالوحدة التي يقرأها ، حيث أنه

يمكن للطالب قراءة جزء معين من الوحدات .

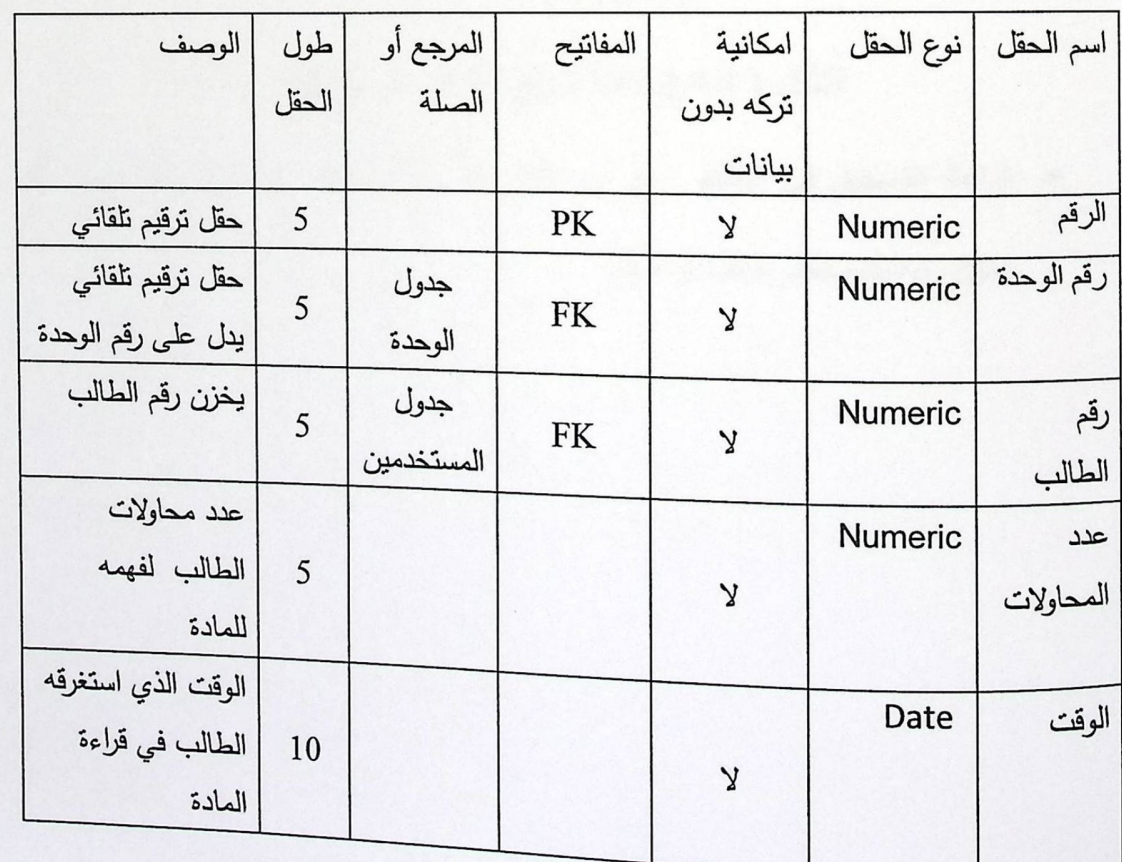

الجدول ( 10.4 ) الطالب / الوحدة .

4.4تصميم شاشات النظام

سيتم في هذا الجزء وصف وإجهات النظام التي يتفاعل المستخدمين من خلالها مع النظام ، حيث سنوضح مهام كل واجهة على حدا .

سواء كان مسؤول النظام ، المدرس ، أو المتعلم .

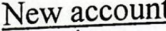

UserName

Password

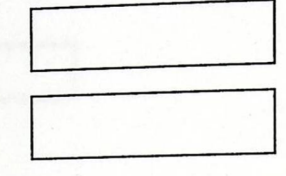

 $\Box$  Remember me next time

Login

الشكل ( 4.4 ) شاشة تسجيل الدخول الى النظام .

• شاشة التسجيل في النظام : يتم من خلال هذه الشاشة انشاء حساب جديد ، من خلال

اختيار نوع المستخدم طالب أو معلم .

# Fill the form below to create your account

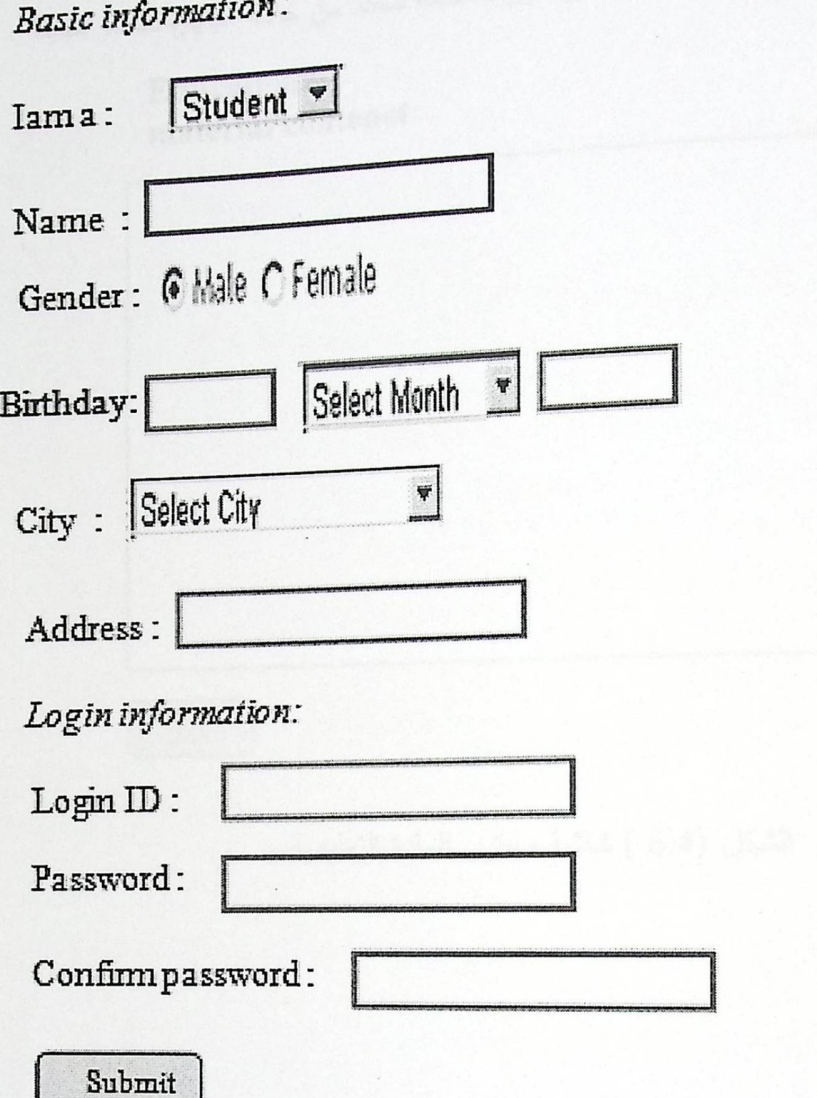

Thank you for your time.<br>Your account will be activated within 24 hours

الشكل ( 5.4 ) شاشة التسجيل في النظام .

**. شاشة محتوى المادة : تتض**من هذه الشاشة محتوى المادة التي سيقرأها المتعلم ، حيث أن هذه المادة سوف تعرض لـه بناءا علـى شروط مسبقة تتحدد من خلاله اجتيازه للمادة السابقة .

Educational material contenet

j.

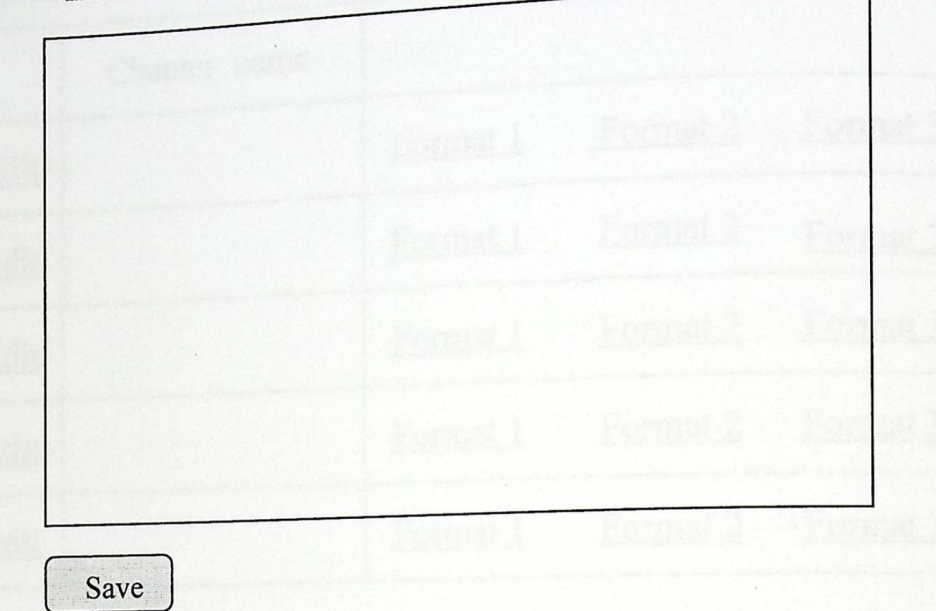

الشكل (6.4 ) شاشة محتوى المادة التعليمية .

and I done there will have

ه شاشة اضافة وحدة جديدة : من خلال هذه الشاشة يستطيع المعلم اضافة مادة جديدة ، من<br>خصائص العادة التي يضيفها إزراع من من خصائص المادة التي يضيفها انها تعرض بأكثر من أسلوب .

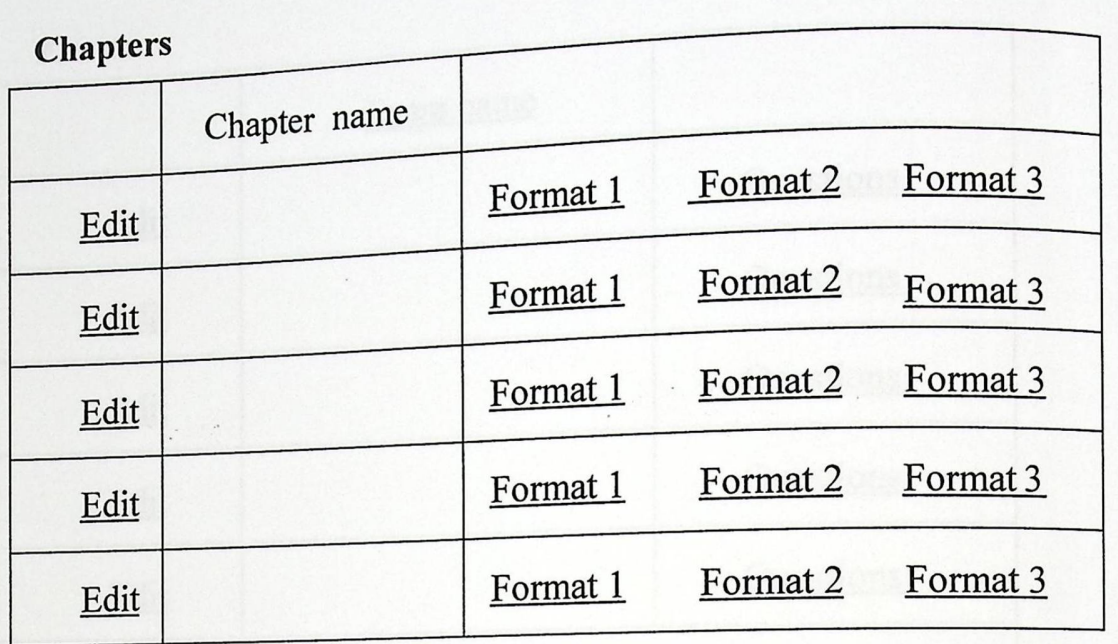

New chapter

 $\mathbf{I}^*$ 

الشكل ( 7.4) شاشة اضافة وحدة جديدة .

• شاشة اضافة مساق جديد : يقوم المعلم من خلال هذه الشاشة بأضافة مساق جديد الى

النظام ، كل مساق له رقم محدد ، اسم ، ووصف معين .

**Courses·** 

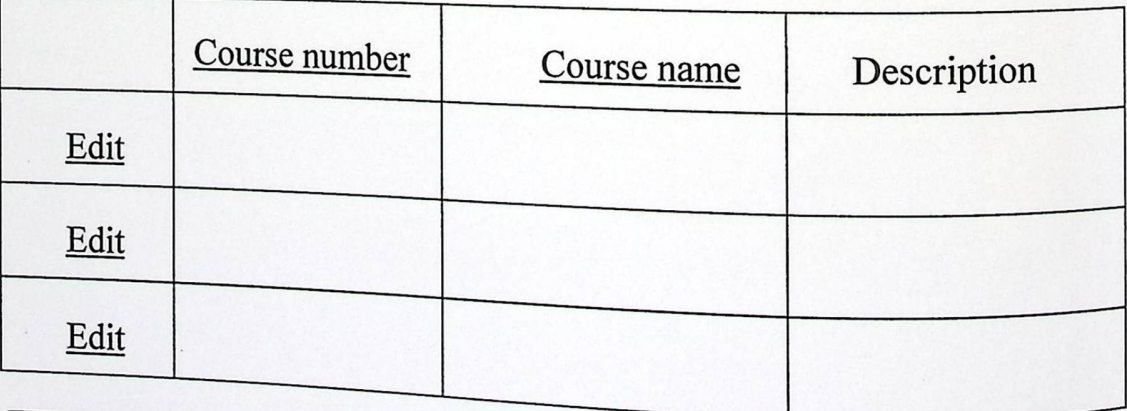

New course

الشكل (8.4) شاشة اضافة مساق جديد .

**. شاشة اضافة امتحان جديد :** تتضمن هذه الشاشة اضافة امتحان من قبل المعلم لكل مادة يقرأها الطالب ، كل امتحان يكون لـه اسم معين ، وكذلك الاسئلة التي يحتويها هذا الامتحان .

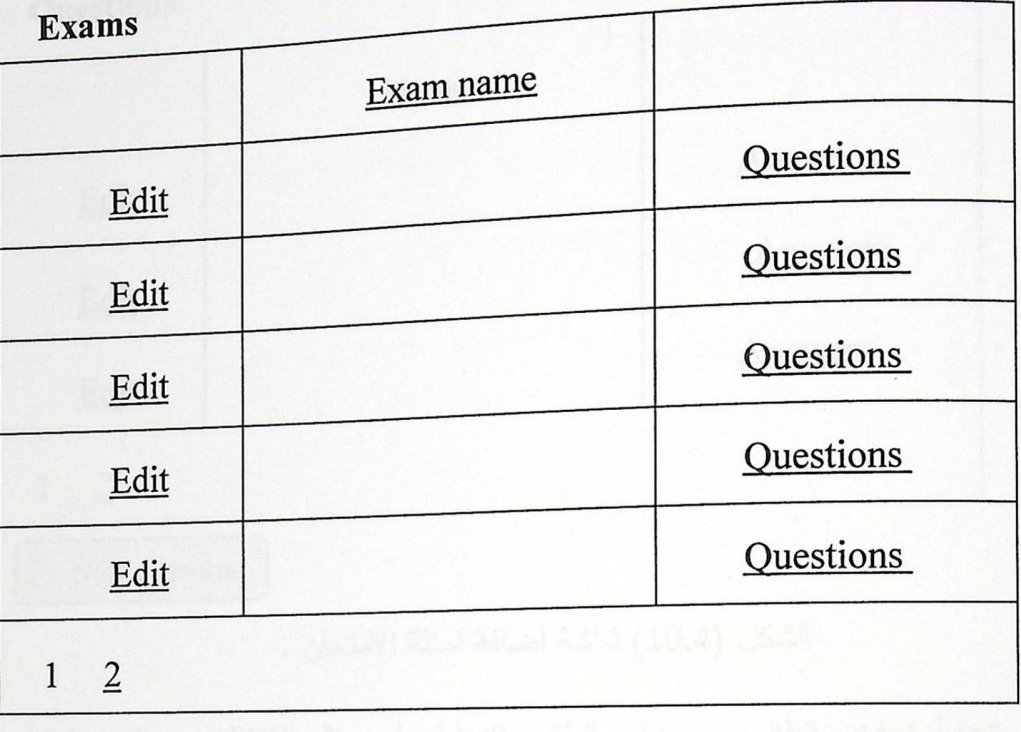

New exam

 $\mathcal{I}$  $\mathcal{L}_{\text{max}}$ 

 $\frac{1}{2}$ 

الشكل (9.4 ) شاشة اضافة امتحان جديد .

اختيار من متعدد .

#### Questions

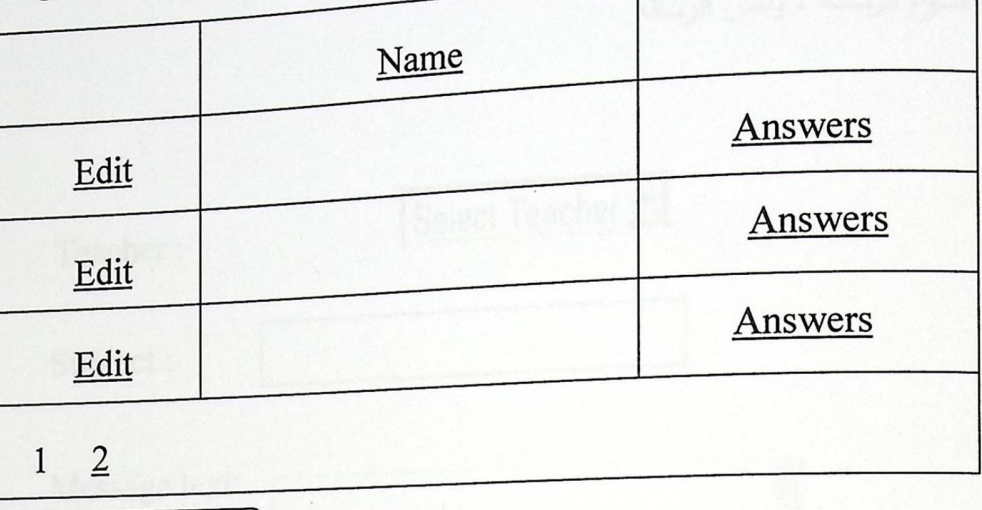

New question

الشكل (10.4) شاشة اضافة اسئلة الامتحان .

• شاشة اجابات الطالب : يستطيع الطالب الاجابة على سؤال الاختيار من متعدد باختيار الاجابة والضغط على زر تخزين الاجابة .

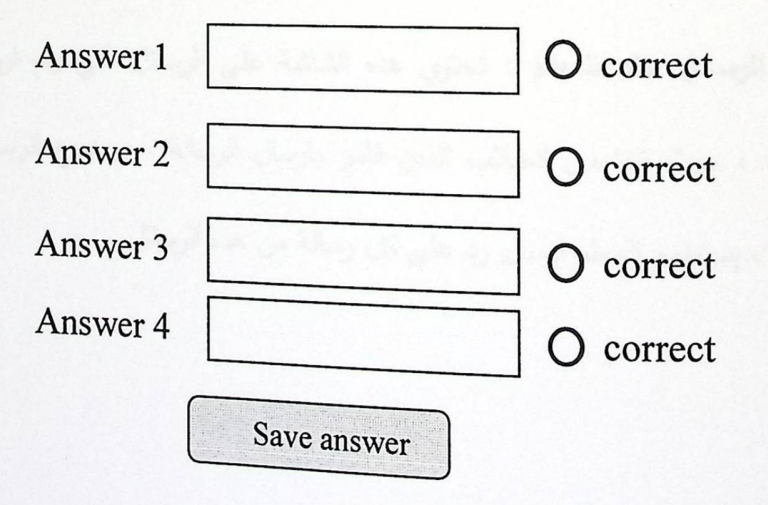

الشكل (11.4) شاشة اجابات الطالب .

. شاشة اربسال ربسالة الى المعلم : يقوم الطالب من خلال هذه الشاشة بارسال رسالة الى المعلم يستفسر فيها عن موضوع معين او عن مشكلة معين تواجهه اثناء قراءته للمادة المعروضة ، تحتوي هذه الشاشة على اسم المعلم الذي يريد الطالب ارسال الرسالة له ، موضوع الرسالة ، ونص الرسالة

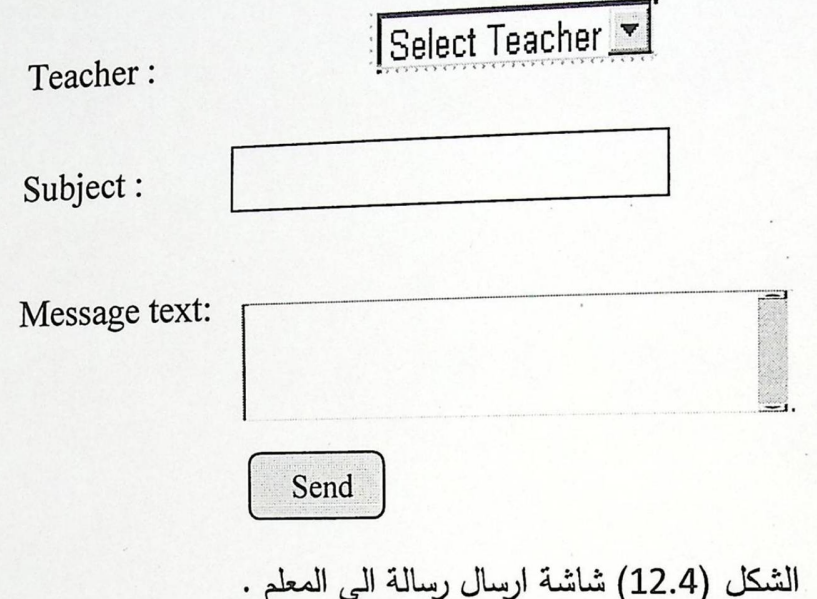

· شاشة الرسائل عند المعلم : تحتوي هذه الشاشة على الرسائل التي يتم ارسالها من قبل الطلاب ، حيث تتضمن الطلاب الذين قامو بارسال الرسالة ، موضوع الرسالة ، ومحتوى الرسالة ، يستطيع المعلم ارسال رد على كل رسالة من هذه الرسائل .

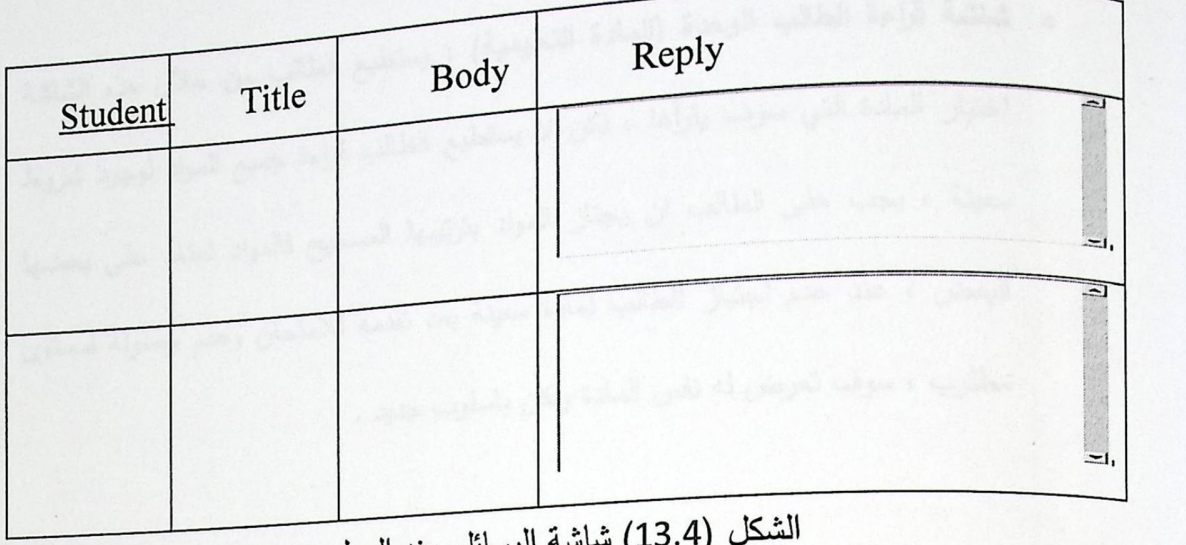

الشكل (13.4) شاشة الرسائل عند المعلم .

• شاشة اضافة اخبار جديدة : تعتبر هذه الشاشة مسؤولية مدير النظام ، حيث يقوم من خلالها باضافة اخبار جديدة الى النظام ، تتعلق هذه الاخبار باضافة مقرر تعليمي جديد ، او اعلان عن دورات معينة .

**News** 

;

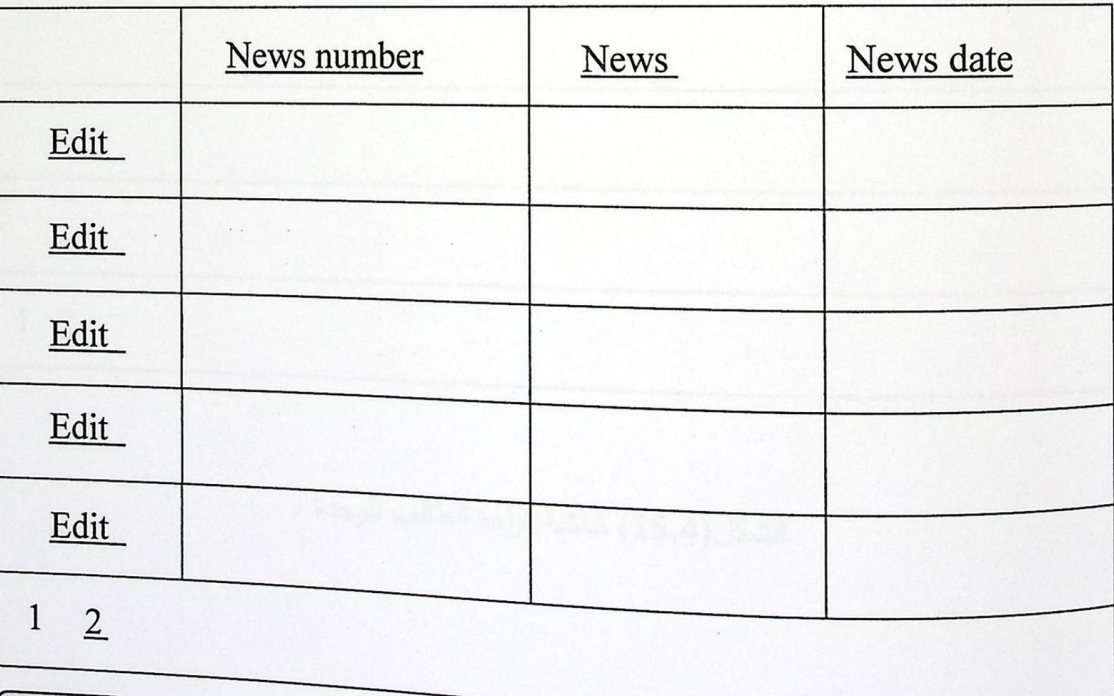

New

الشكل (14.4) شاشة اضافة اخبار جديدة .

**.** شاشة قراءة الطالب الوحدة (المادة التعليمية) : يستطيع الطالب من خلال هذه الشاشة اختيار المادة التي سوف يقرأها ، لكن لا يستطيع الطالب قراءة جميع المواد لوجود شروط معينة ، يجب على الطالب ان يجتاز المواد بترتيبها الصحيح فالمواد تعتمد على بعضها البعض ، عند عدم اجتياز الطالب لمادة معينة بعد تقدمه للامتحان وعدم وصوله لمستوى مطلوب ، سوف تعرض له نفس المادة ولكن باسلوب جديد .

### **Student chapters**

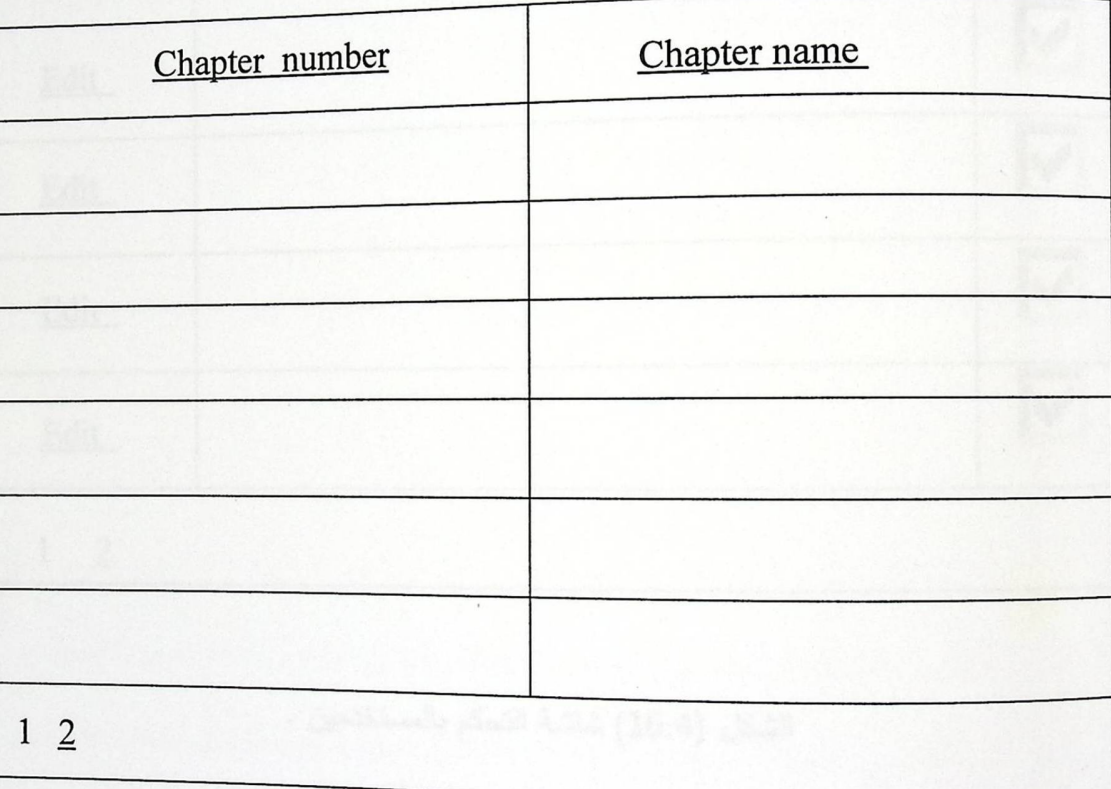

الشكل(15.4) شاشة قراءة الطالب للوحدة .

**و شاشة التحكم بالمستخدمين : ي**قوم مسؤول النظام بالتحكم بصلاحيات المستخدمين من خلال

 $\mathbf{r}$ 

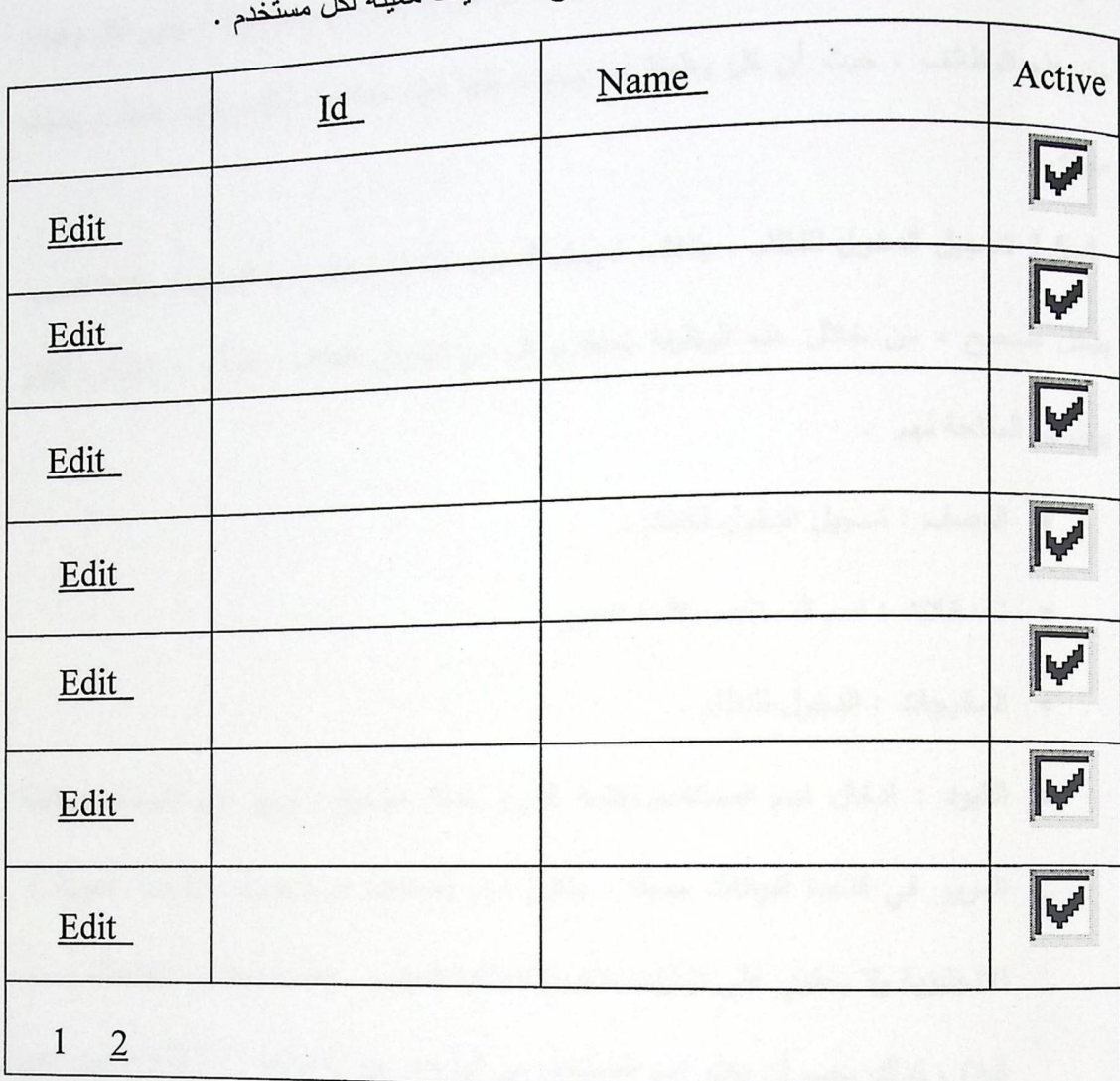

هذه الشاشة ، فيستطيع ان يمنع او يسمح صلاحيات معينة لكل

الشكل (16.4) شاشة التحكم بالمستخدمين .

5.4 تصميم الوظائف الخاصة بالنظام

<sub>في</sub> هذا الـجزء سنقوم بتوضيح وظائف النظام الاسياسية من خلال تصميم مخطط انسيابي لكل وظيفة <sub>من</sub> هذه الوظائف ، حيث أن كل وظيفة لـها وصف ولـها قيود محددة ، وكل وظيفة نتطلب بيانات معينة.

j,

1.5.4 تسجيل الدخول للنظام : يتطلب تسجيل الدخول للنظام ادخال اسم المستخدم وكلمة المرور بشكل صحيح ، من خلال هذه الوظيفة يستطيع كل من مسؤول النظام ، المعلم ، والطالب القيام بوظائهم المتاحة لهم .

- ه الوصف : تسجيل الدخول للنظام .
- · المدخلات : اسم المستخدم وكلمة المرور .
	- المخرجات : الدخول للنظام .
- **. القيود :** ادخال اسم المستخدم وكلمة المرور بشكل صحيح ، وجود اسم المستخدم وكلمة المرور في قاعدة البيانات مسبقا ، يتكون اسم المستخدم من الحروف الابجدية العربية أو الانجليزية ولا يحتوي على اشارات خاصة(كعلامة التعجب ، علامة السؤال ، الفواصل ، .... الخ) ، كذلك يجب أن يخلو اسم المستخدم من الفراغات بين الاحرف ، اما كلمة المرور فهي تتكون من أحرف أو ارقام أو دمج بينهما ، كذلك يجب ان تخلو من الفراغات بين الاحرف .
- مخطط سير العملية : يوضح المخطط الانسيابي عملية تسجيل الدخول للنظام على شكل  $\bullet$ خطوات متتالية.

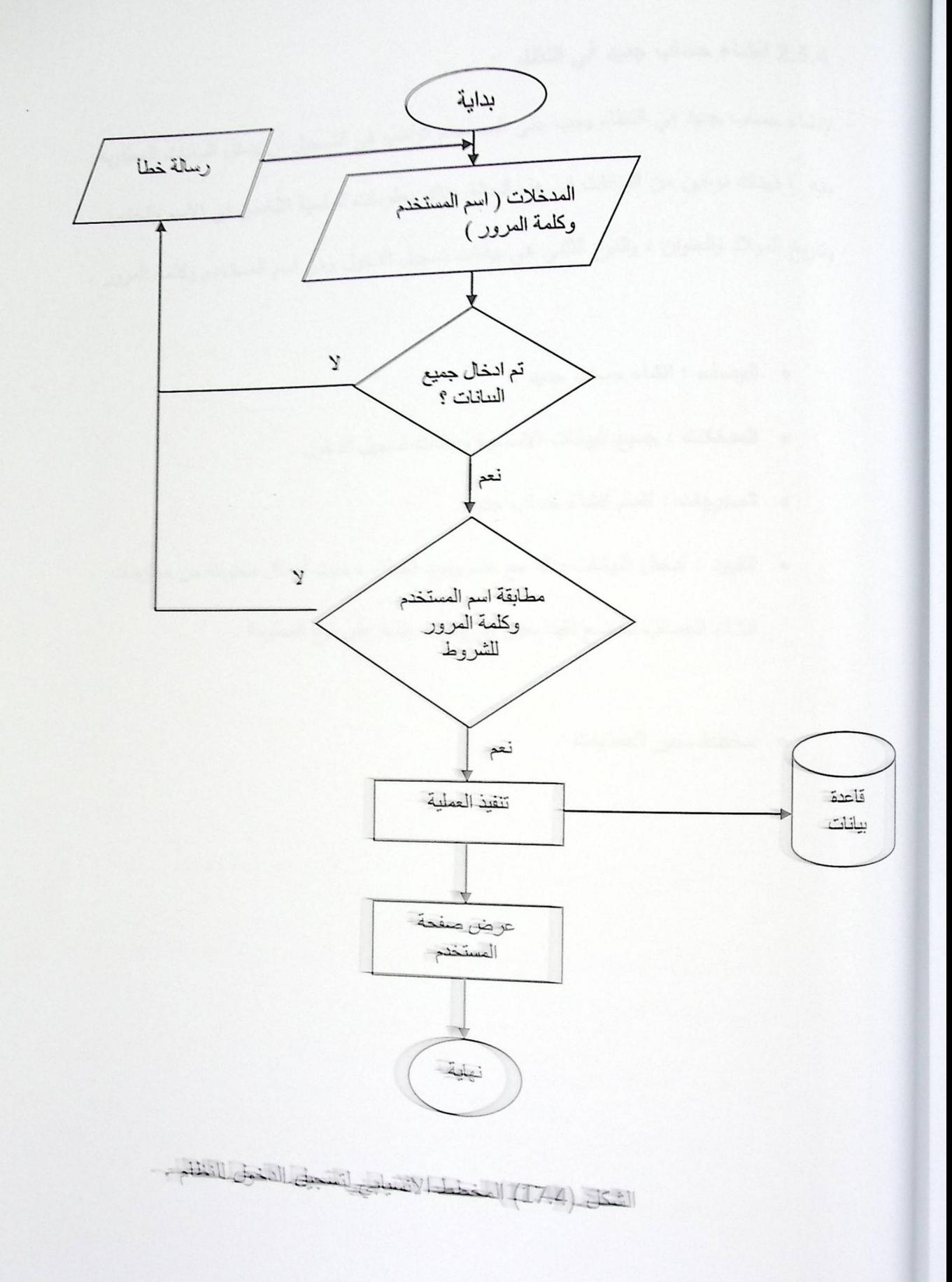

 $\frac{1}{2}$ 

 $8E$ 

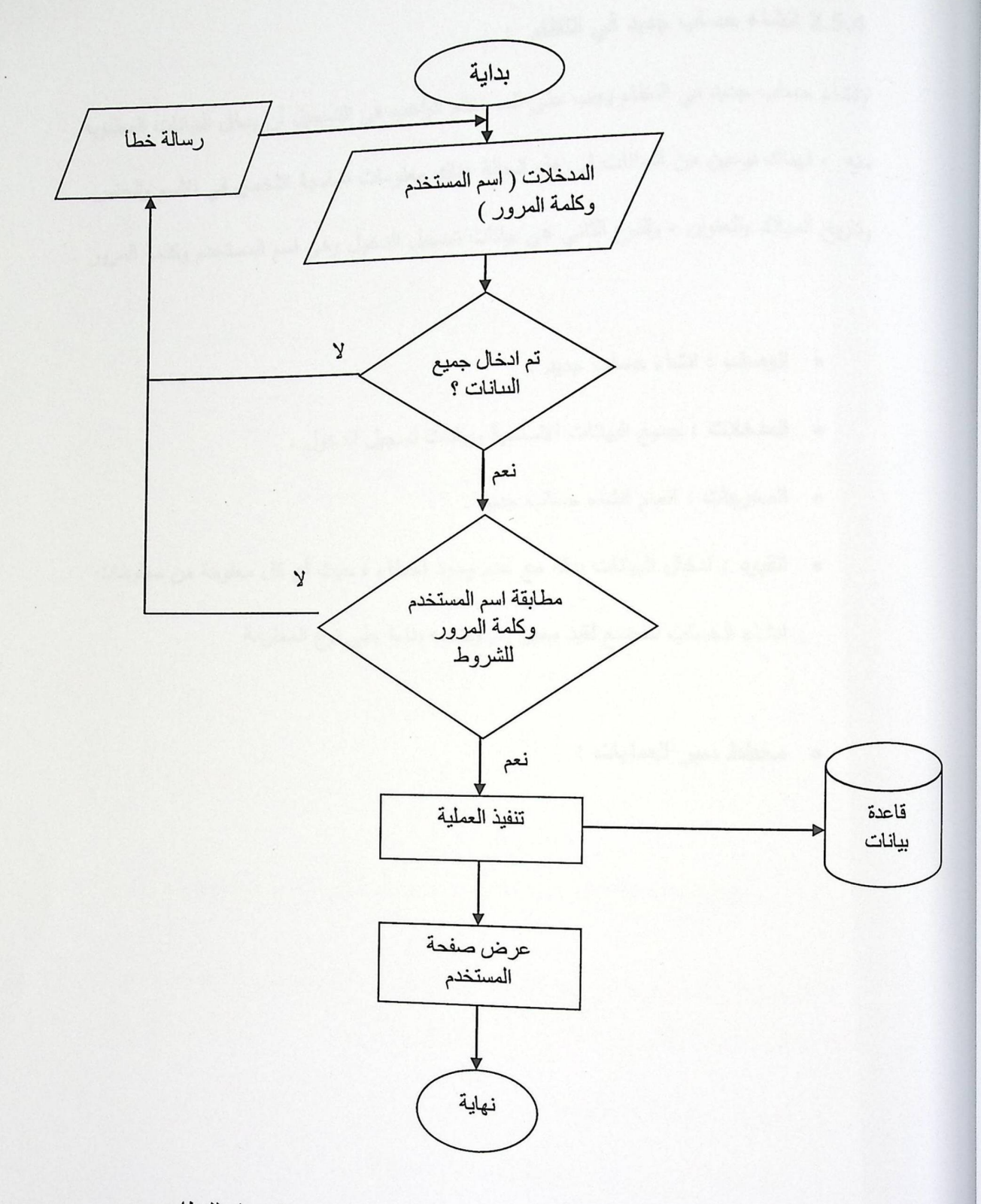

الشكل (17.4) المخطط الانسيابي لتسجيل الدخول للنظام .

# 2.5.4 انشاء حساب جديد في النظام :

لإنشاء حساب جديد في النظام يجب على المستخدم الراغب في التسجيل أن يدخل البيانات المطلوبة منه ، فهناك نوعين من البيانات في هذه الحالة هناك معلومات اساسية تتلخص في الاسم والجنس وتاريخ الميلاد والعنوان ، والنوع الثاني هي بيانات تسجيل الدخول وهي اسم المستخدم وكلمة المرور .

- ه الموصف : انشاء حساب جديد .
- المعدخلات : جميع البيانات الاساسية وبيانات تسجيل الدخول .
	- · المخرجات : اتمام انشاء حساب جديد .
- القيود : ادخال البيانات بدقة مع عدم وجود اخطاء ، حيث أن كل معلومة من معلومات

انشاء الحساب تخضع لقيد معين يتم وضعه بناءا على نوع المعلومة .

ه مخطّط سير العمليات :

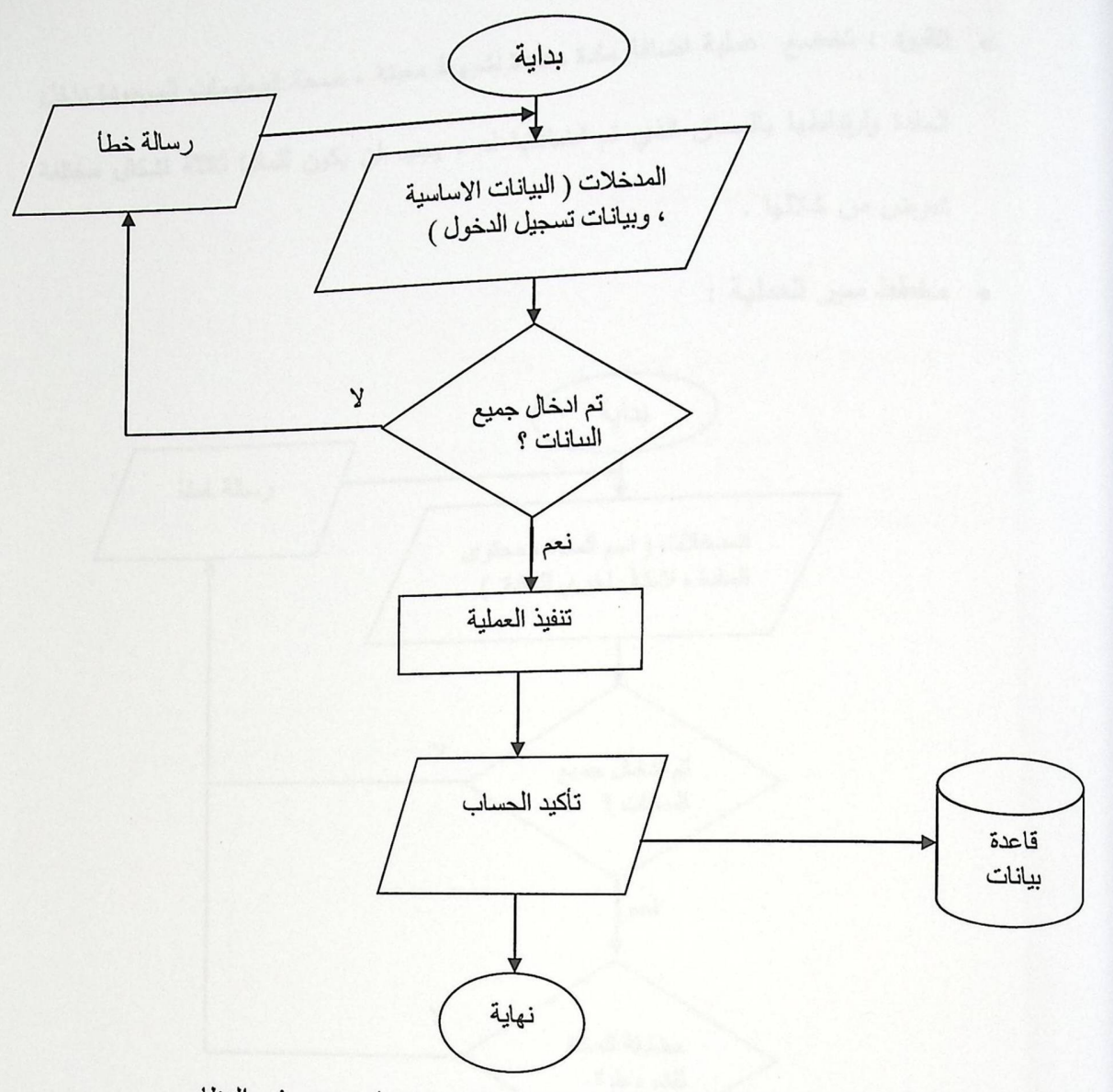

 $\boldsymbol{J}^*$ 

الشكل (18.4) المخطط الانسيابي لانشاء حساب جديد في النظام .

3.5.4 اضافة وحدة جديدة من قبل المعلم : يقوم المعلم باضافة مادة جديدة للطالب ، يكون لها اسم معين ويمكن عرضمها بأكثر من شكل .

- · الوصف : اضافة مادة جديدة .
- المدخلات : اسم المادة ، محتوى المادة ، المادة بأكثر من شكل مختلف .
	- المخرجات : اتمام اضافة المادة ، وتوفرها للطالب .

• القيوب : تخضع عملية اضافة مادة جديدة لشروط معينة ، صحة المعلومات الموجودة داخل المادة وارتباطها بالمساق الذي تم اضافتها له ، يجب ان يكون للمادة ثلاثة اشكال مختلفة تعرض من خلالها .

 $\mathbf{r}$ 

ه مخطط سير العملية :

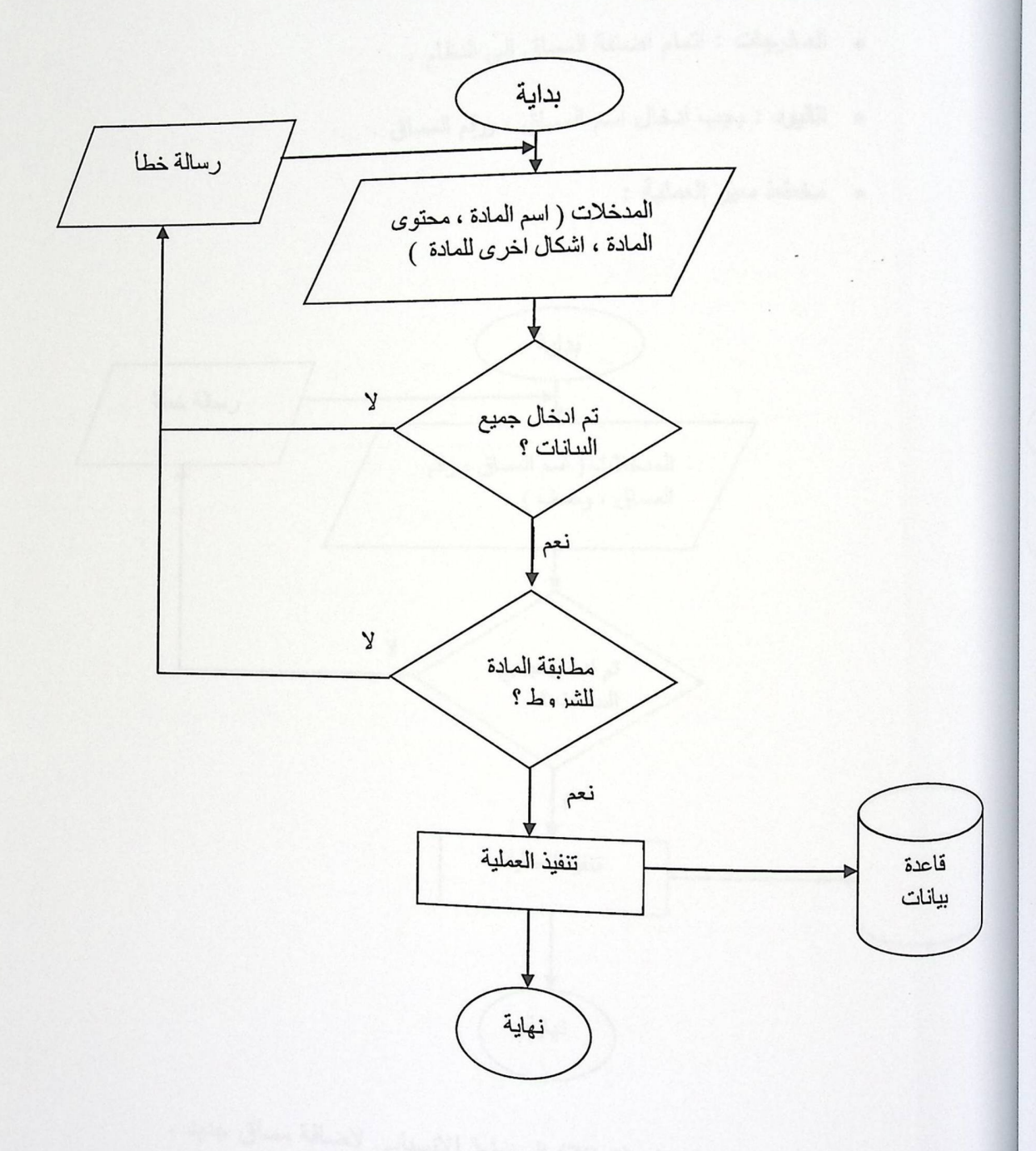

الشكل (19.4) المخطط الانسيابي لاضافة وحدة جديدة من قبل المعلم .

4.5.4 اضافة مساق جديد : هذه الوظيفة هي من اختصاص المعلم ، حيث يمكن اضافة اكثر من مساق الى النظام .

- . الوصف : اضافة مساق جديد للنظام .
- المعدخلات : اسم المساق ، رقم المساق ، وصف المساق .
	- المخرجات : اتمام اضافة المساق الى النظام .
	- ه القيود : يجب ادخال اسم المساق ، ورقم المساق .
		- ه مخطط سير العملية :

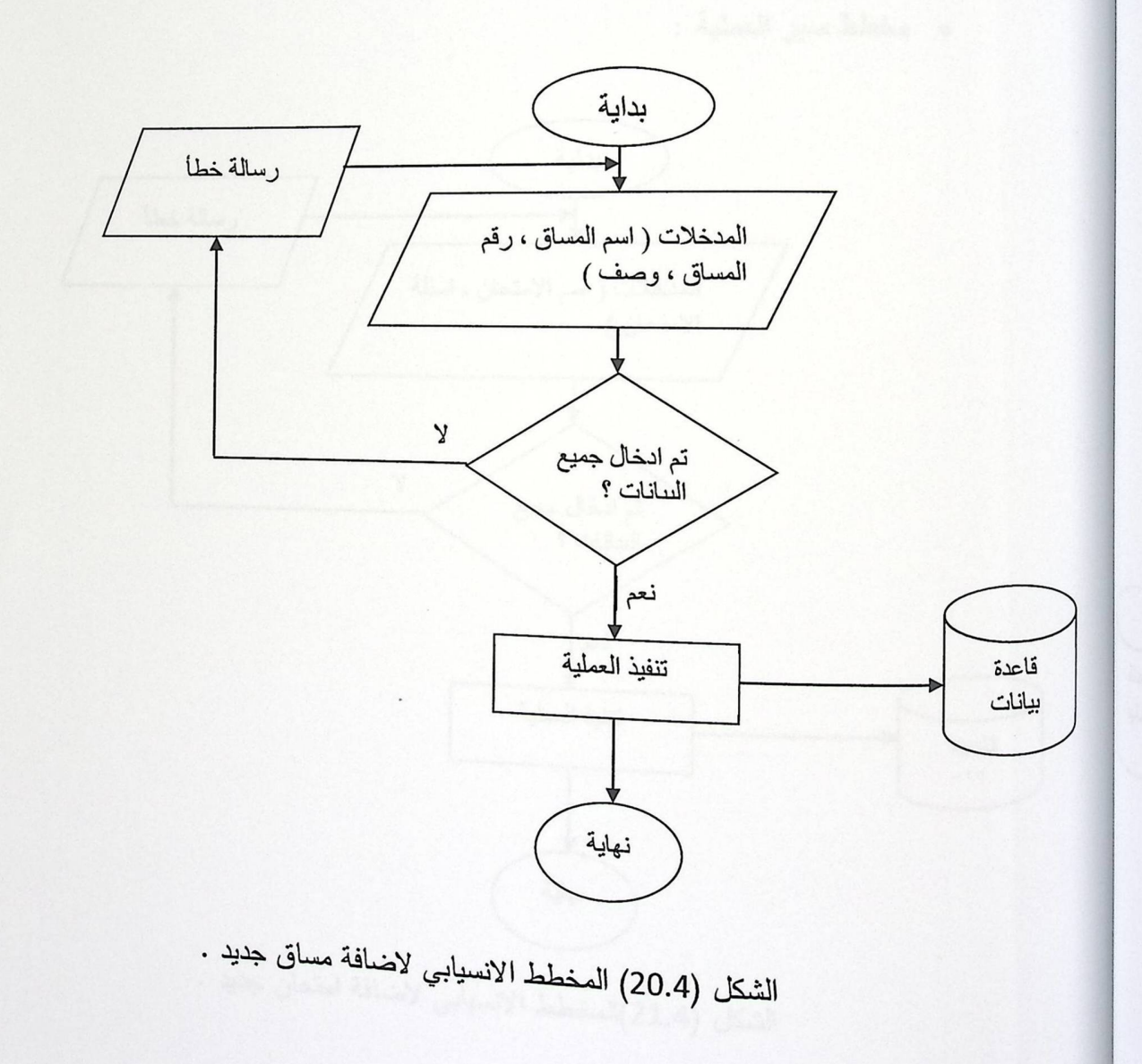

5.5.4 ا**ضافة امتحان جديد :** يتم من خلال هذه الوظيفة اضافة امتحان جديد من قبل المعلم يتعلق بالمادة التي يقرأها الطالب .

j.

 $\frac{1}{\lambda}$ 

- ه الوصف : اضافة امتحان جديد .
- المدخلات : اسم الامتحان ، أسئلة الامتحان .
	- . المخرجات : اتمام اضافة امتحان جديد .
- ه القيود : يجب أدخال اسم الامتحان واسئلته ، يجب أن ترتبط اسئلة الامتحان بالمادة المعروضة .
	- ه مخطط سير العملية :

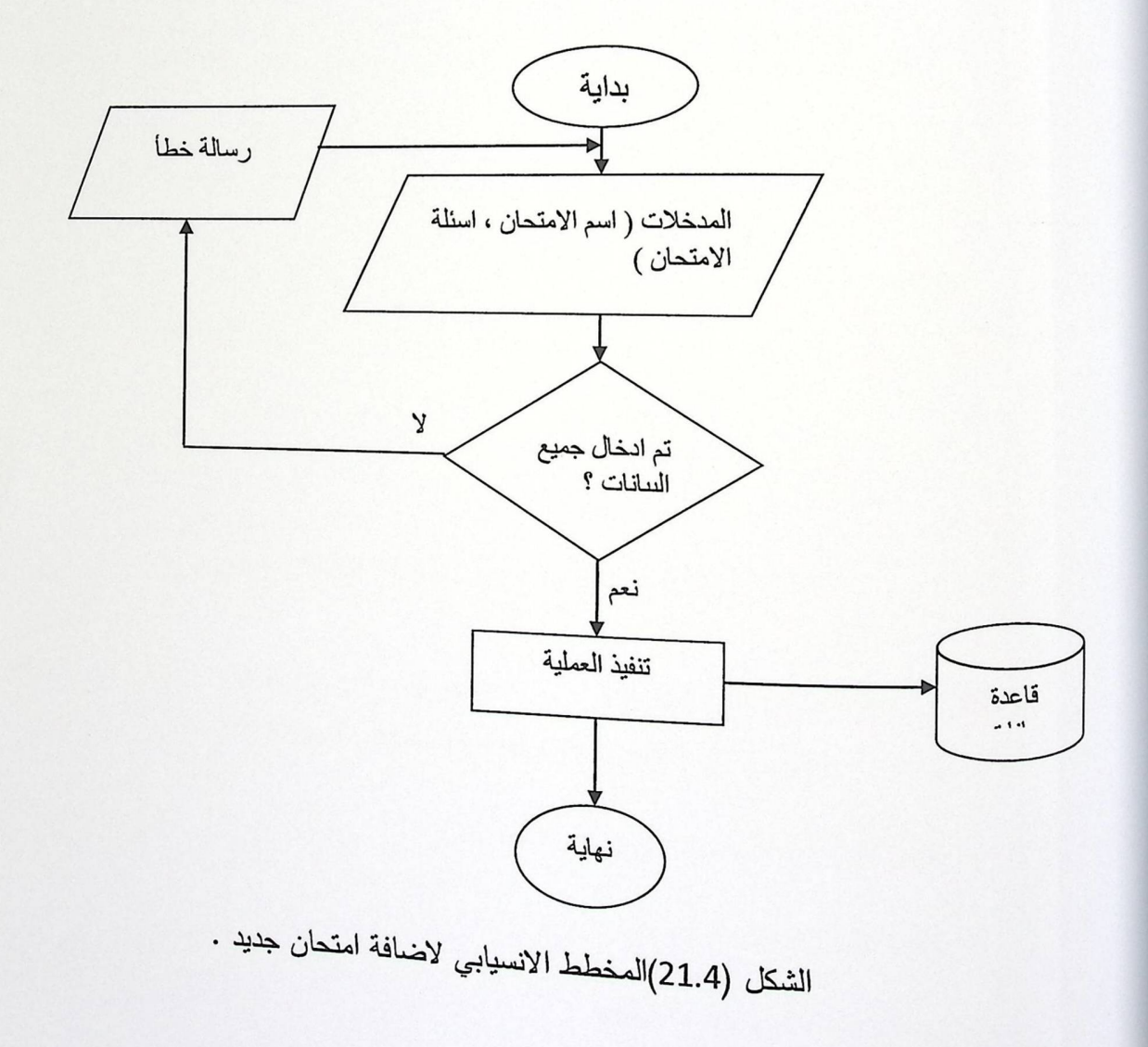

5.5.4 ا**ضافة امتحان جديد :** يتم من خلال هذه الوظيفة اضافة امتحان جديد من قبل المعلم يتعلق بالمادة التي يقرأها الطالب .

 $\begin{array}{c} \mathbf{1} \end{array}$ 

 $\frac{1}{\sqrt{2}}\sum_{i=1}^{N} \frac{1}{\sqrt{2}}\left( \frac{1}{\sqrt{2}}\right) \left( \frac{1}{\sqrt{2}}\right) \left( \frac{1}{\sqrt{2}}\right) \left( \frac{1}{\sqrt{2}}\right) \left( \frac{1}{\sqrt{2}}\right) \left( \frac{1}{\sqrt{2}}\right) \left( \frac{1}{\sqrt{2}}\right) \left( \frac{1}{\sqrt{2}}\right) \left( \frac{1}{\sqrt{2}}\right) \left( \frac{1}{\sqrt{2}}\right) \left( \frac{1}{\sqrt{2}}\right) \left( \frac{1}{\sqrt{2}}\$ 

- . الوصف : اضافة امتحان جديد .
- ه المدخلات : اسم الامتحان ، أسئلة الامتحان .
	- . المخرجات : اتمام اضافة امتحان جديد .
- ه القيود : يجب أدخال اسم الامتحان واسئلته ، يجب أن ترتبط اسئلة الامتحان بالمادة المعروضة .
	- ه مخطط سير العملية :

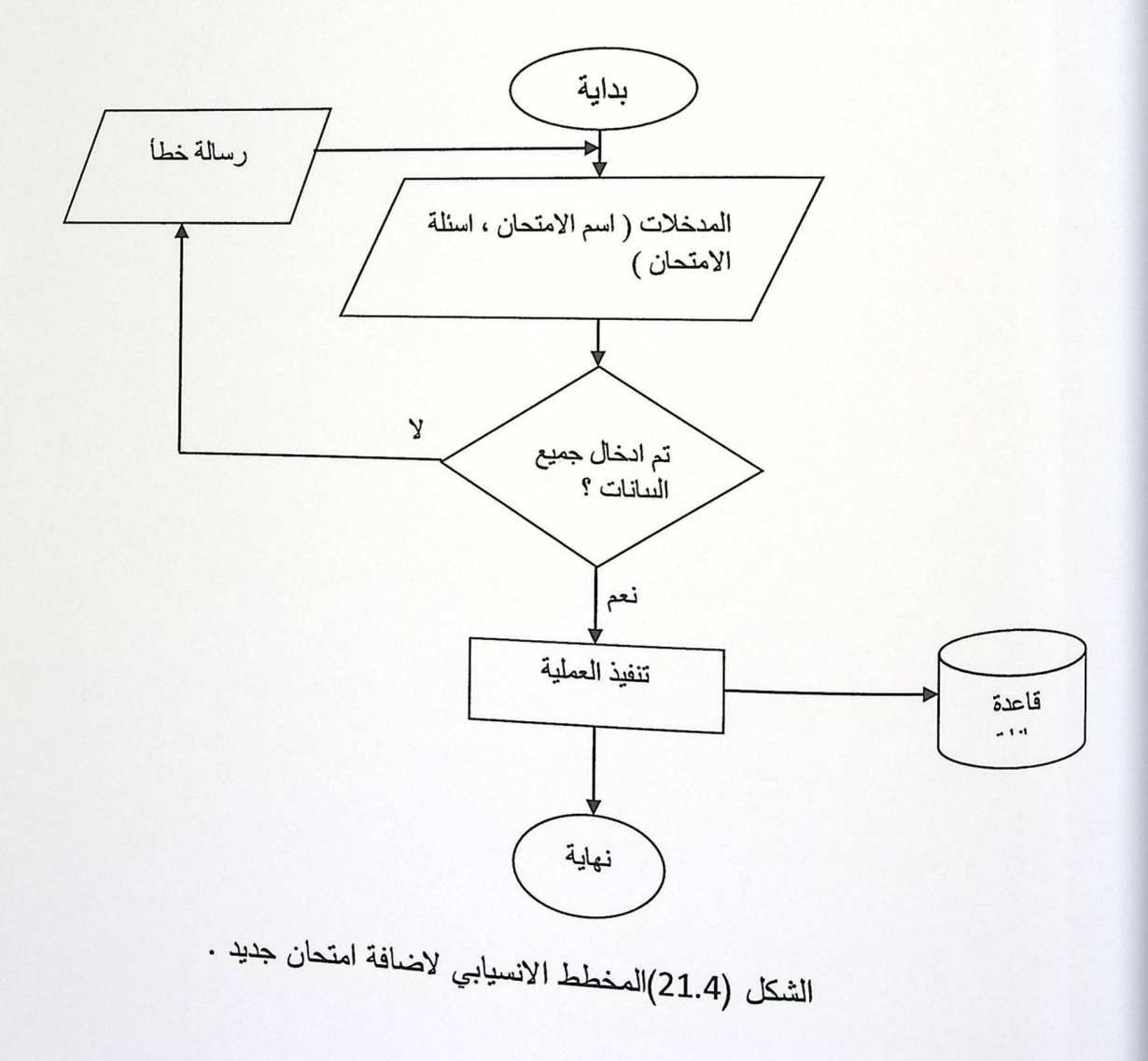

6.5.4 اضافة اسئلة الأمتحان : يتم من خلال هذه الوظيفة اضافة اسئلة الامتحان المتعلق بمادة معينة .

 $\begin{array}{c} \begin{array}{c} \end{array} \end{array}$ 

- الوصف : اضافة اسئلة الامتحان .
- ه المدخلات : نص السؤال ، خبارات الاجابة .
- المخرجات : اتمام اضافة اسئلة الامتحان .
- **. القيود :** كل سؤال يجب أن يكون له اربع خيارات للأجابة .
	- **.** مخطط سير العملية :

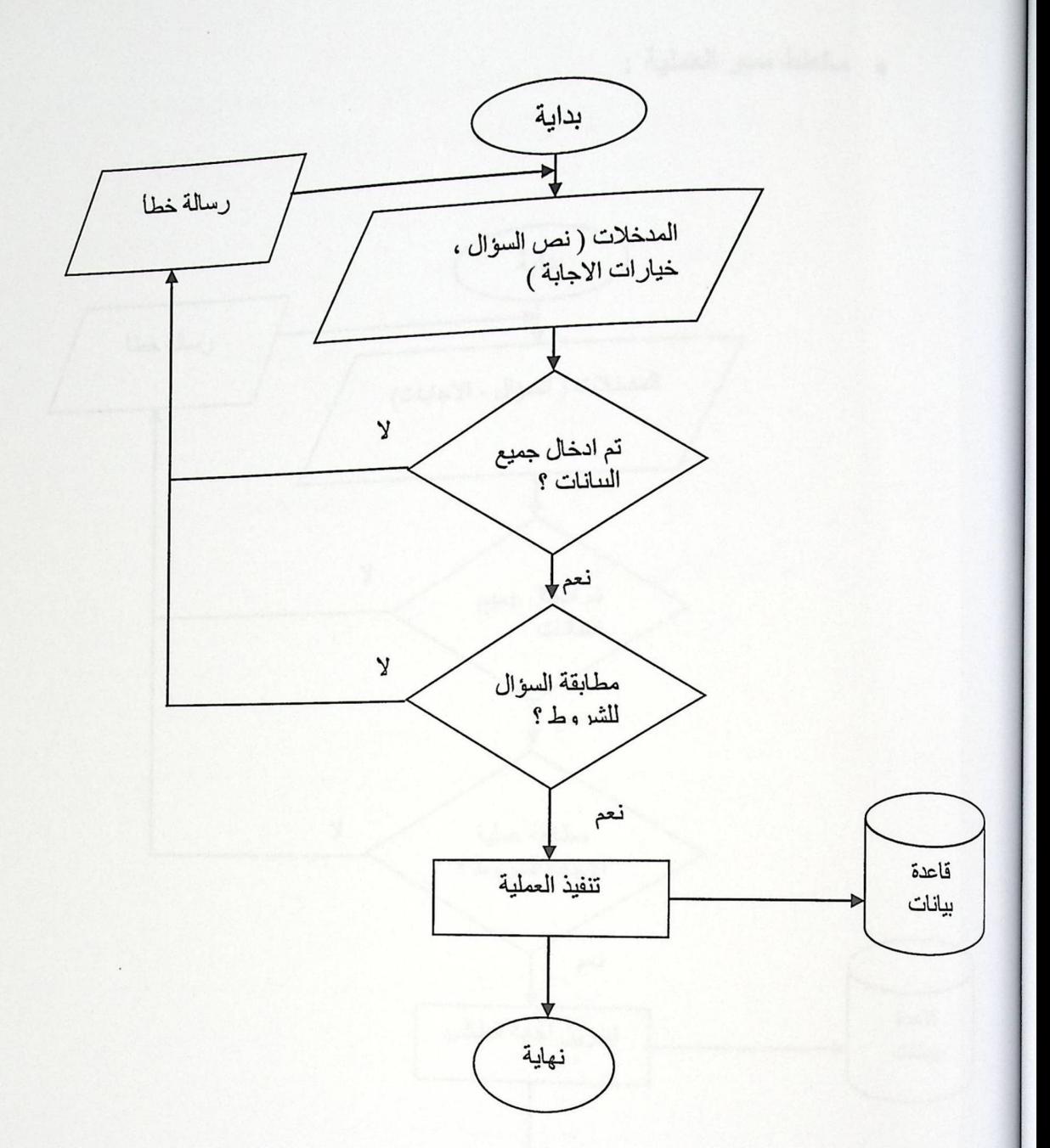

 $\boldsymbol{j}^*$ 

الشكل (22.4) المخطط الانسيابي لاضنافة اسئلة الامتحان .

7.5.4 اجابة الطالب على الامتحان : يقوم الطالب من خلال هذه الوظيفة بالاجابة على اسئلة الامتحان وذلك من خلال اختيار اجابة واحد من اصل اربع اجابات الموجودة لكل سؤال.

- النوصف : اجابة الطالب على اسئلة الامتحان .
	- المدخلات : السؤال , الاجابات .
	- المغرجات : تخزين اجابة الطالب .
- القيود : يجب على الطالب اختيار اجابة واحدة لكل سؤال ، تخزين الاجابة بعد اختيارها

ه مخطط سير العملية :

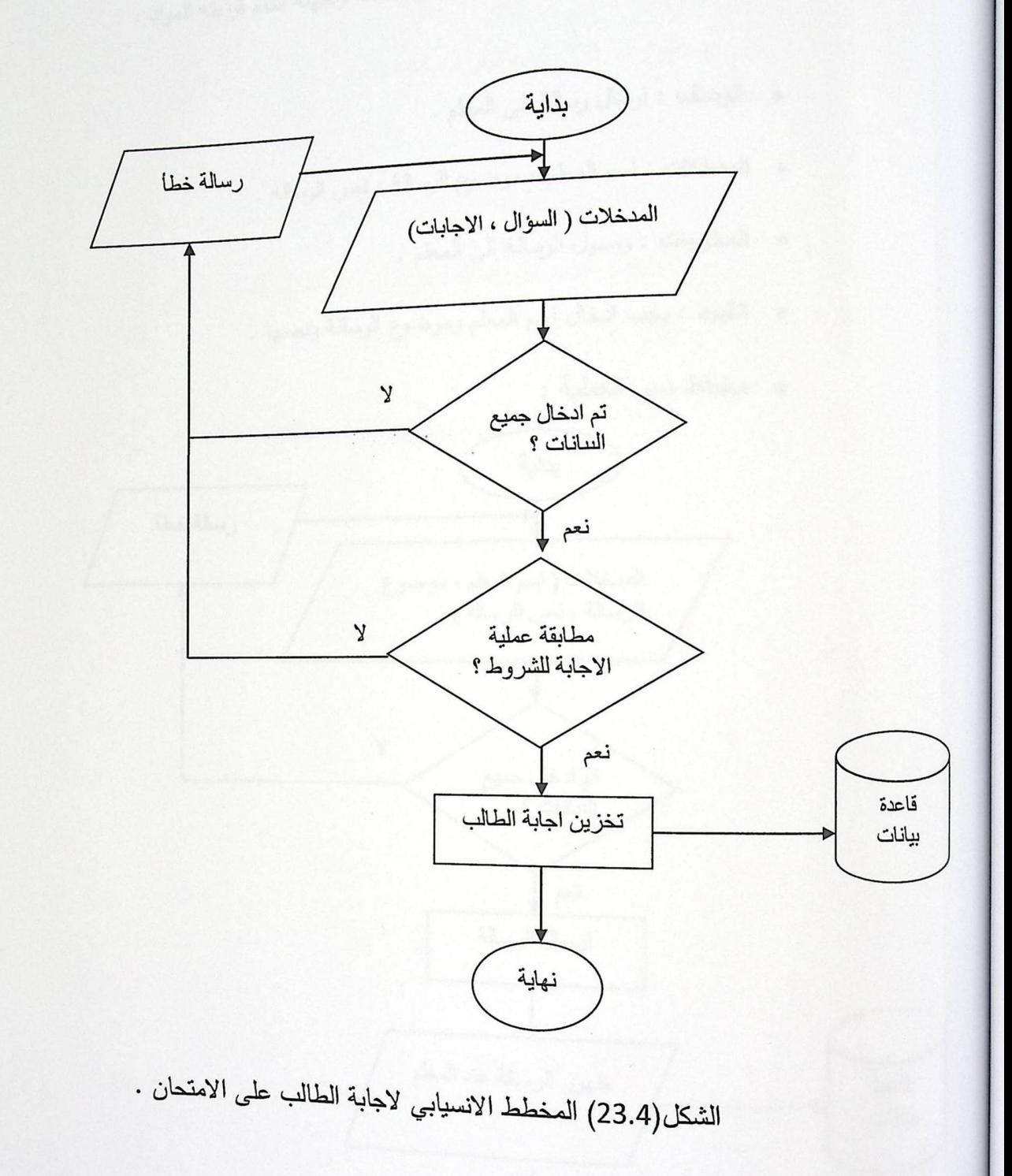

*r* 

 $\overline{\mu}$ 

- 8.5.4 ارسال رسالة الى المعلم : يستطيع الطالب من خلال هذه الوظيفة ارسال رسالة الى ا المعطم يستفسر فيها عن نقطة معينة او مشكلة واجهته اثناء قراعته للمواد .
	- النوصف : ارسال رسالة الى المعلم .
	- المعدخلات : اسم المعلم ، موضوع الرسالة ، نص الرسالة .
		- ه المخرجات : وصول الرسالة الى المعلم .
	- القيود : يجب ادخال اسم المعلم وموضوع الرسالة ونصها .  $\bullet$ 
		- ه مخطط سير العملية :

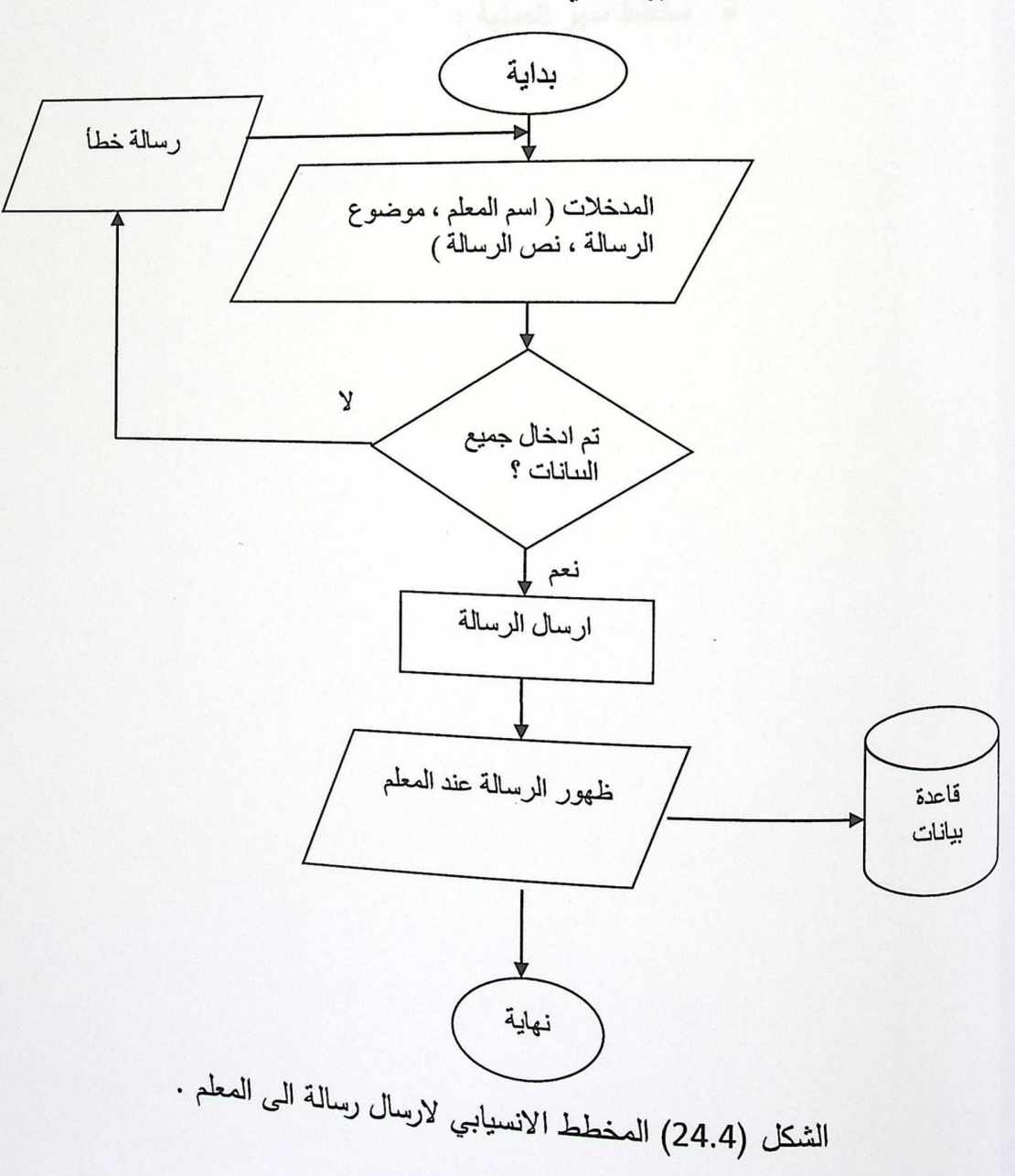

 $\frac{1}{\sqrt{2}}$ 

9.5.4 رد المعلم على رسالة الطالب : يقوم المعلم من خلال هذه الوظيفة بالرد على . باللغا الطالب

- النوصف : رد المعلم على رسالة الطالب .
	- المعدخلات : نص الرد على الرسالة .
- الممخرجات : ارسال رد من قبل المعلم على رسالة الطالب .
- ال**قيود : ظ**هور اسم الطالب والرسالة عند المعلم ليتمكن المعلم من اضافة رد  $\bullet$ على هذه الرسالة .

 $\mathbf{I}$ 

ه مخطط سير العملية :

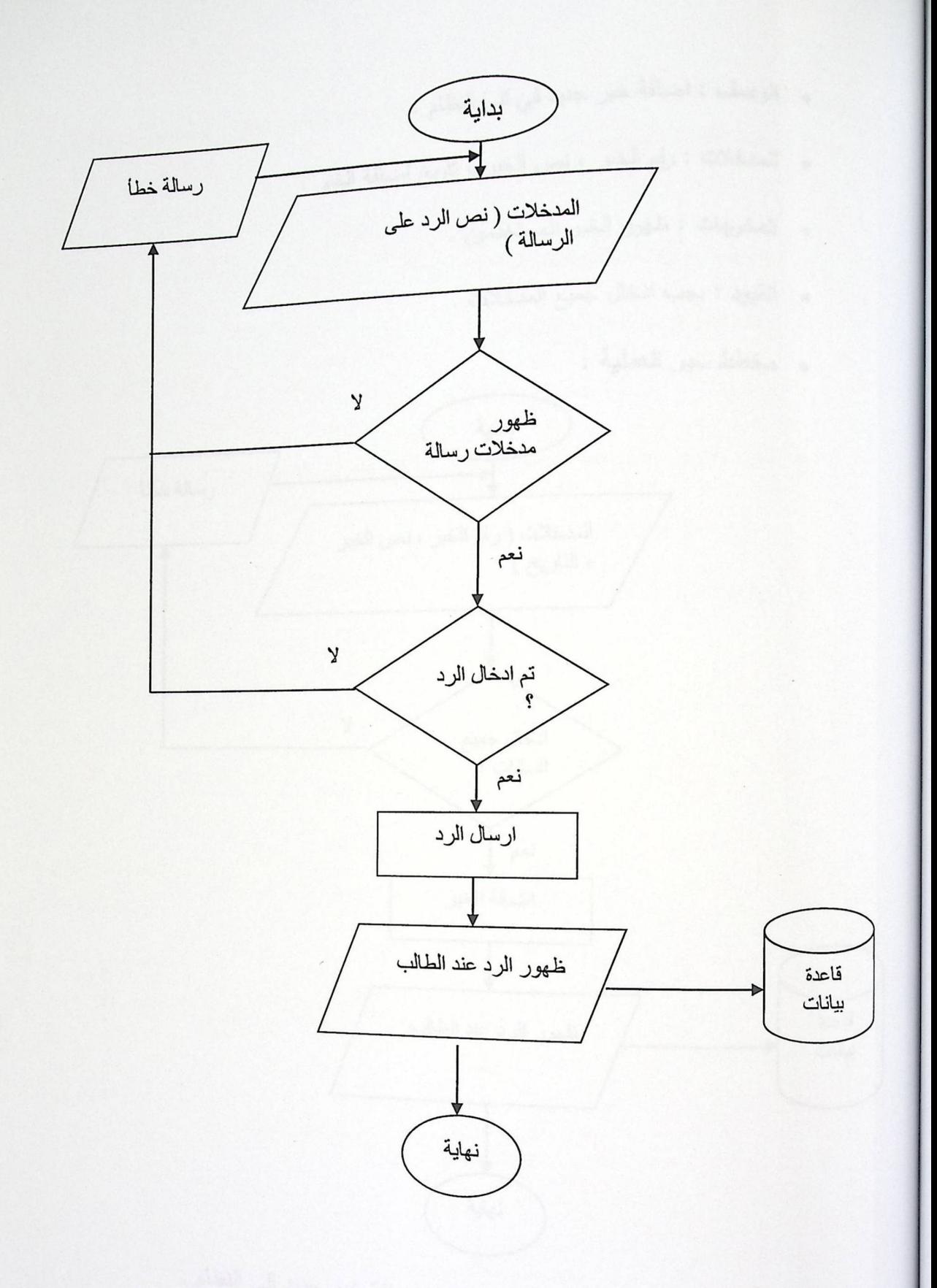

 $\frac{1}{2}$ 

R

الشكل (25.4) المخطط الانسيابي لرد المعلم على رسالة الطالب .

10.5.4 اضافة اخبار جديدة : يستطيع مسؤول النظام من خلال هذه الوظيفة باضافة خبر جديد ال<sub>ى</sub> النظام ، يستفيد الطالب من هذه الاخبار من خلال معرفته لكل حدث جديد في النظام .<br>-

- . الوصف : اضافة خبر جديد في الى النظام .
- . المدخلات : رقم الخبر ، نص الخبر ، تاريخ اضافة الخبر .

 $\mathcal{V}_i$ 

 $\frac{\partial f}{\partial x_{i}}$ 

- . المخرجات : ظهور الخبر للمستخدمين .
- . القيود : يجب ادخال جميع المدخلات .
	- ه مخطط سير العملية :

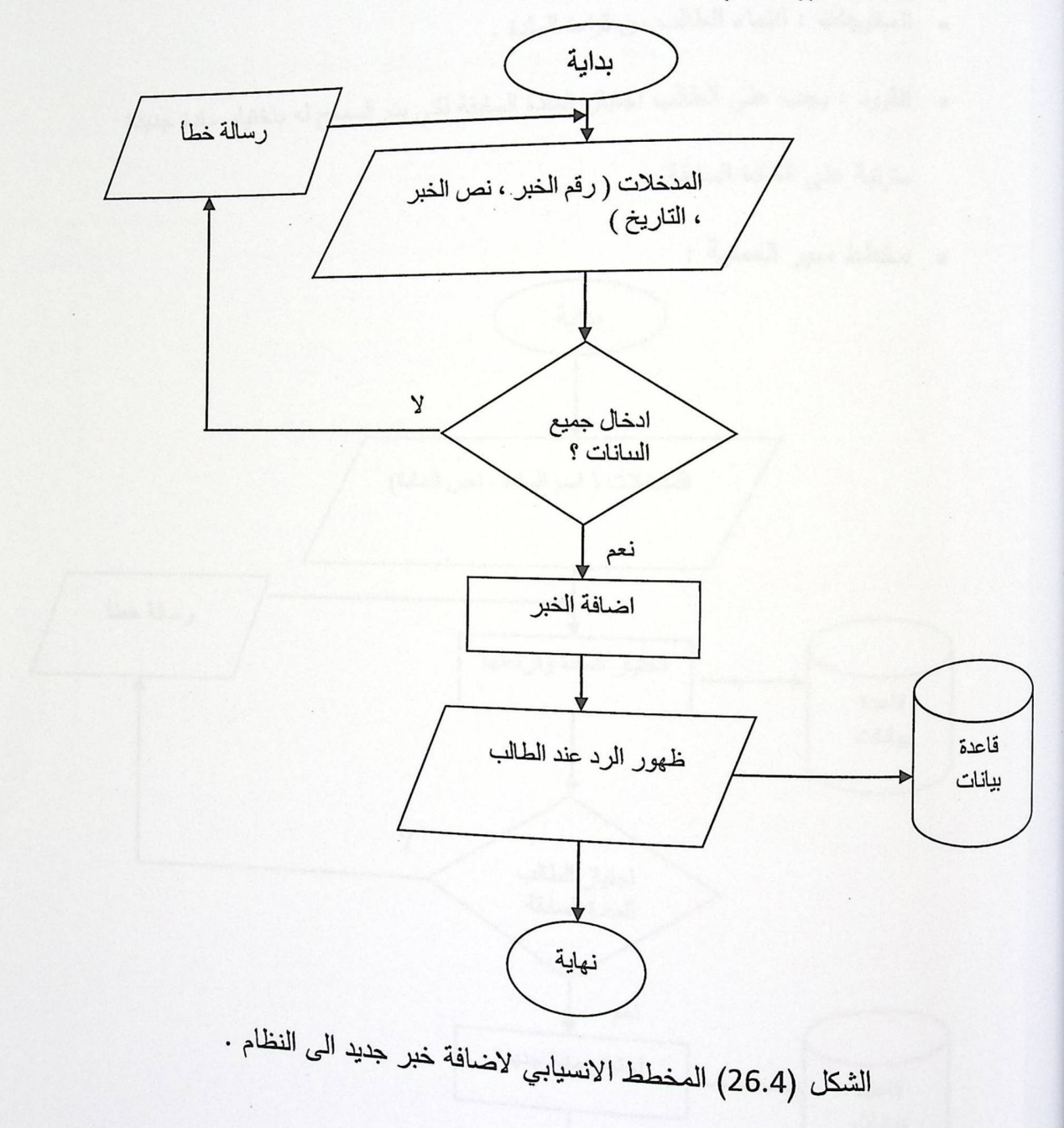
11.5.4 قراءة الطالب للمادة : يستطيع الطالب من خلال هذه الوظيفة اختيار المادة التي سوف يقرأها A من ثم قراءتها والتقدم للامتحان .

 $\mathbf{J}^*$ 

成

- · الموصف : قراءة الطالب للمادة .
- · المدخلات : اسم المادة ، نص المادة .
- · المخرجات : انتهاء الطالب من قراءة المادة .
- ه القيود : يجب على الطالب اجتياز المادة السابقة لكي يتم السماح له باختيار مادة جديدة مترتبة على المادة السابقة .

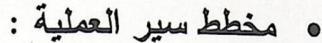

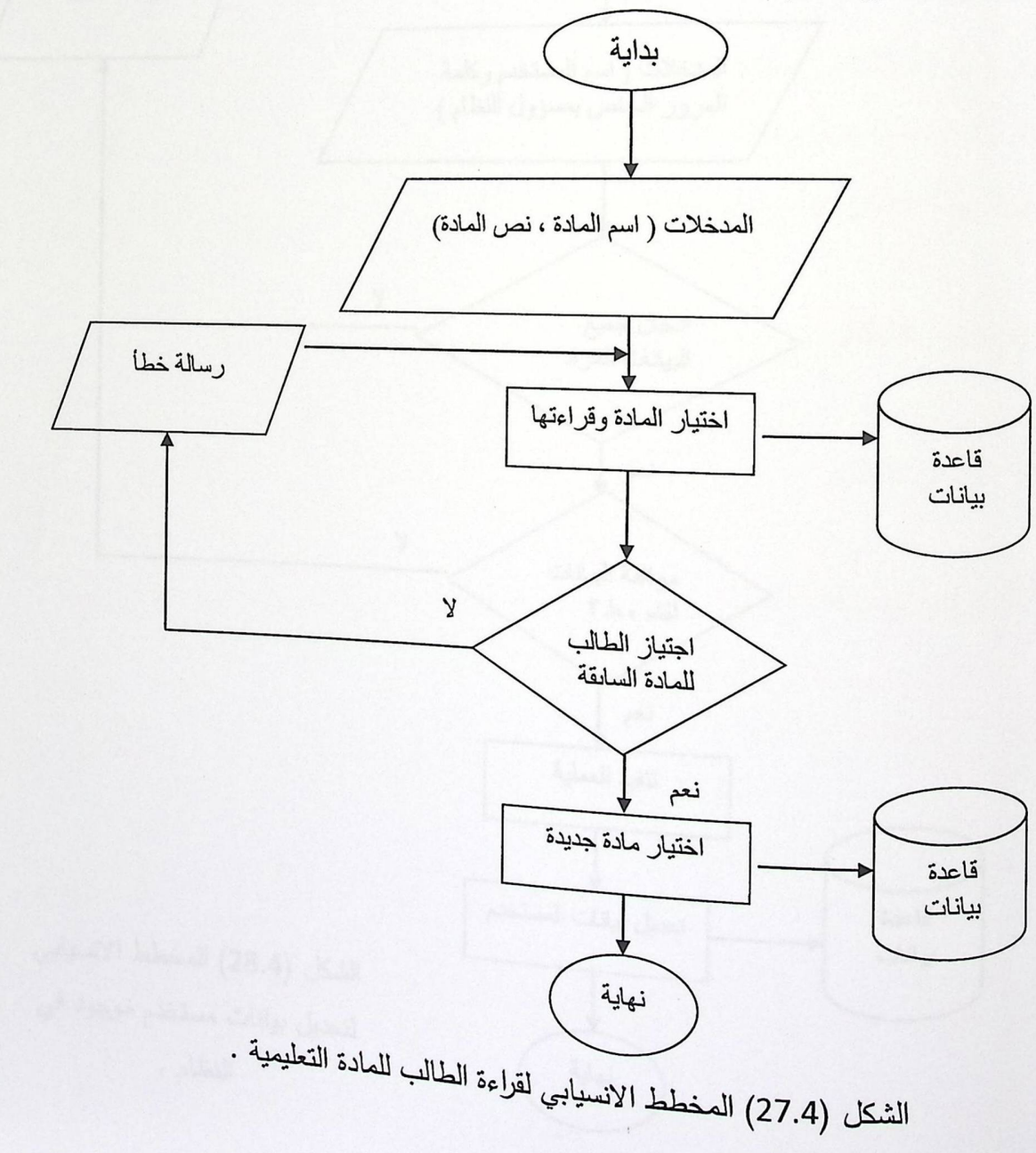

12.5.4 تعديل بيانات مستخدم موجود في النظام : يستطيع مسؤول النظام من خلال هذه .<br>الوظيفة التعديل على بيانات مستخدم موجود مسبقا في النظام .

 $\mathcal{N}$ 

- . الوصف : تعديل بيانات المستخدم من قبل مسؤول النظام .
- . المدخلات : اسم المستخدم وكلمة المرور الخاص بمسؤول النظام .
	- . المخرجات : تعديل بيانات المستخدم .
- ه القيود : ادخال بيانات المستخدم بشكل صحيح بحيث تكون متوافقة لشروط النظام .

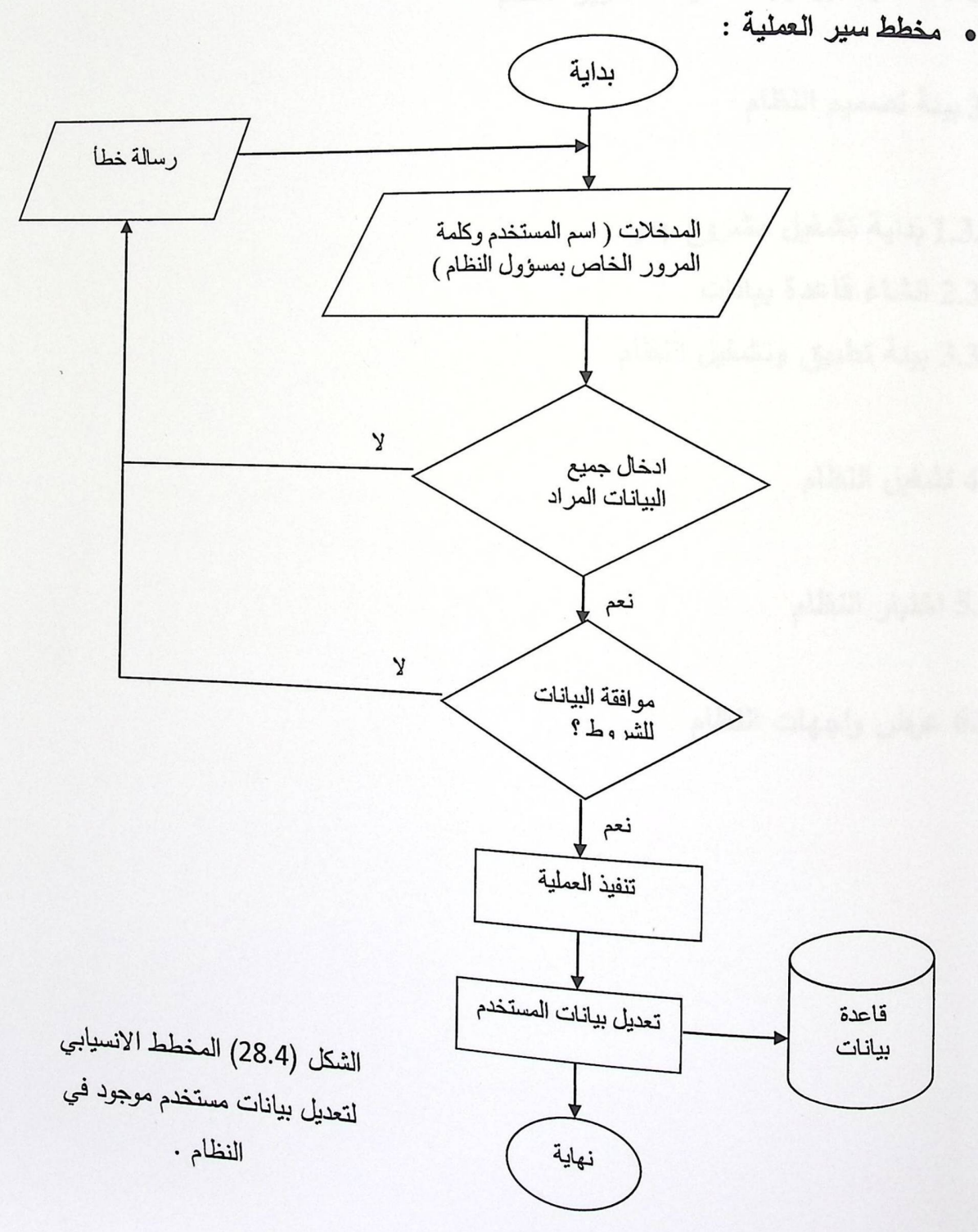

95

الفصل الخامس :تطبيق النظام

1.5 المقدمة

2.5 المصادر البرمجية اللازمة لتطوير النظام

3.5 بيئة تصميم النظام

1.3.5 بداية تشغيل مشروع جديد 2.3.5 انشاء قاعدة بيانات 3.3.5 بِيئة تطبيق وتشغيل النظام

4.5 تشغيل النظام

5.5 اختبار النظام

6.5 عرض وإجهات النظام

# 1.5 المقدمة

سيتم التطرق في هذا الفصل الى المرحلة العملية في تطبيق النظام التي يتم فيها تحضير <sub>المصا</sub>در اللازمة للقيام ببرمجة النظام وبناءه بشكل كامل ، وتأتي هذه المرحلة استكمالا للمرحلة النظرية المتمثلة في تحليل وتصميم النظام .

 $\mathcal{N}$ 

2.5 المصادر البرمجية اللازمة لتطوير النظام

يوضح هذا الجزء المصادرِ البرمجية التي تم استخدامها لتطوير النظام والتي نتمثل فيما يلي:

- · نظام تشغيل Microsoft windows XP .
- Microsoft Visual Studio 2008.net .
	- . Microsoft Office 2007  $\bullet$

### 1.2.5 نظام تشغيل Microsoft windows XP

يتميز هذا النظام بجودته وإداءه العالي ، حيث أنه يدعم العديد من التطبيقات والبرمجيات الخاصة بالانترنت ، يتميز كذلك بجعمه لبرامج الوسائط المتعددة ، وهو يدعم بيئة Microsoft Visual Studio 2008.net بشكل جيد دون ظهور مشاكل واخطاء كما هو الحالي في باقي نظم التشغيل الأخرى .

# Microsoft Visual Studio 2008.net 2.2.5

<sub>عبارة</sub> عن بيئة برمجية قامت بتطويرها شركت مايكروسفت تدعم عدة لغات وهي ++C , C# . C ASP.NET وهي التي تم استخدامها لتطوير وبرمجة النظام .

 $\mathbf{1}$  ,

### Microsoft Office 2007 3.2.5

تم استخدام office 2007 لتميزه عن office 2003 ، فهو يعرض الادوات التي يحتاجها <sub>المستخدم</sub> بشكل سريع دون البحث عنها لمدة طويلة ، كذلك يتميز بتحويل مستندات word ال<sub>ى</sub> صبغة PDF دون الحاجة لإضافة ادوات اخرى ، وغيرها من المميزات الجديدة الاضافية عن office 2003

#### 3.5 بيئة تصميم النظام

يوضح هذا الجزء الخطوات التي تم السير من خلالها في بناء وبرمجة النظام ، وتتمثَّل هذه الخطوات في انشاء new website ، وانشاء قاعدة بيانات ، وسوف يتم توضيحها من خلال الصور المرفقة مع كل خطوة .

#### 1.3.5 بداية تشغيل New Website

سيتم في هذا الجزء البدء في تشغيل new website باستخدام برنامج visual studio 2008.net

**.** كما هو موضح ف*ي* الصورة ادناه يتم فتح البرنامج :

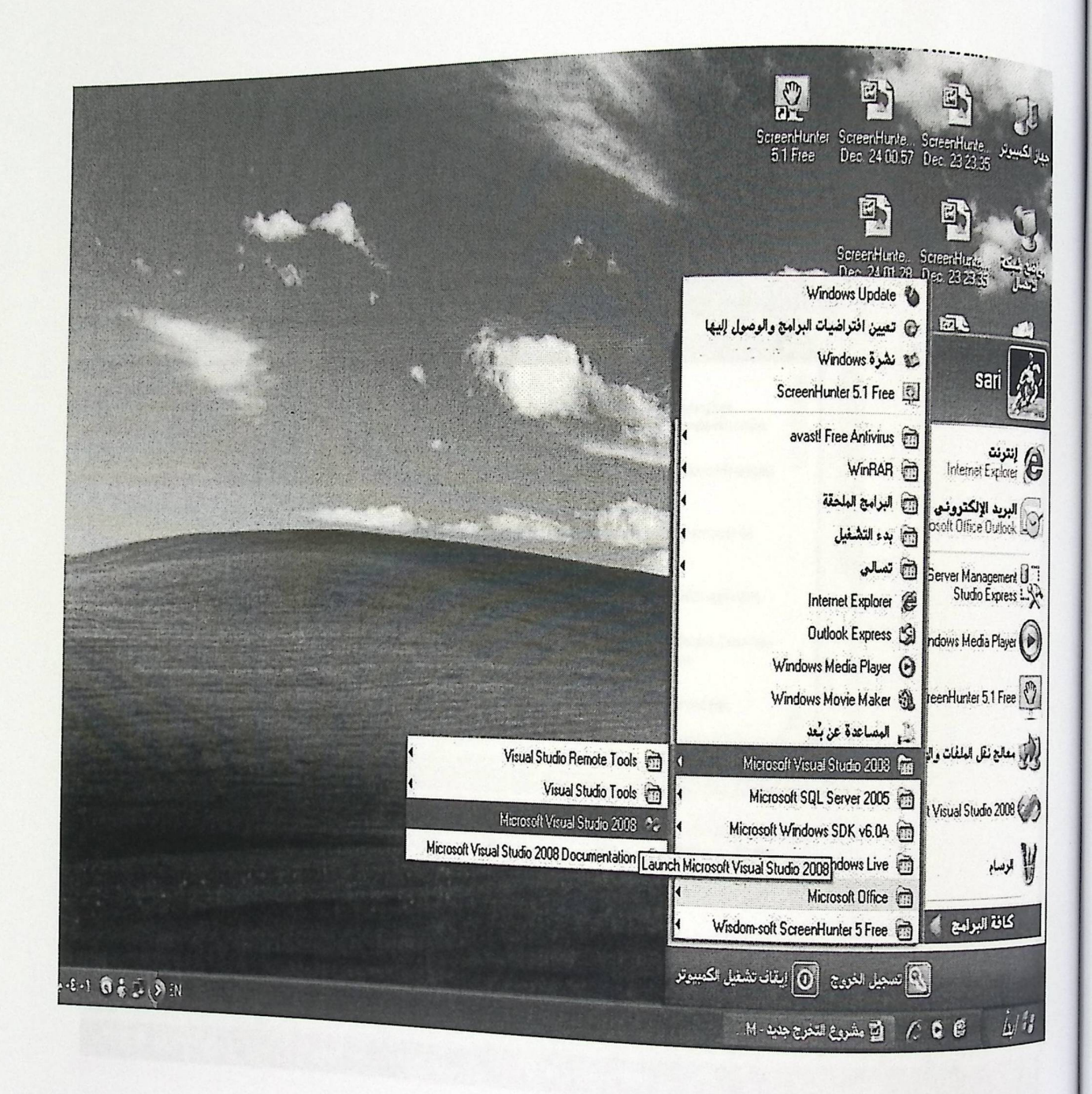

 $\mathcal{N}_{k}$ 

الشكل (1.5) بداية تشغيل New website .

كما هو موضح في الصورة ادناه يتم فتح البرنامج :

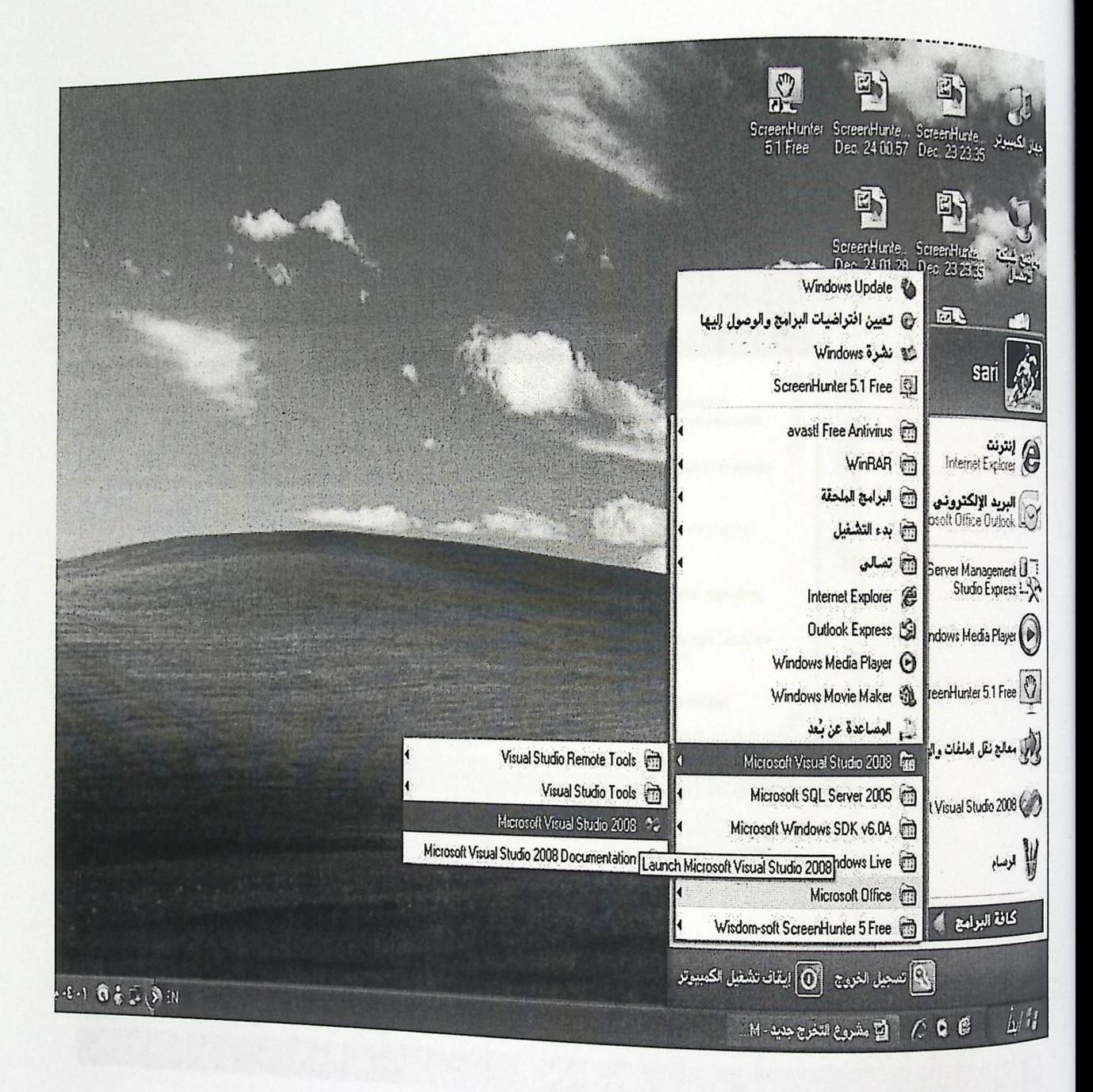

 $\cdot$ 

الشكل (1.5) بداية تشغيل New website .

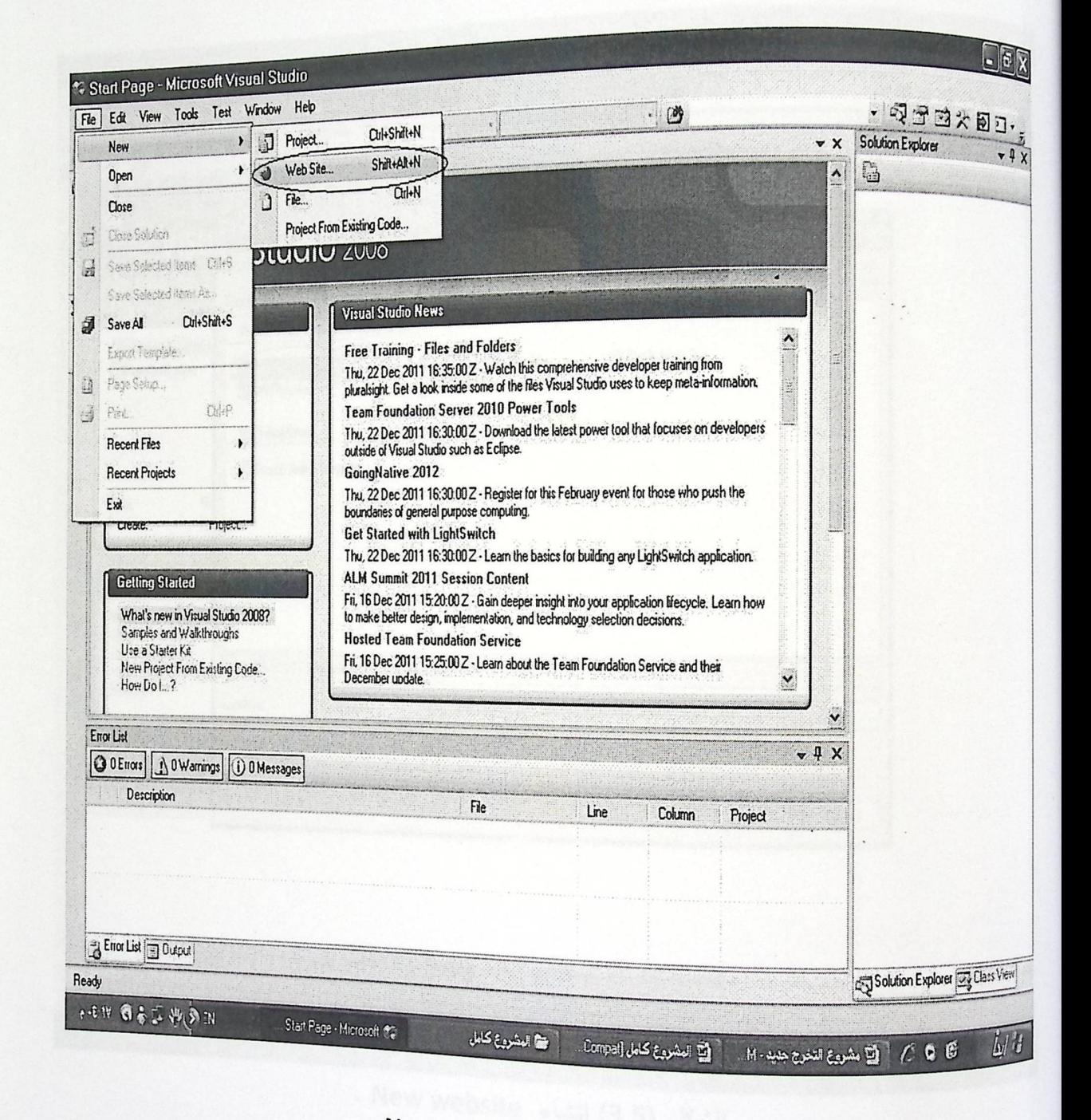

 $\mathbf{r}$ 

الشكل (2.5) فتح New website .

# . New website انشاء

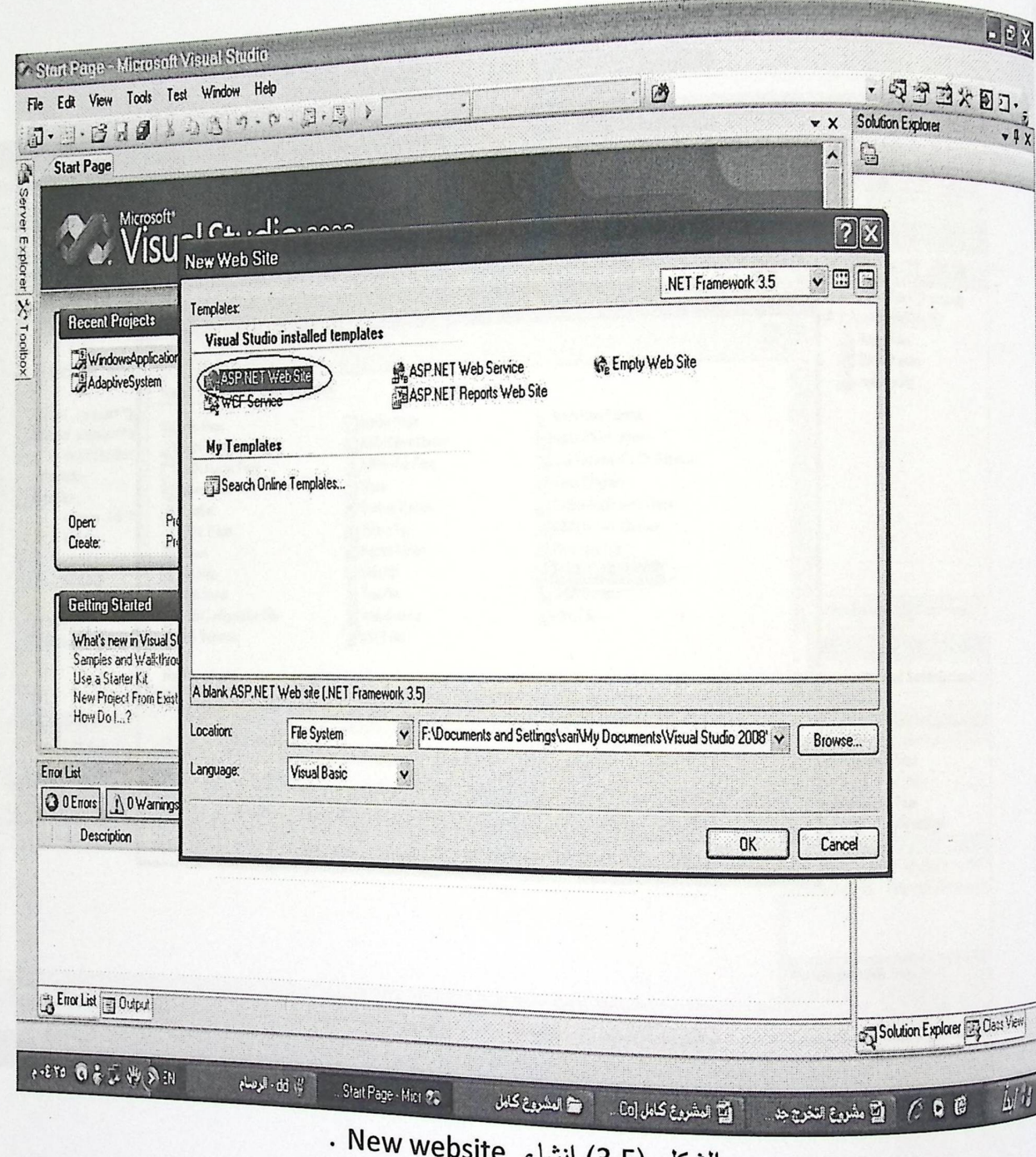

X

الشكل (3.5) انشا  $\epsilon$ 

 $\ddot{\phantom{a}}$ 

2.3.5 انشاء قاعدة بيانات

يست<br><sub>باستخدام</sub> برنامج SQL Server 2008 الذ*ي يو*فر البيئة المناسبة لتخزين وتحليل البيانات .<br>.

 $\mathbb{I}_t$ 

 $\chi$ 

• انشاء قاعدة بيانات جديدة :

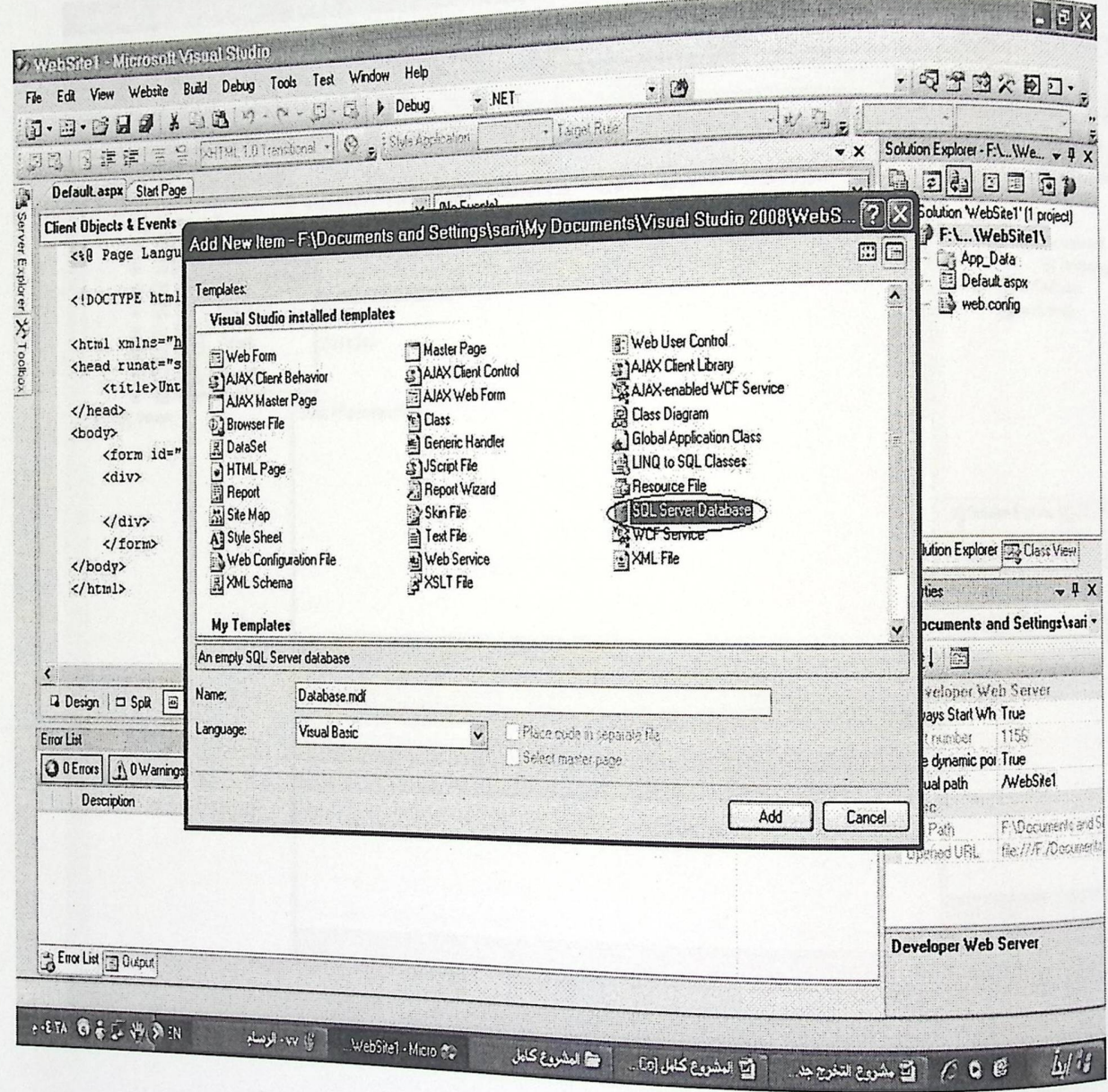

الشكل (4.5) انشاء قاعدة بيانات جديدة .

• انشاء جدول جديد :

2.3.5 انشاء قاعدة بيانات

ليس<br><sub>باستخدام</sub> برنامج SQL Server 2008 الذ*ي يو*فر البيئة المناسبة لتخزين وتحليل البيانات .

 $\chi^2$ 

• انشاء قاعدة بيانات جديدة :

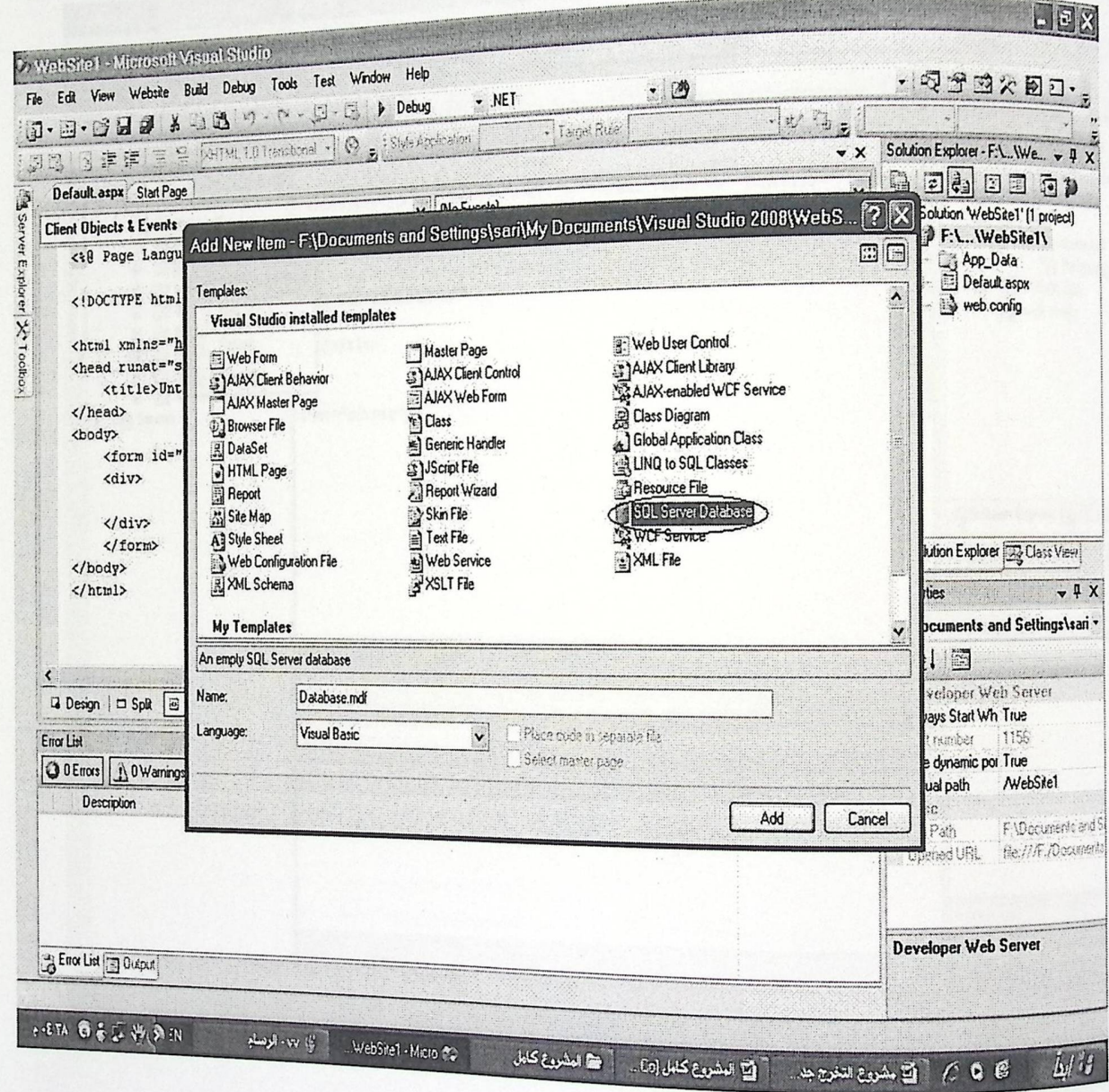

الشكل (4.5) انشاء قاعدة بيانات جديدة .

• انشاء جدول جديد :

 $E$ WebSite1 - Microsoft Visual Studio File Edit View Website Build Debug Data Tools Test Window Help  $-933$  x 00.  $\cdot$   $\omega$  $\Box \cdot \Box$  ) Debug  $.$  NET  $\overline{\Psi}$   $\mathbf{z}$ 5-2-699 808 0-0-Tuge Bue Solution Explorer - F.L. We. + # X  $\vee$  X  $A = A$  $\ddot{ }$  $x \neq x$  $\vee$  (No Events) Solution WebSite1'(1 project) 1049 AutoEventWireup="false" CodeFile="Default.aspx.vb" Inherits="\_Default **B** P:\...\WebSite1\ G- [j] Data Connections B & App\_Data /W3C//DTD XHTHL 1.0 Transitional//EN" "http://www.w3.org/TR/xhtml1/ E U Database.mdf<br>
E Database.Diagrams<br>
E Database.Diagrams **B** Database.md Database\_log1f Add New Table **E** Default aspx  $\begin{array}{c}\n\mathbf{H} \\
\mathbf{H} \\
\mathbf{H}\n\end{array}$ 3.org/1999/xhtml"> £. web.com New Query E DIE Refesh<br>
E DIE Refesh<br>
E DIE Properties /title> unat="server"> 由 图 Servers Solution Explorer 3 Class View  $-4x$ Properties Tables 图如图  $\frac{1}{|S|}$  $-4x$ sages File. Line Column Project B Ready  $\overline{\underline{b}}/\overline{b}$ NEを学习8 Pro.s أنيا kh الوصام WebSite1 - Microsoft 20 Merosolt Ditice WY ( ) ^ 0 8

الشكل (5.5) انشاء جدول جديد .

 $\mathcal{U}^*$ 

# : 3.3.5 بيئة تطبيق وتشغيل النظام :

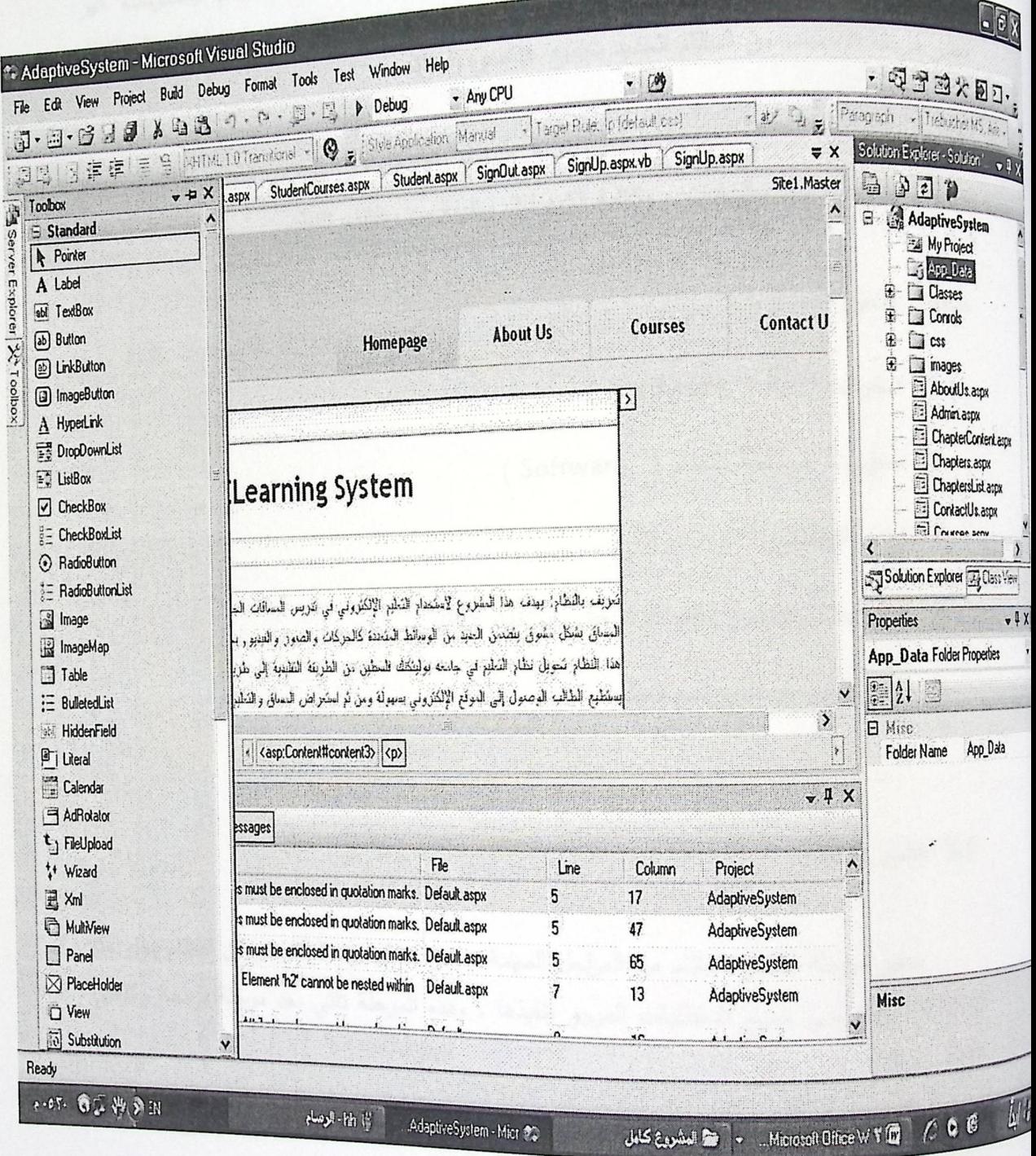

 $\frac{1}{2}$ 

 $\overline{\mu}$ 

الشكل (6.5) بيئة تطبيق وتشغيل النظام .

## 4.5 تشغيل النظام

يتم في مرحلة تشغيل النظام توحيد المكونات الملموسة (Hardware) والمكونات <sub>غير</sub> تعتبر مرحلة الاستفادة من النظام الجديد بجميع عناصره وأجزائه .

 $\mathbf{u}$ 

نأتي مرحلة تشغيل النظام بعد اتمام إعداد وتتسيق البرامج والأدوات التي يحتاجها النظام وتطبيقها بنجاح .<br><sub>، ك</sub>ناك بعد انشاء قاعدة البيانات ، وكتابة الكود لكل وظيفة من وظائف النظام.

عناصر تشغيل النظام :

- ه المكونات الالية ( Hardware ) .
- المكونات البرمجية للنظام ( Software ) .
	- قواعد البيانات .
	- الاجراءات وتتضمن تعليمات تشغيل واستخدام النظام .
		- الأفراد الذين يتعاملون مع النظام .

## 5.5 اختبار النظام

نعتبر مرحلة اختبار النظام من المراحل المهمة ، فمن خلالها يتم التأكد من أن النظام يخلو من الاخطاء ، وأنه يلبي جميع المتطلبات المرجو تتفيذها ، وهذه المرحلة تأتي بعد مرحلة برمجة وتشغيل النظام ، وهي تشمل ما يلبي :

- النحقق من أن جميع مكونات النظام المادية والبرمجية تعمل بالشكل المطلوب وبدون اخطاء .
	- النحقق من اداء وظائف النظام جميعها وهي على النحو التالي :
- التأكد من عملية تسجيل الدخول للنظام لكل من المستخدمين الثلاث ( مسؤول النظام ، المعلم ، والطالب )
- النّأكد من عملية اضـافة مستخدمين جدد الـى النظام والنّأكد من تفعيل صـلاحياتهم من قبل مسؤول النظام .

 $\mathcal{N}$ 

- التأكد من عملية اضافة مقرر جديد الى النظام من قبل المعلم . **u**  $\blacksquare$
- التأكد من عملية اضافة مادة المقرر التعليمي من قبل المعلم .
- التأكد من اضـافـة الامتحانات لكل مادة من المواد التي يتم اضـافتها من قبل المعلم .  $\blacksquare$ 
	- التأكد من اضافة الاسئلة لكل امتحان .
- التأكد من كيفية عرض المادة للطالب من ناحية عدم اجتيازه للمادة التي قرأها فاذا تم  $\blacksquare$ عرض نفس المادة مرة اخرى بنفس الاسلوب فسوف يكون هناك مشكلة ، فيجب عرض المادة بطريقة واسلوب جديد .
	- النتأكد من اضافة الاخبار من قبل مسؤول النظام .
	- التأكد من عملية ارسال الرسالة من قبل الطالب الى المعلم ، ورد المعلم على هذه  $\blacksquare$ الرسالة .
	- النتأكد من قيام مسؤول النظام باداء مهامه الاساسية من ناحية تعديل وحذف واضافة  $\blacksquare$ مستخدم جديد الى النظام .
		- التأكد من عملية التسجيل الجديد في النظام ·

# 6.5 عرض وإجهات النظام

. الواجهة الرئيسية للنظام : تمثل هذه الواجهة المدخل الرئيسي للنظام فهي تحتوي على تعريف للنظام بشكل عام ، والأهداف التي يسعى النظام الى تحقيقها ، كذلك تحتوي على جزء الدخول للنظام من خلال اسم المستخدم وكلمة المرور .

 $\frac{1}{2}$ 

 $\mu$ 

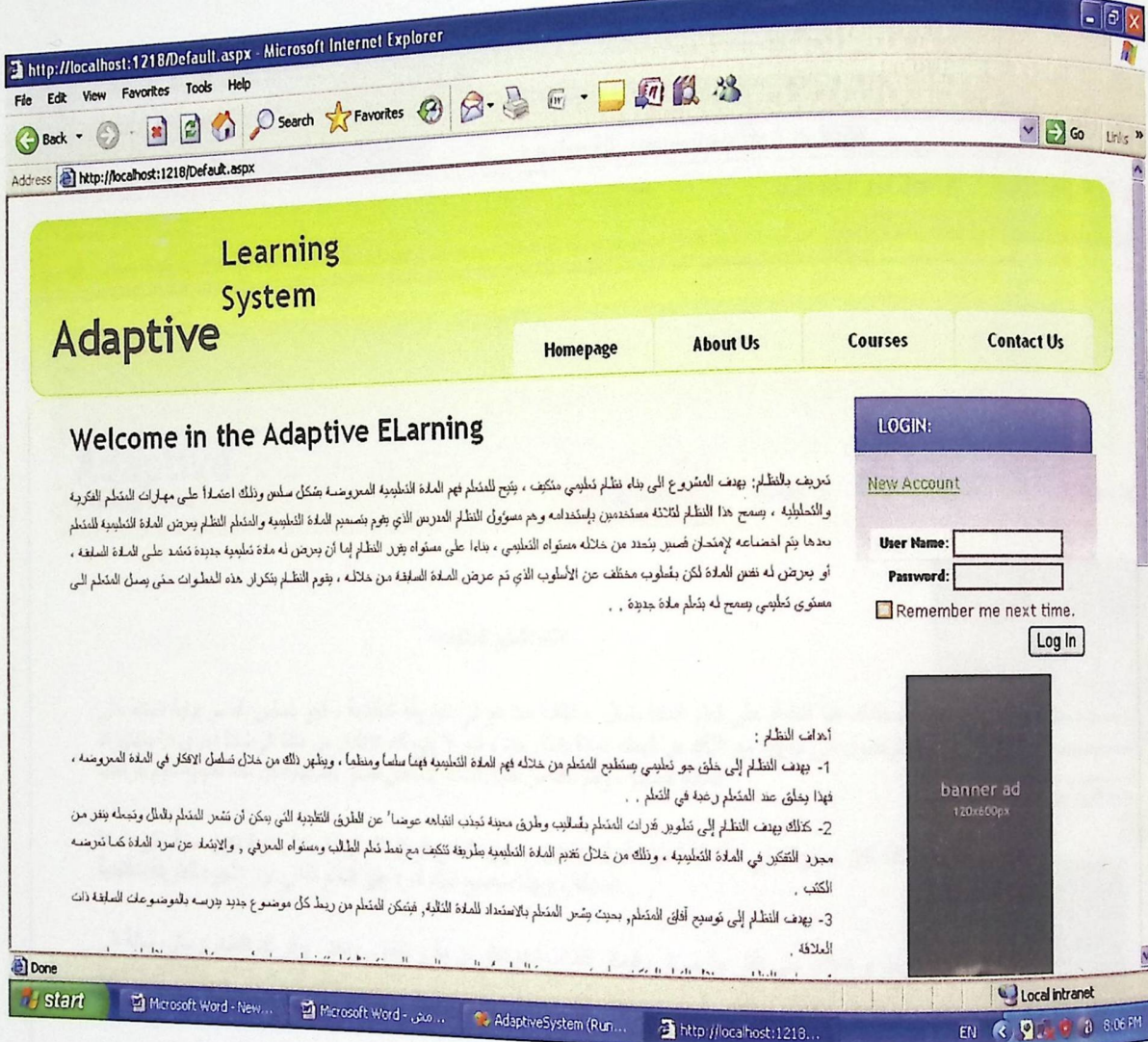

الشكل (7.5) الواجهة الرئيسية للنظام.

ه وإجهة التعرف على النظام : نتيح لك هذه الواجهة التعرف على النظام بشكل عام ، حيث انها<br>نقدم وصف عن الية عمل النظام وما هي الغاية الت تقدم وصف عن الية عمل النظام وما هي الغاية الني يسعى النظام بشدّ<br>تقدم وصف عن الية عمل النظام وما هي الغاية التي يسعى الى نحقيقها .

 $\ddot{\phantom{0}}$ 

 $\mathbb{R}$ 

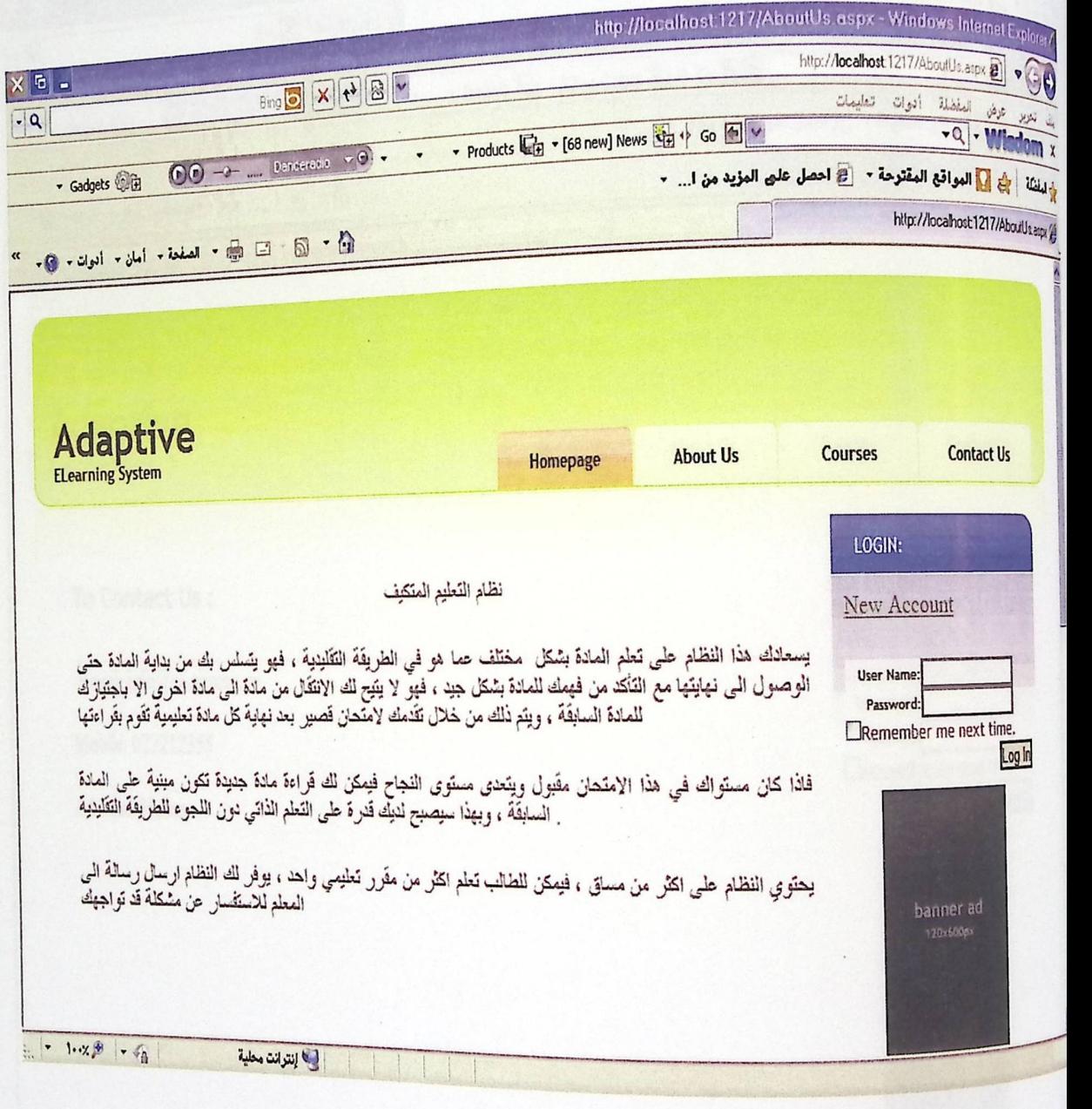

الشكل (8.5) واجهة التعرف عل<sub>ى</sub> النظام .

 $\overline{\mu}$ 

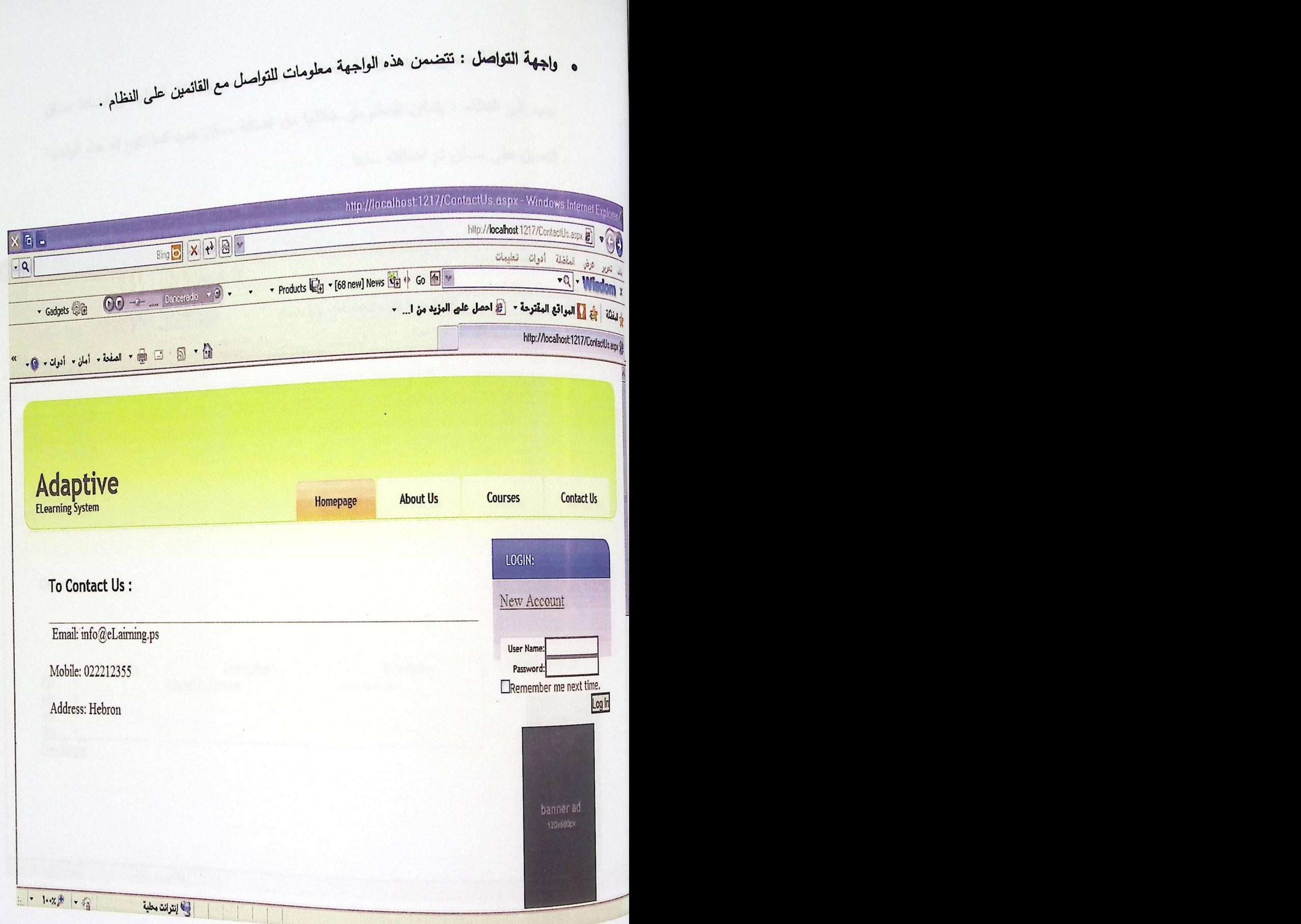

الشكل (9.5) واجهة التواصل .

.<br>و واجهة اضافة مساق جديد من قبل المعلم : اول واجة من واجهات المعلم هي اضافة مساق جديد الى النظام ، يتمكن المعلم من خلالها من اضافة مساق جديد كما نتيح له هذه الواجهة<br>. التعديل على مساق تم اضافته سابقا .

 $\frac{1}{2}$ 

 $\mathbb{I}_k$ 

 $\mathbb{R}^2$ 

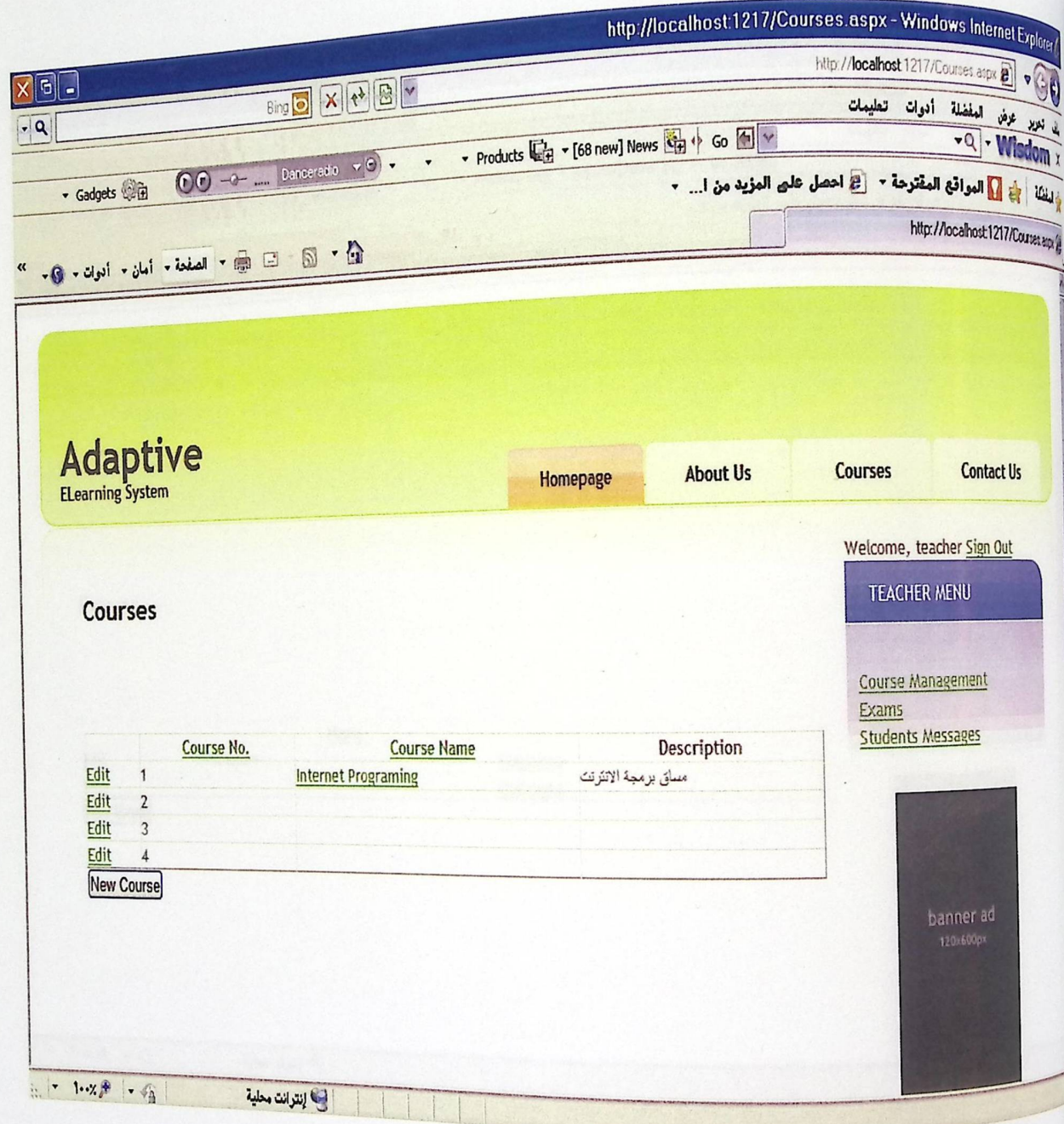

الشكل (10.5) واجهة اضافة مساق جديد المعلم .

.<br>و واجهة اضافة امتحان جديد من قبل المعلم : تتضمن هذه الواجهة اضافة امتحان جديد ال<sub>ى</sub> النظام من قبل المعلم ، يتمكن المعلم من حذف او نعديل امتحان تم اضافته سابقا .

 $\frac{1}{2}$ 

 $\mathbb{R}^2$ 

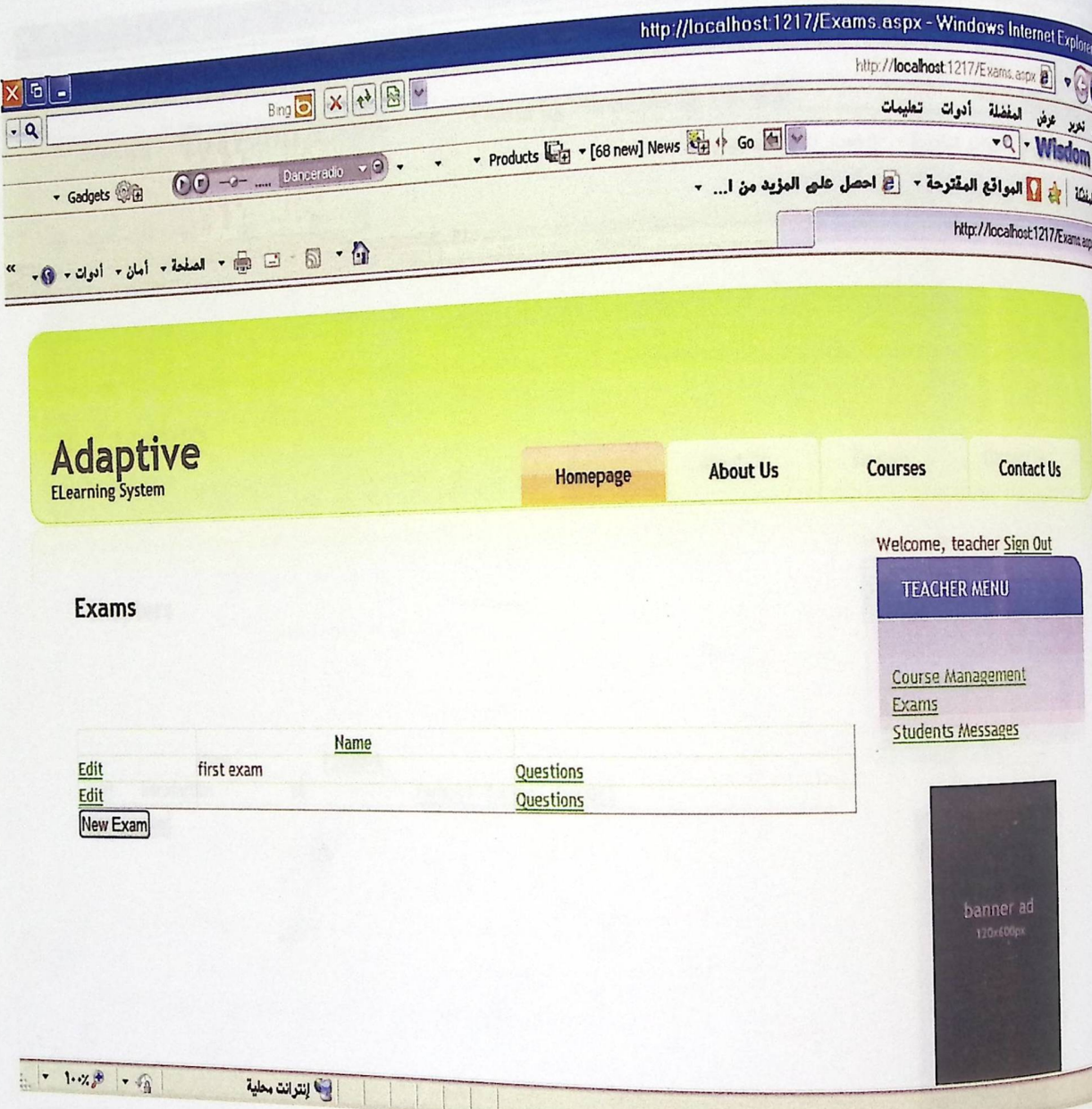

الشكل (11.5) واجهة اضافة امتحان جديد من قبل المعلم .

. وإجهة اضافة وحدة جديدة من قبل المعلم : توضح هذه الواجهة اضافة مادة جديدة على المساق من قبل المعلم

 $\mathcal{H}$ 

 $\overline{\mathcal{X}}$ 

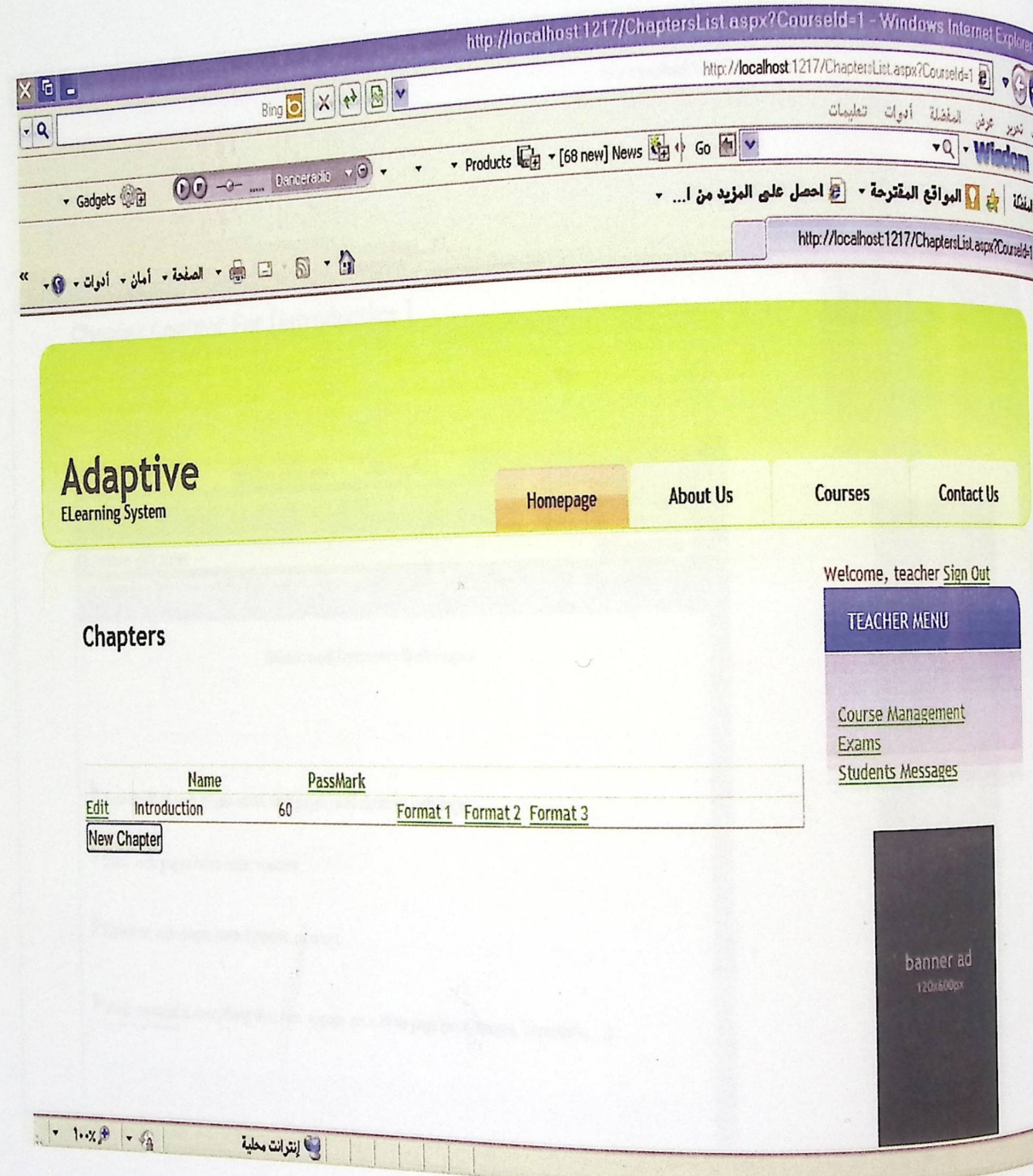

الشكل (12.5) واجهة اضافة وهدة جديدة من قبل المعلم .

واجهة الشكل الاول للمادة التطيمية : توضح هذه واجهة الشكل الاول للمادة التعليمية التي سيتم عرضها للطالب عند قراءته لـها لأول مرة .

 $\cdot \vert \cdot$ 

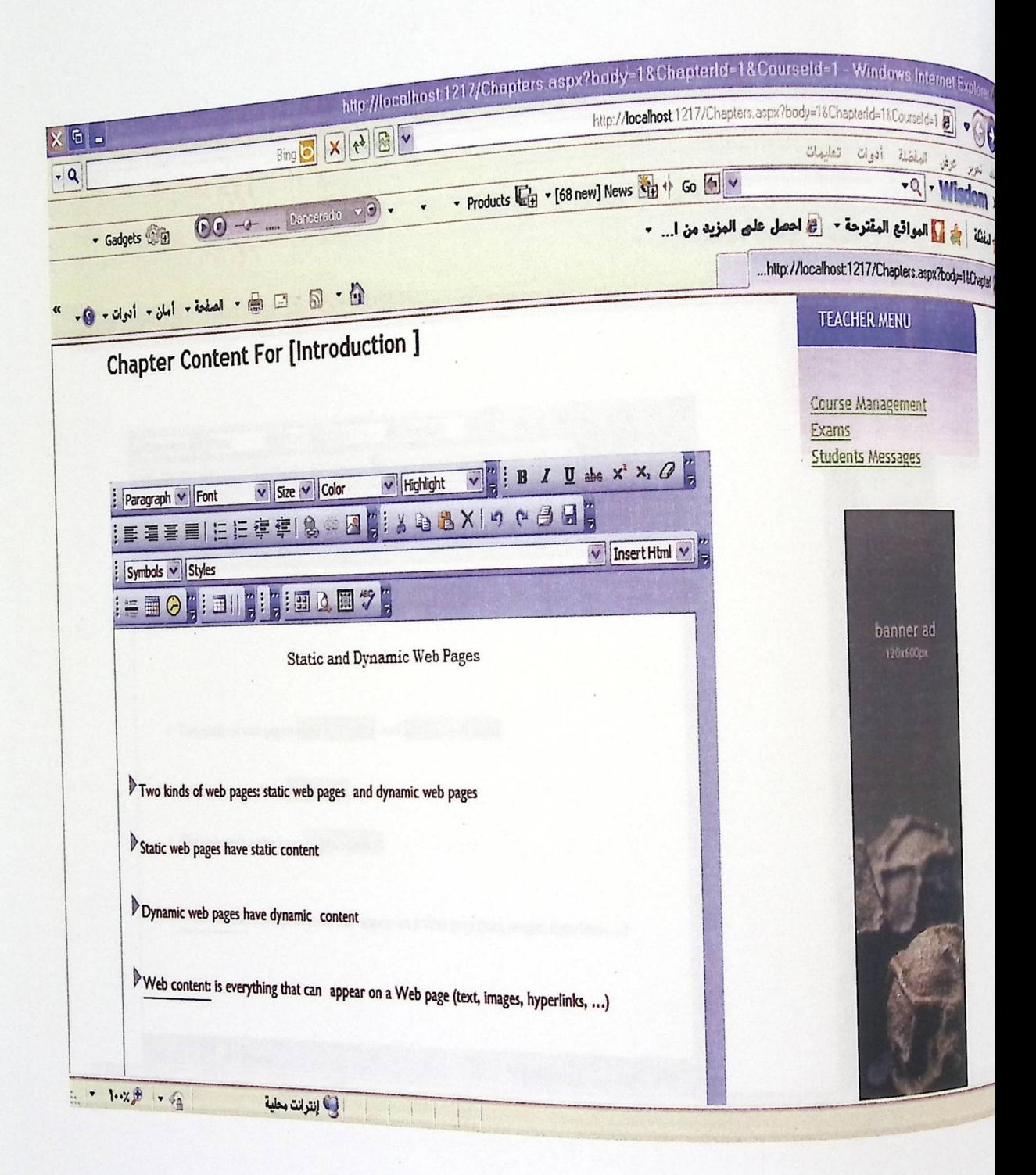

الشكل (13.5) واجهة الشكل الاول للمادة التعليمية .

. وإجهة الشكل الثاني للمادة التعليمية : توضح هذه الواجهة الشكل الثاني للمادة التعليمية التي <sub>سوف</sub> تعرض للطالب ، هذه المادة يتم عرضها عند عدم اجتياز الطالب للامتحان الذي تقدم له.

 $\cdot$   $\uparrow$ 

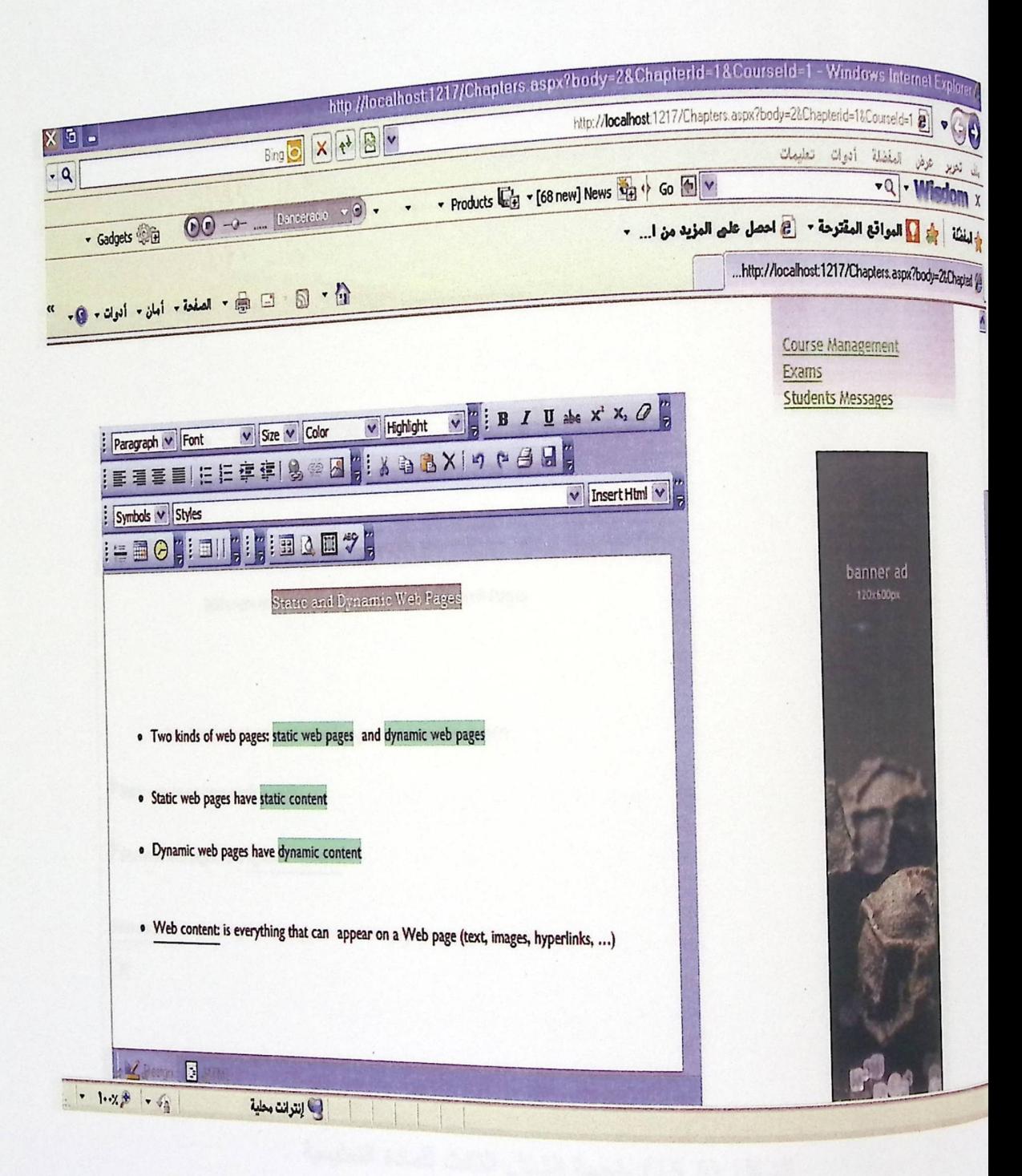

الشكل (14.5) واجهة الشكل الثاني للمادة التعليمية .

. وإجهة الشكل الثالث للمادة التعليمية : توضح هذه الواجهة الشكل الثالث للمادة التعليمية التي <sub>سوف</sub> تعرض للطالب عند عدم اجتيازه للامتحان الأول والثاني لنفس المادة التطيمية .

 $\vert \cdot \vert$  .

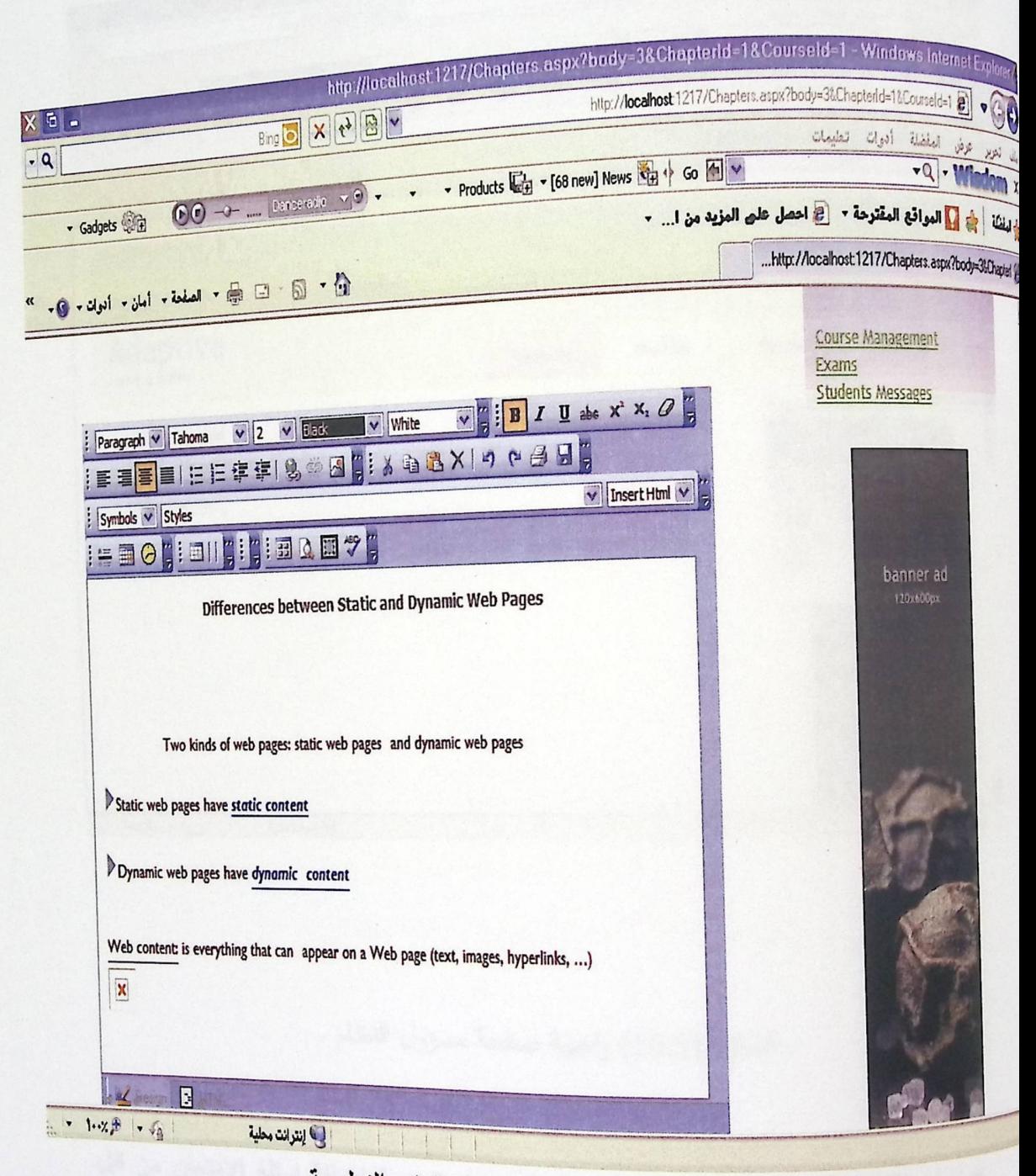

الشكل (15.5) واجهة الشكل الثالث للمادة التعليمية .

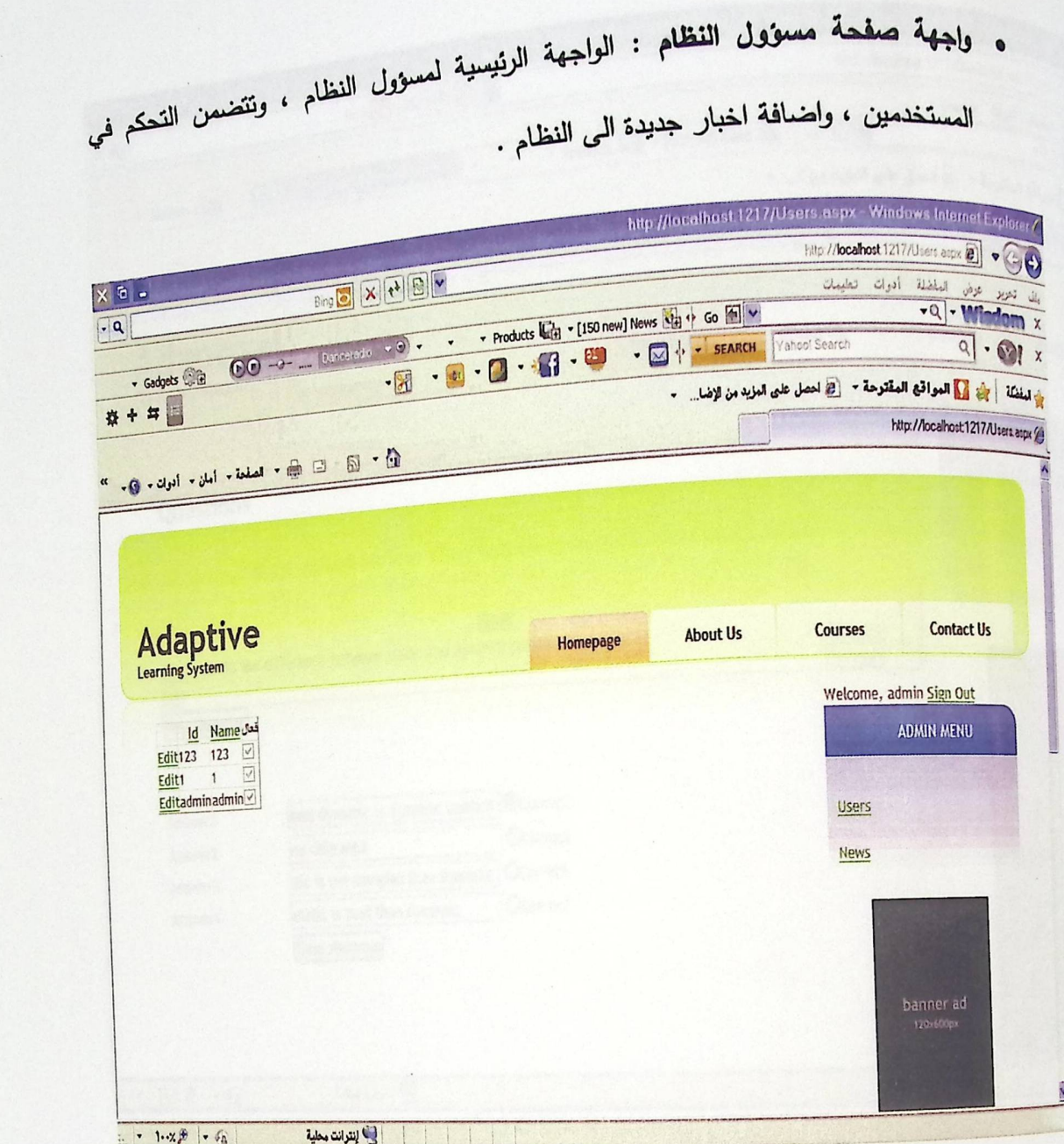

 $\ddot{\phantom{a}}$ 

الشكل (16.5) واجهة صفحة مسؤول النظام .

• واجهة اضافة اسئلة الامتحان : تتضمن هذه الواجهة اضافة اسئلة الامتحان من قبل العطم ، حيث أن الاسئلة سوف تكون من نوع اختيار من متعدد ، وكل سؤال له اربعة خيارات للأجابة .

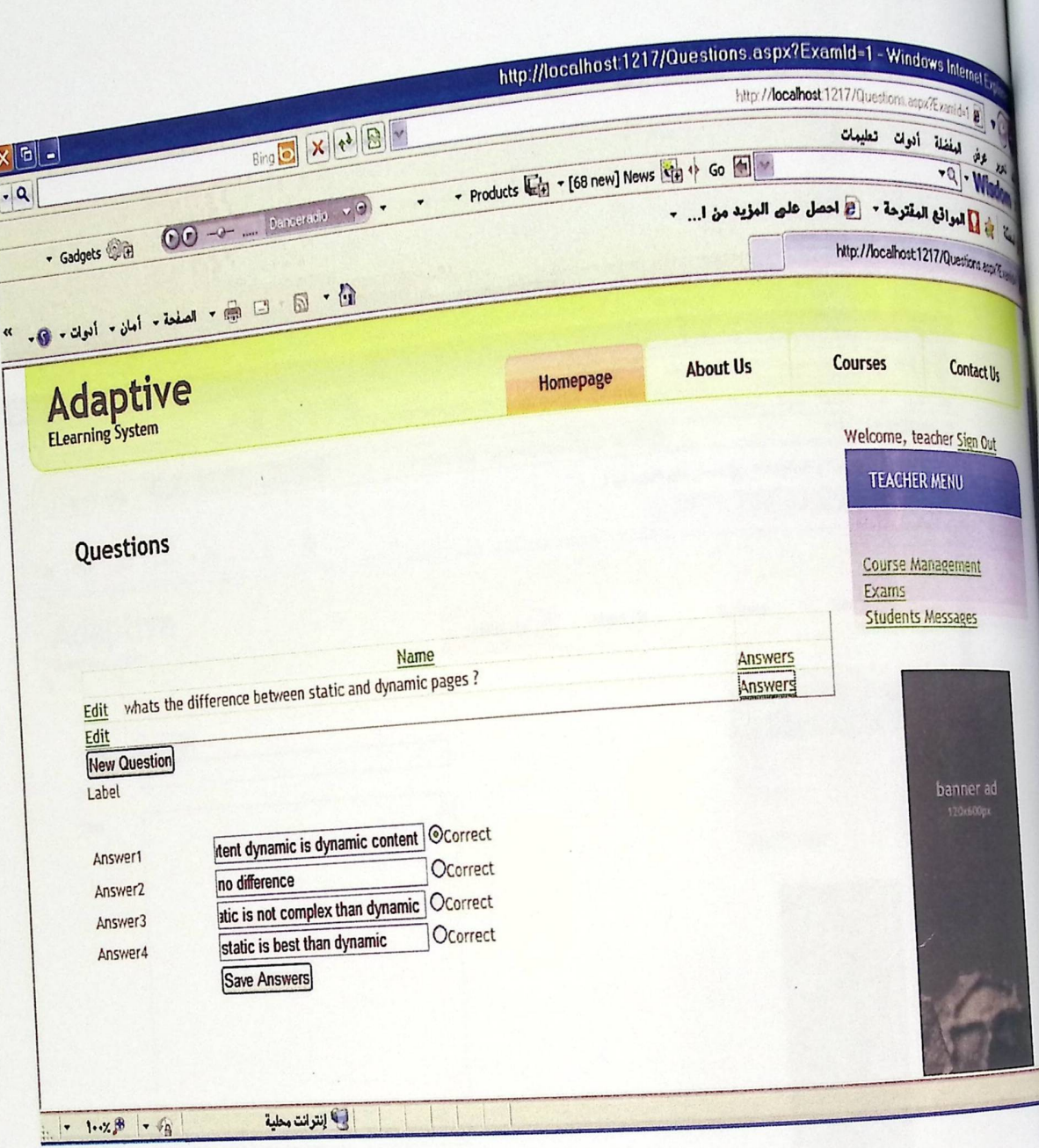

الشكل (17.5) واجهة اضافة اسئلة الامتحان .

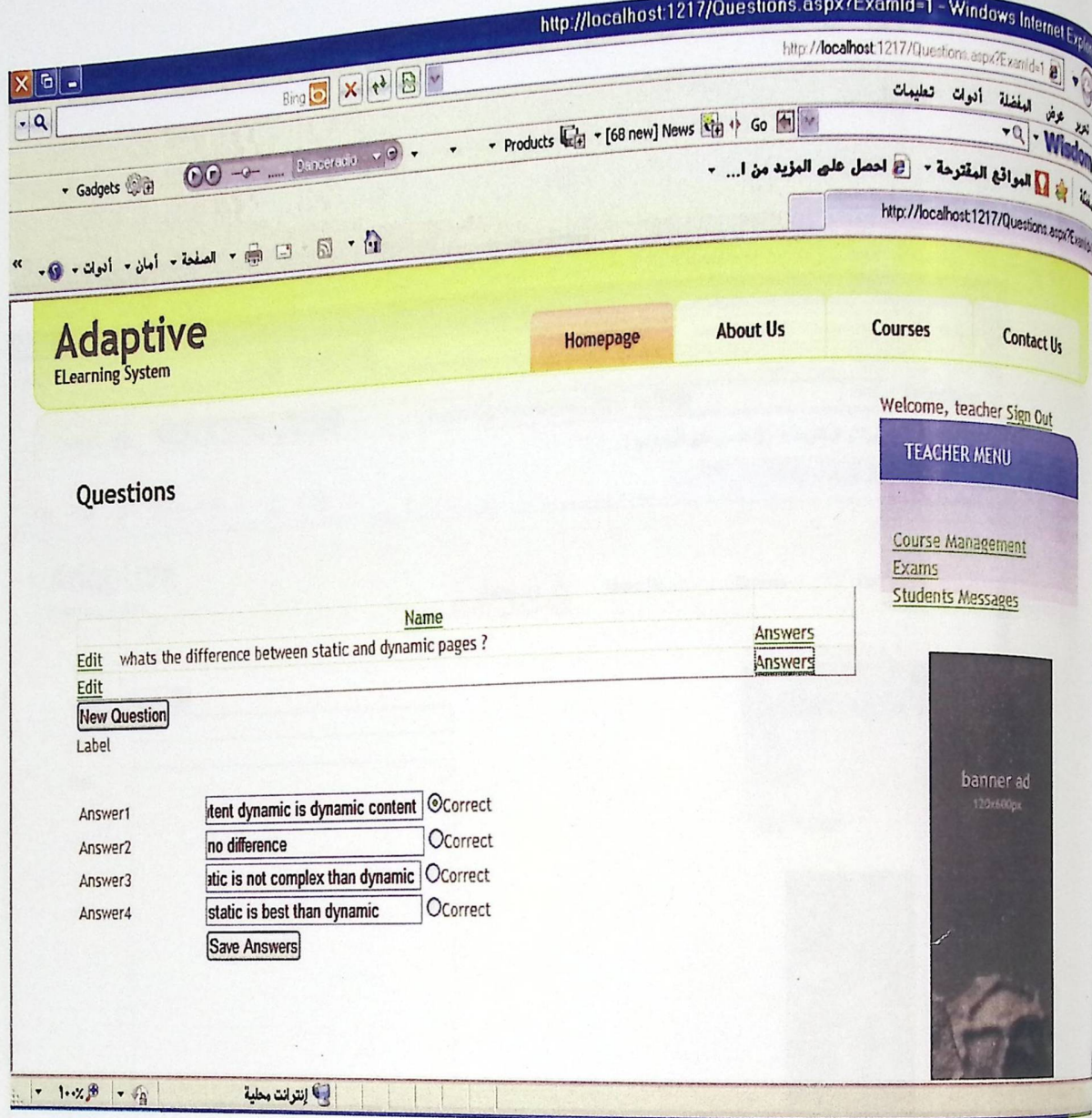

الشكل (17.5) واجهة اضافة اسئلة الامتحان .

.<br>و واجهة ارسال رسالة الى المعلم : يتمكن الطالب من خلال هذه الواجهة ارسال رسالة الى 

 $\frac{1}{2} \int_{-\infty}^{\infty} \frac{1}{2} \, dx$ 

 $\mathcal{A}$ 

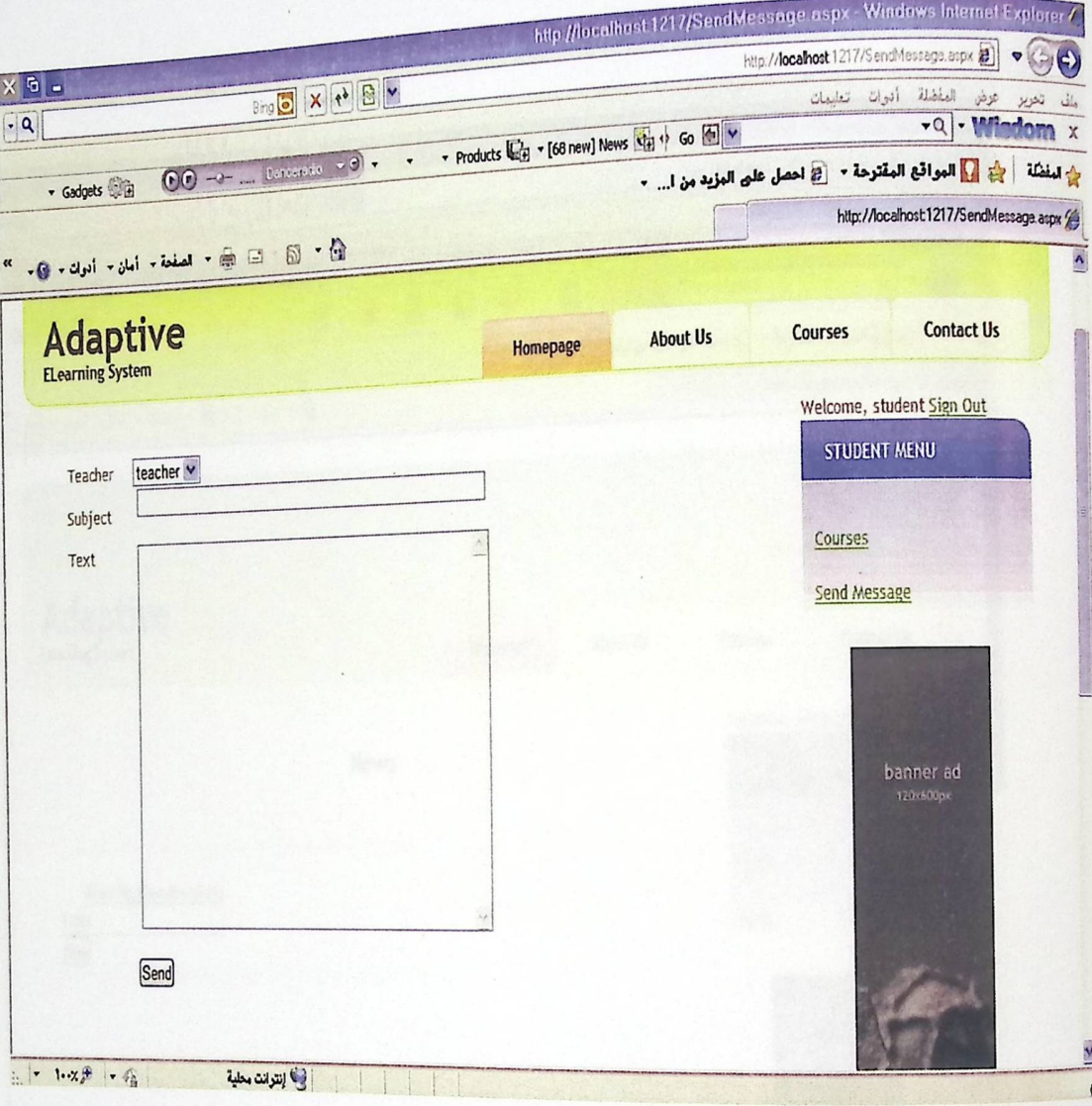

الشكل (18.5) واجهة ارسال رسالة الى المعلم .

ه شاشة الاخبار عند المسؤول : وهي الواجهة التي يتمكن من خلالها المسؤول من اضافة

 $\bar{q}_1$ 

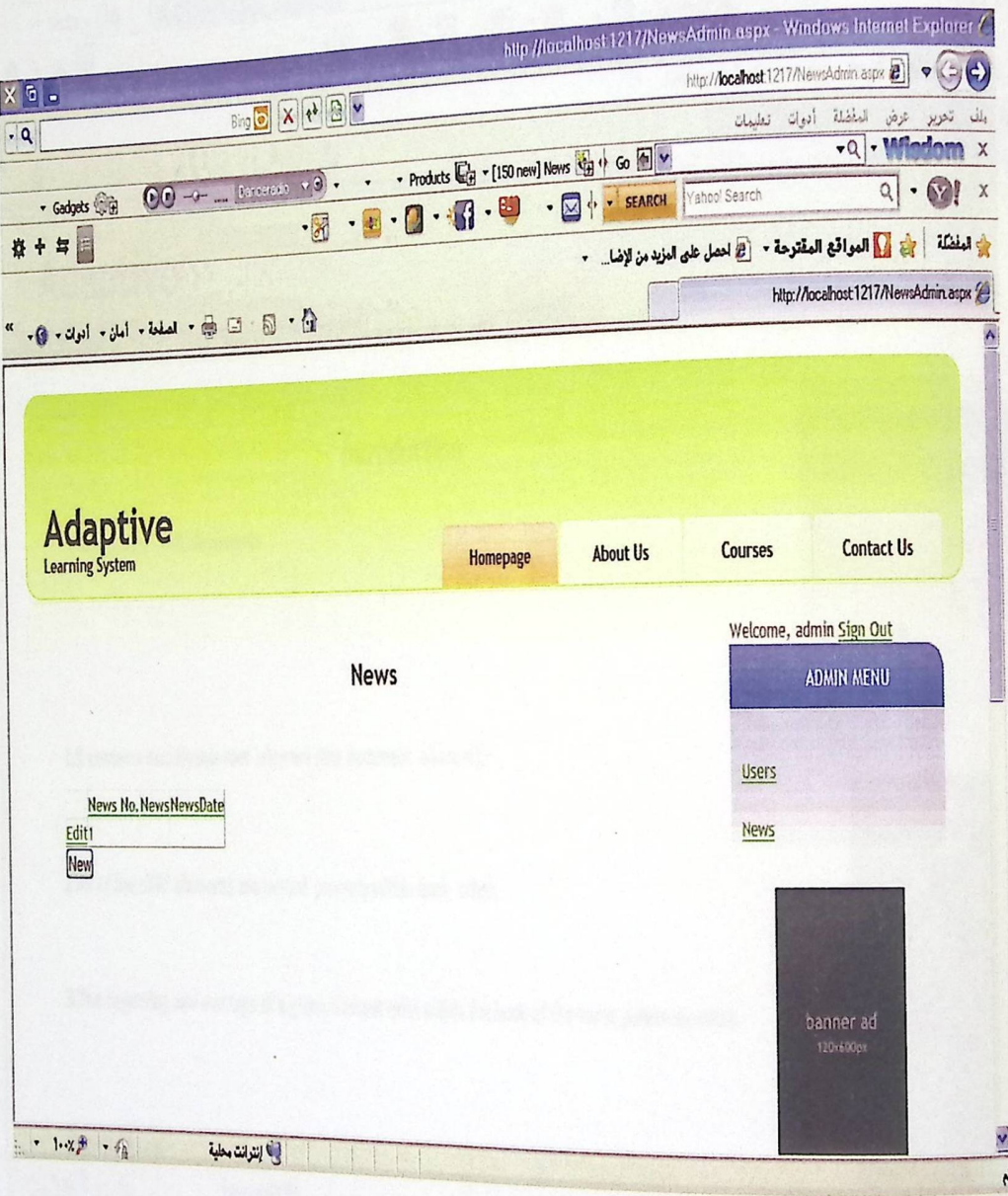

الشكل (19.5) واجهة اضافة خبر الى الموقع .

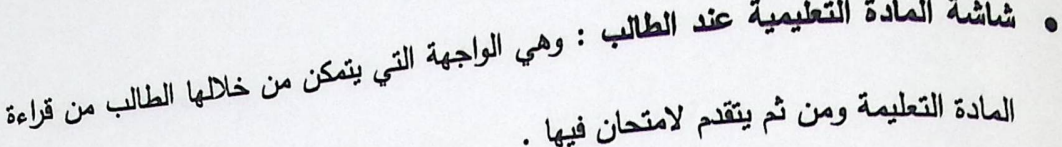

 $\frac{1}{2}$ 

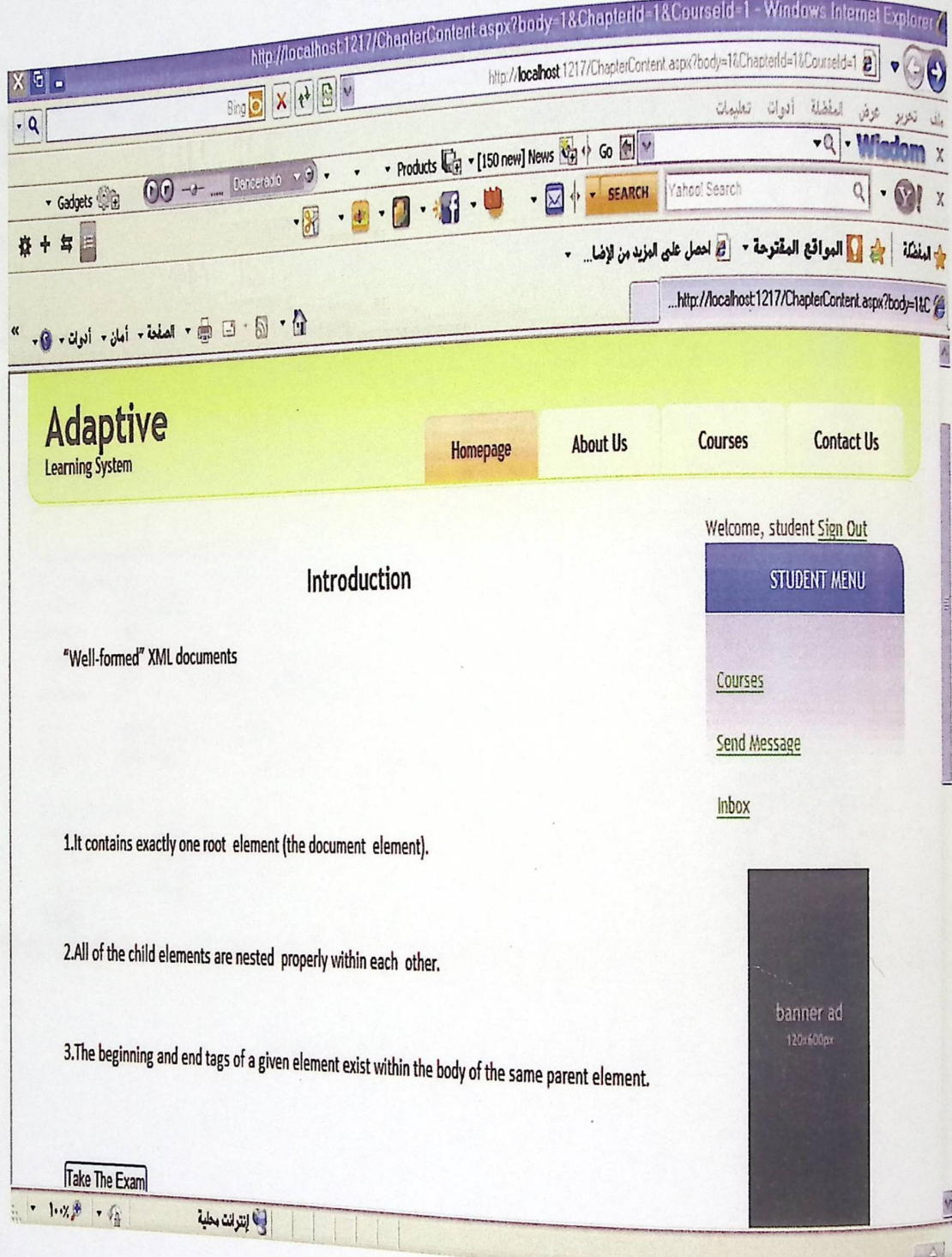

الشكل (20.5) واجهة عرض المادة التعليمية .

 $\mathbf{r}$ 

.<br>و واجهة التسجيل في النظام : توفر هذه الواجهة تسجيل جديد في النظام من خلال ادخال جميع البيانات الاساسية وبيانات تسجيل الدخول .

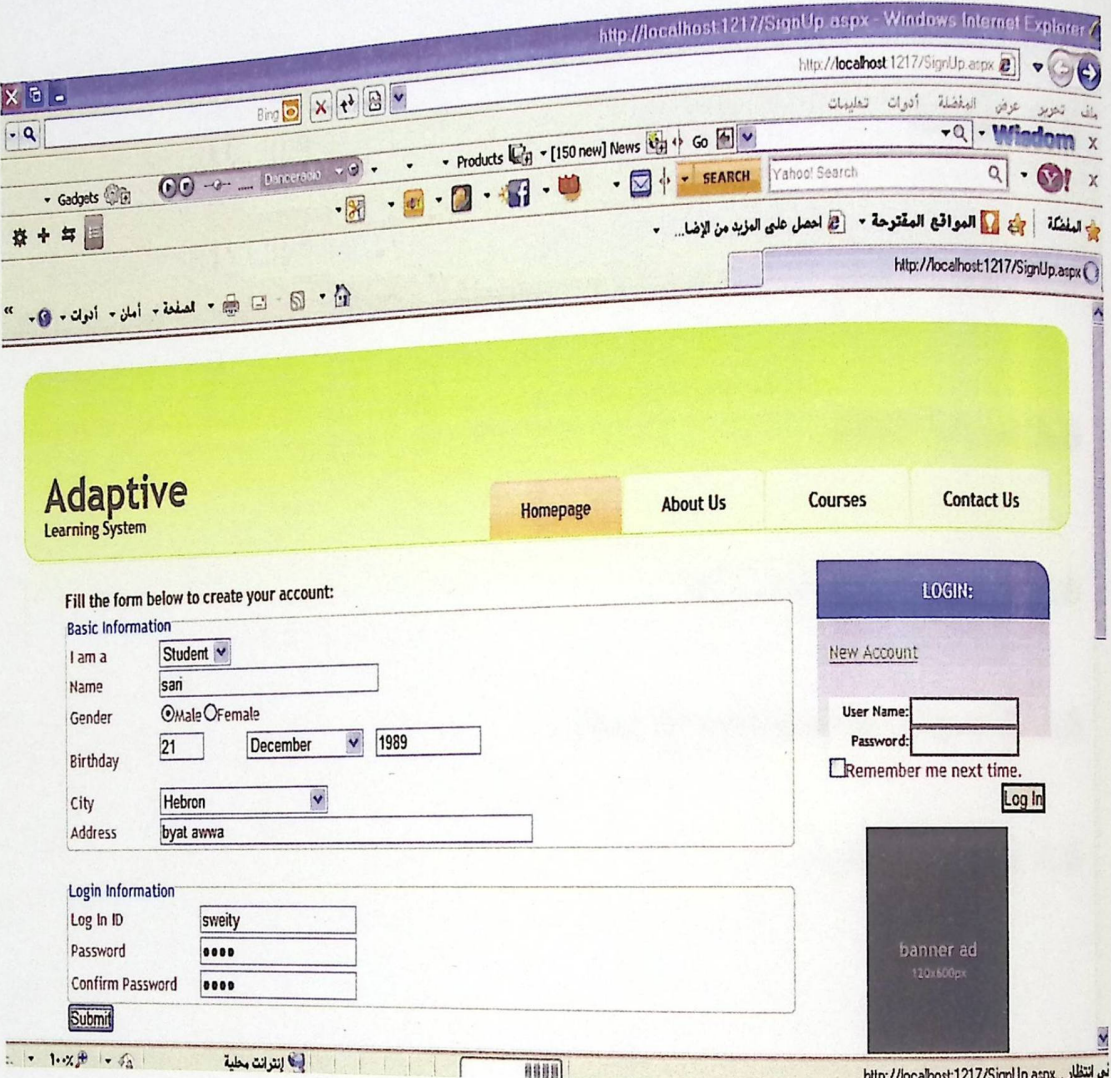

الشكل (21.5) واجهة التسجيل في النظام .

# الفصل السادس :صيانة النظام

 $\mathbf{L}$  .

1.6 المقدمة

2.6 ترحيل النظام

3.6 صيانة النظام

**Sql server** صيانة Sql

2.3.6 صيانة Net framework.

4.6 نسخ احتياطية

يتم في هذه المرحلة معرفة البيئة الحقيقية للنظام ، حيث يتم من فيها اصلاح وتعديل المعلومات .<br>بناءا على التغيرات في البيئة التي يعمل فيها النظام فكل بيئة لها منطلبات مختلفة عن غيرها ، ففي بيئة العمل تظهر مشاكل وأخطاء تحتاج الى تعديل وصيانة .

2.6 ترحيل النظام

بالإضافة الى الاستراتيجية المتبعة في النظام ، وبعد التأكد من أن البيئة التشغيلية للنظام تحتوي على جميع المصادر التشغيلية سوف يتم وصف الخطوات التالية لتوضيح العمل :

1. بيئة تصميم النظام وانتاجه :

بإستخدام visual studio.net تستطيع عمل تطوير للنظام ، ويتم من خلاله تصميم النظام بشكل أفضل ، كذلك تسمح للمستخدم برؤية وملاحظة جميع الحقول المستخدمة في النظام والتنقل والأختيار فيما بينها ، وتسمح بالتعديل على هذه الحقول من إضافة أو حذف لأي حقل.

2. قرار استراتيجية تطبيق النظام الجديد:

يتم تطبيق النظام مباشرة بعد تأسيس البيئة المناسبة له،ونلك بعد عمل فحص للنظام والتأكد من أنه يعمل بشكل جيد .

3. تطبيق النظام :

البهدف الاساسي من انتاج أي نظام جديد هو تطبيق هذا النظام والعمل عليه واستخدامه في المجال المخصص له ، فنظام التعليم الالكتروني المتكيف الذي قمنا بتصميمه سيتم محاولة تطبيقه في جامعة بوليتكنك فلسطين وذلك بربطه بنظام التعليم الالكتروني الخاص بالجامعة ، وذلك بعد أن يتم الموافقة عليه من ناحية استكماله لجميع المتطلبات.

3.6 صيانة النظام

# 1.3.6 حيانة SQL Server :

قاعدة البيانات تعتبر من الأجزاء المهمة في النظام ، فهي تحتوي على جداول البيانات المستخدمة في النظام ، بالإضافة الى ( Stored procedure ) المستخدمة ، أما الجزء الأخر المهم في النظام هو الأمن والذي من خلاله يتم تحديد صلاحيات كل مستخدم يقوم باستخدام قاعدة البيانات ، حيث يتم من خلالها التأكد من اسم المستخدم وكلمة المرور والتي يمكن الوصول اليها من خلال sql server من ثم console root ثم فتح الأمن ، بعدها نقوم باختيار Logins والتي يتم من خلالها يتم التحكم بنوع التفويض اللازم لكل مستخدم ، والنافذة التالية توضح الطريقة بشكل عملى:

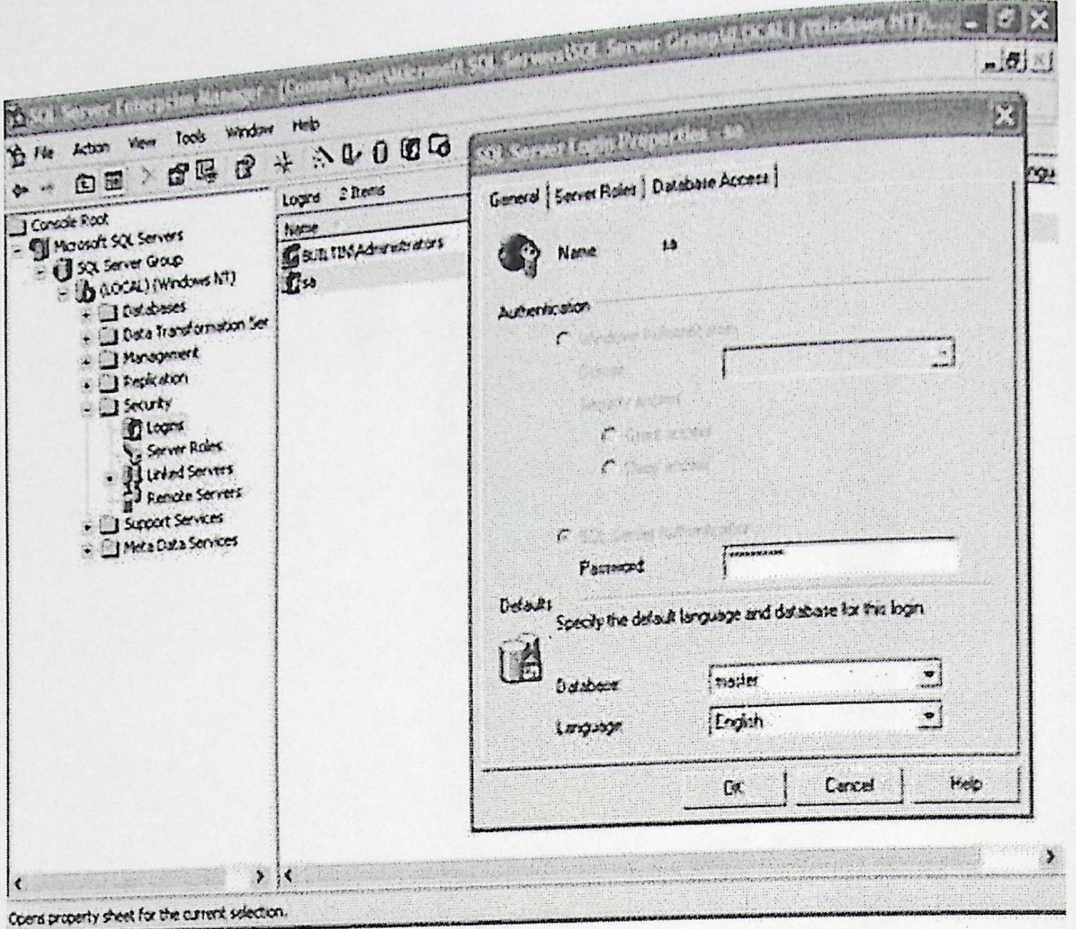

الشكل (1.6) صيانة SQL Server.

#### : .Net framework صيانة Net framework.

Net framework. هي البيئة التي يعمل من خلالها النظام ، حيث يمكن التحكم فيها من خلال برنامج visual studio.net الضيي يمكن من خلالها تطوير او تعديل شاشات الانترنت حسب الحاجة وذلك من خلال شاشة solution explorer التي تحتوي على جميع الصفحات التي تم استخدامها في برمجة النظام ، فالتعديل يتم من خلال اختيار اي صفحة من الصفحات وعمل التغيرات المناسبة عليها الشكل التالي يوضح شاشة solution explorer .

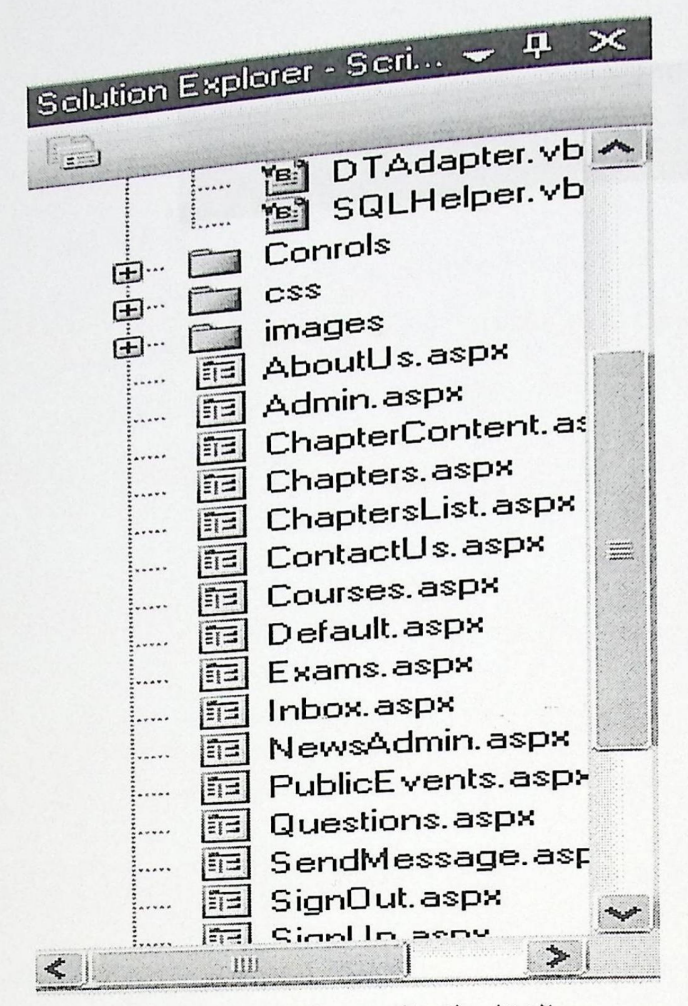

الشكل (2.6) Solution explorer

#### 4.6 عمل نسخ احتياطية:

المقصود بالنسخ الاحتياطية هو القيام بعمل صورة اخرى للنظام لاستعادة النسخة الأصلية بعد فقدانها , حيث يمكن اجراء عدة عملـيات عـلى هذه النسخة الاحتياطية كتشفير لـلبيانات مثلا بحيث يـصــعب علـى اشخاص معينين التعديل عليها ، يتم حفظ هذه النسخ الاحتياطية في وحدات تُخزينية ووضع هذه الوحدات في اماكن أمنة للحفاظ عليها من التلف والضياع ، حيث يمكن حفظها على اقراص صلبة Hard Disk ، اقراص مضغوطة CD أو على وحدة تخزينية منفصلة عن الجهاز flash memory ، ويجب عمل هذه النسخ الاحتياطية بشكل دوري لضمان عدم فقدانها او ضياعها .
الفصل السابع : النتائج والتوصيات

ليقرئ على الكالم التي سوم لوصوصا في ها الصل ويار ديلة في منهور

1.7 المقدمة

2.7 النتائج

3.7 التوصيات

بعد أن تم تصميم نظام التعليم الالكتروني المتكيف توصل فريق العمل الى مجموعة من النتائج <sub>المترت</sub>بة على النظام التي سيتم توضيحها في هذا الفصل ، بالإضافة الى مجموعة من التوصيات التي ر.<br><sub>من</sub> شأنها ان تساعد في تحسين وتطوير النظام في المستقبل ، كذلك سنقوم في هذا الفصل بتقييم النظام \_<br>وذلك من ناحيتين ، اولا من ناحية دوافع النقييم ، وثانيا من ناحية طرق النقييم .

## 2.7 النتائج

1. النظام قادر على نطوير قدرات المتعلم من الناحية الاكاديمية ، وذلكأخر .لال ما يقدمه النظام من اساليب تساعده على فهم المادة فهما جيدا .

ومراقب كبخير والبية فوجوه

- 2. النظام سهل الاستخدام ، فهو لا يحتوي على تعقيدات تجعل المتعلم يرتبك أنثاء تصفحه للموقع وقراءته للمواد المعروضة .
	- 3. النظام يلبي احتياجات المتعلم بدون الاستعانة بالمساعدة من أي طرف أخر .
- 1. ربط نظام التعليم الالكتروني لجميع المواد النعليم الالكتروني العادي المستخدم في الجامعة، وذلك لإتاحة المجال لجميع الطلبة باستخدام هذا النظام للاستفادة منه. 2. تطوير النظام بحيث يكون شامل لجميع المواد التي يتم تدريسها في الجامعة .
- 3. نشر فكرة التعليم المتكيف ال<sub>ى</sub> اماكن نتعدى حدود الجامعة ، ومحاولة اقناع الغير باستخدام هذا النظام .
- 4. استخدام تقنية (voiceXML) في النظام لإتاحة الفرصة لذوي الاحتياجات الخاصة لاستخدامه من خلال عرض المادة و الامتحانات بشكل صوتي عبر الهاتف من خلال تقنيات (TTS) و(STT) التي تعمل على تحويل النص الى صوتْ و العكس من خلال الجيل الثالث من (voiceXML) الذي يدعم الانظمة الخبيرة .

المصادر و المراجع

[1] D. Sozan Arafat, Active learning [2] محمد خزيم عمير الشمر ي ،2007، أثر استخدام النعليم المدمج في تدريس مادة الجغرافيا<br>على تحصيل الطلاب

[3] Hokyin Lai (2010),Intelligent Agent-Based e-Learning System for Adaptive Learning. From:http://www.mendeley.com/research/intelligentagentbased-elearning-system-for-adaptive-learning/

[4] Masun jubrini (2010),intelligent web-based interactive system for education, Aleppo univirsty.

[5]Gregory Vert, and others, towards an automated adaptive content delivery training system.

[6] Sonwalkar, 2005, Adaptive Learning Technologies.

[7] Newegg, from: http://www.newegg.com/

[8] Amazon, from: http://www.amazon.com/

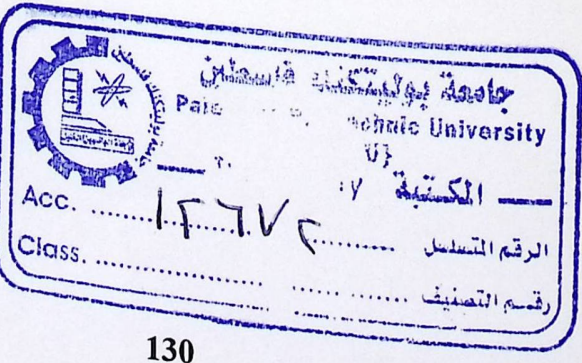